# **COCC** 接口开发手册

## 目录

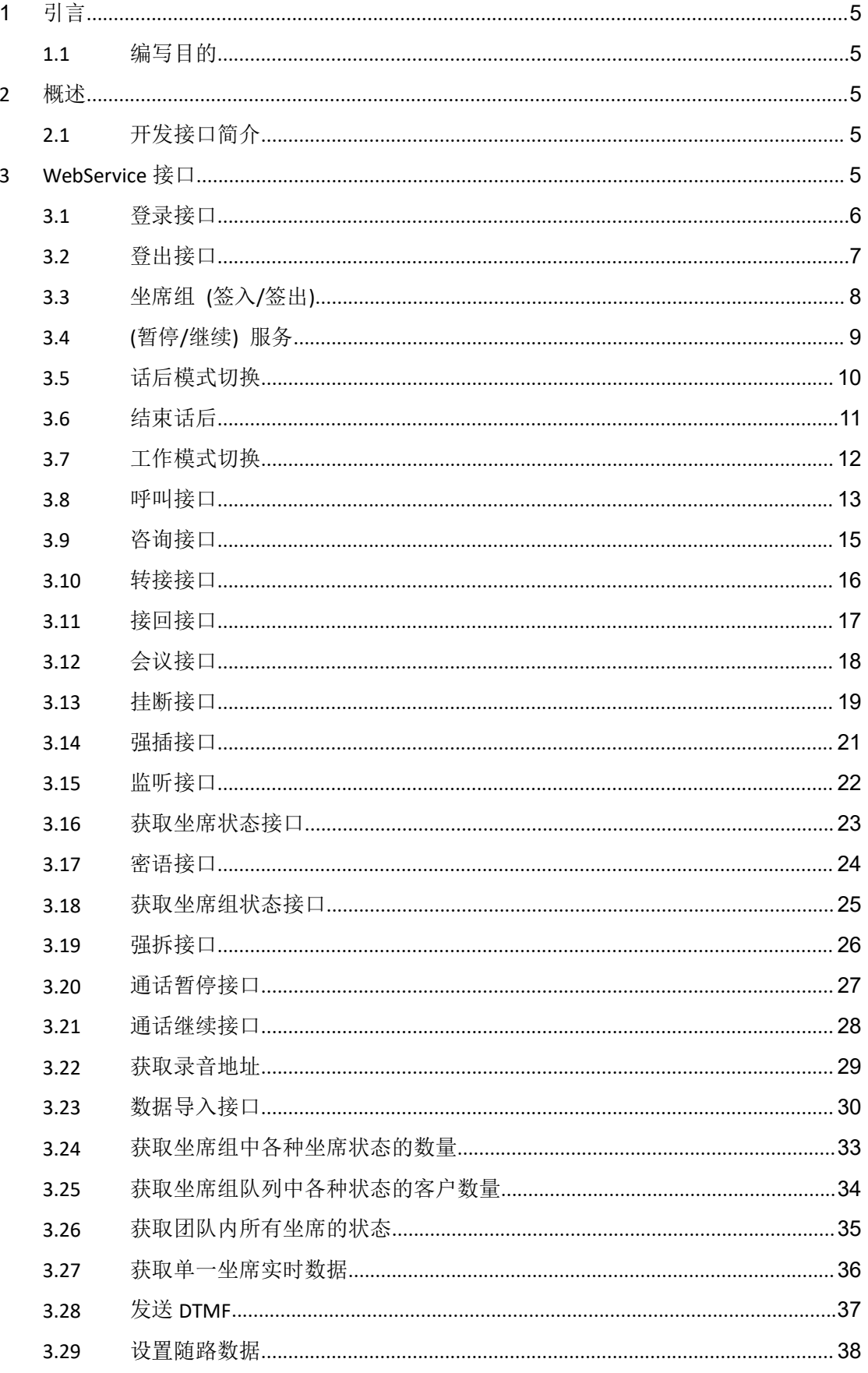

第2页共126页

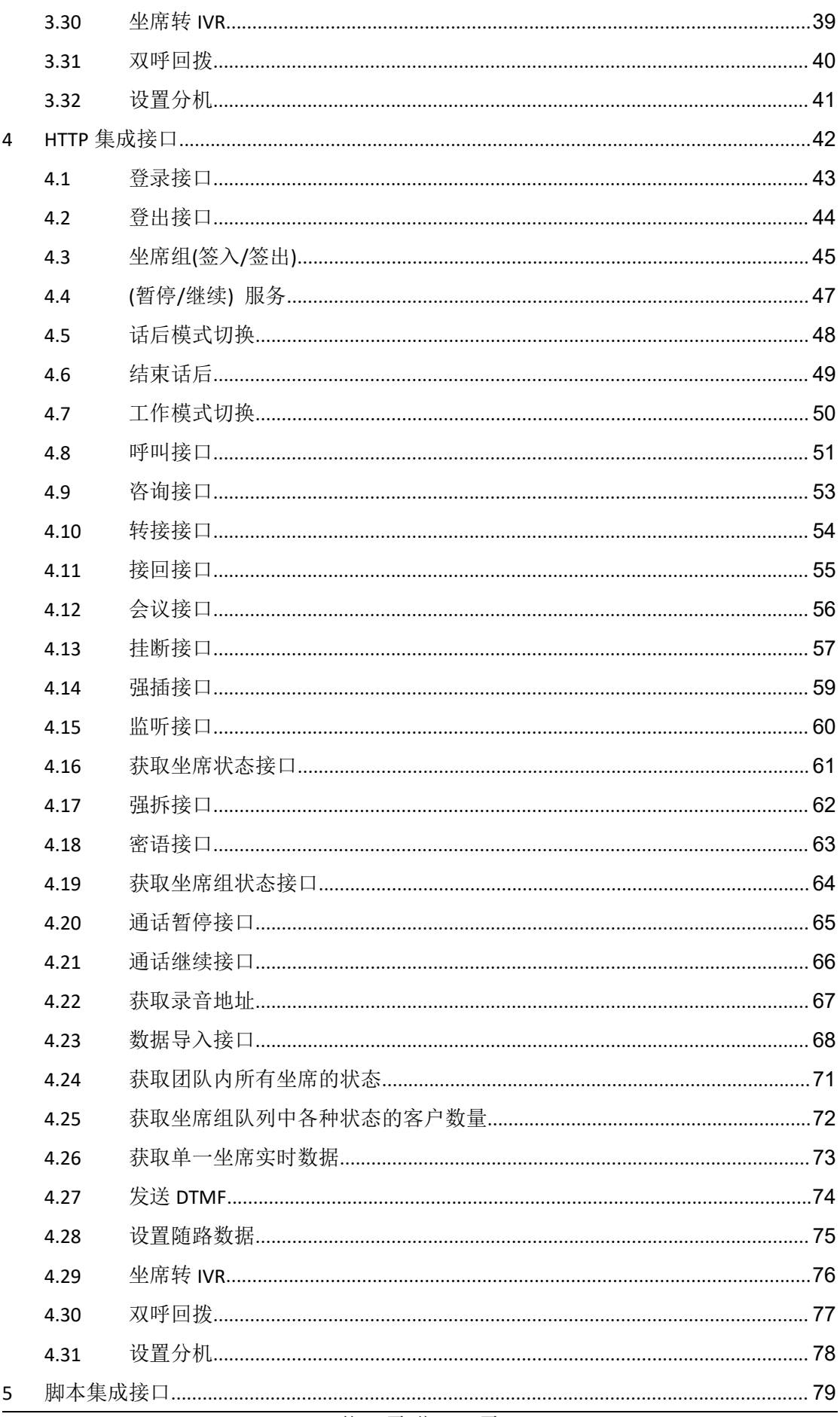

#### 第3页共126页

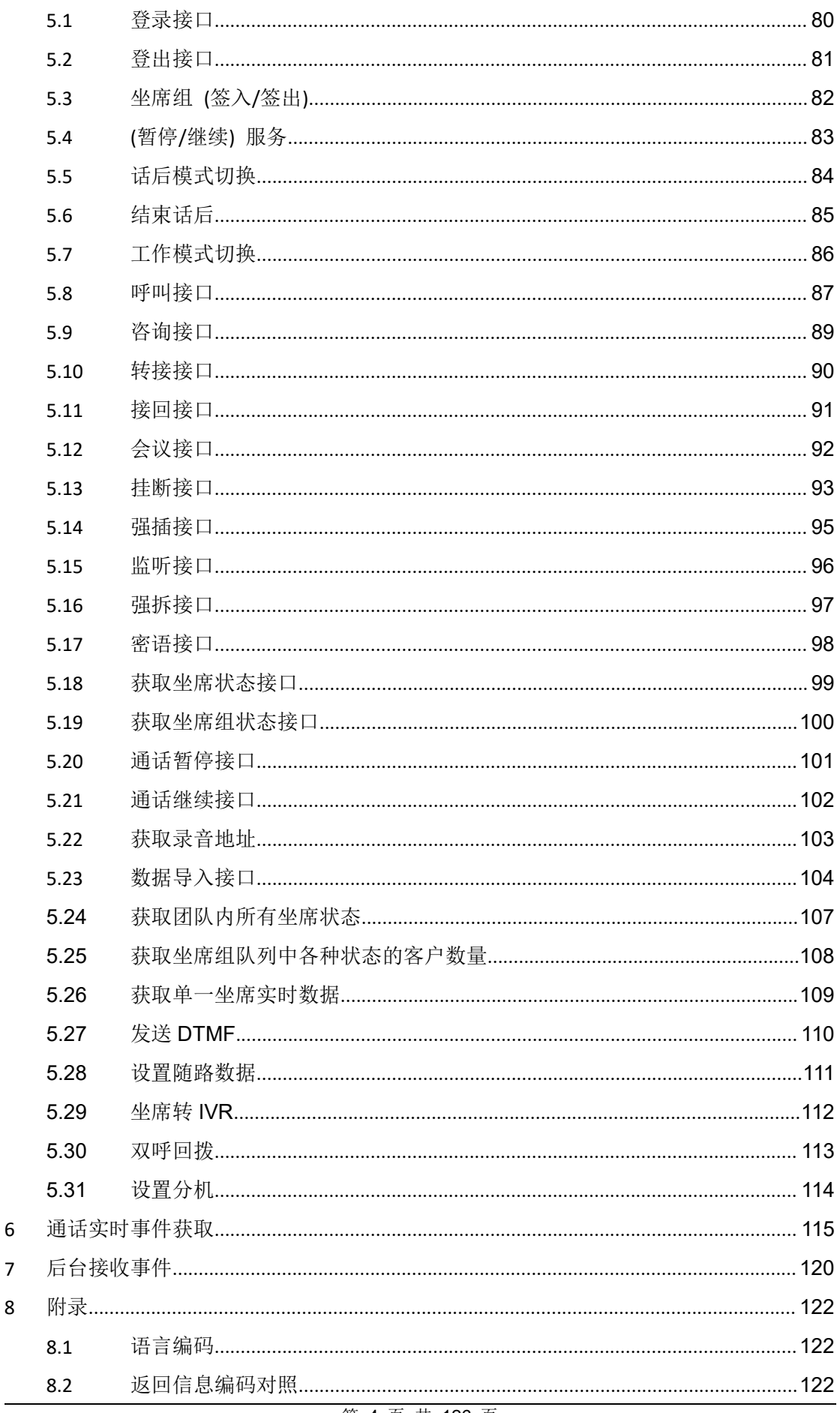

#### 第 4 页 共 126 页

## <span id="page-4-1"></span><span id="page-4-0"></span>**1** 引言

#### **1.1** 编写目的

本文档适合使用 cocc1.1 以上版本完成与第三方座席桌面应用集成开发的软件工程师 使用。本文档提供的开发接口说明包括:WebService 接口、Http 集成接口、Script 集成接 口和事件通知接口。

## **2** 概述

#### **2.1** 开发接口简介

cocc 为集成部署在座席桌面中的第三方应用,定义了三种接口完成 cocc 和第三方应用 程序的进程间通信。

- WebService 接口
- HTTP 接口
- JavaScript 接口

## **3 WebService** 接口

cocc 内嵌的 WebService 解析第三方应用发起的请求,调用后台服务完成相应的操作,

<span id="page-5-0"></span>并反馈响应结果消息。WebService 协议接口功能包括座席的状态变更和呼叫控制接口。

```
Webservice 地址: http://$(ipaddress):$(port)/$(appname)
```
## 说明:

```
$(ipaddress) - 服务器的 IP 地址
```

```
$(port) - Web 服务的端口号
```

```
$(appname) -部署的应用名称(astcccwi.php?wsdl)
```
项目 webroot 目录下(/var/www/html/cocc/webroot/)存在两个文件

```
coccwi.php 和 coccwi.wsdl
```
使用时需要修改 astcccwi.wsdl 文件底部的 IP 地址

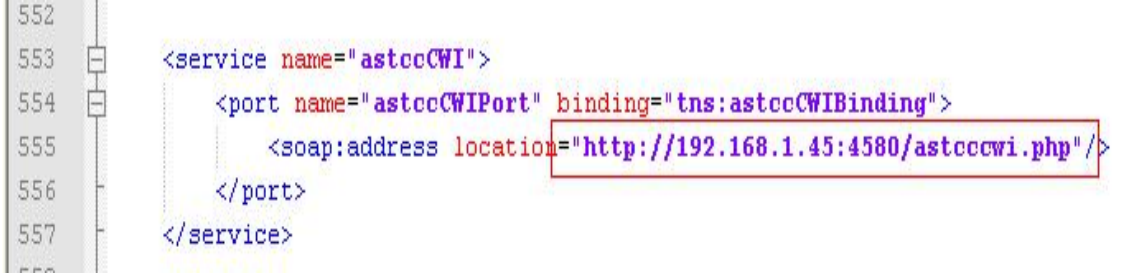

192.168.1.45:4580 为项目的访问地址

#### 接口使用举例, 以登录接口为例, 下图为 php 调用代码片段

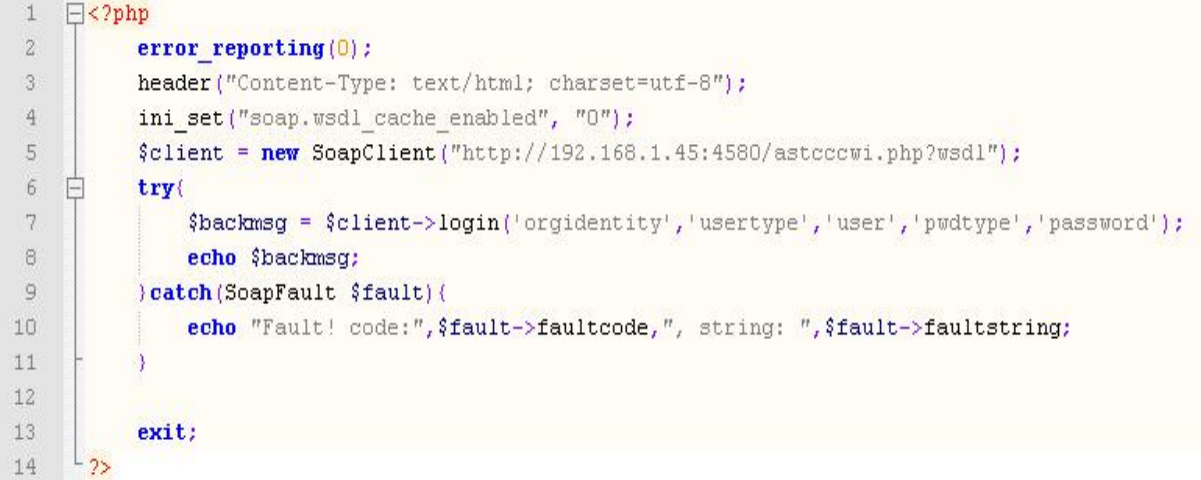

#### **3.1** 登录接口

#### 接口原型:

<span id="page-6-0"></span>login(orgidentity,usertype,user, pwdtype,password)

### 作用说明:

实现第三方登录到 cocc 系统;

## 参数说明:

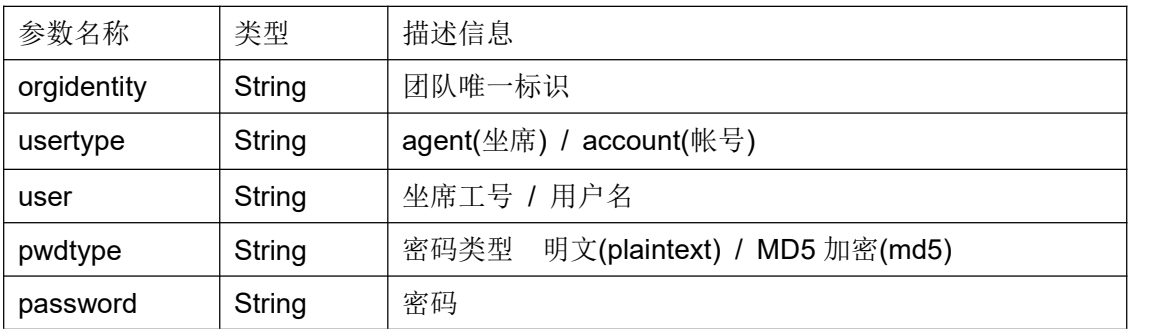

#### 返回结果:

|Retuen|code|Retuen|message|Retuen|param 返回值类型:String

#### 返回值:

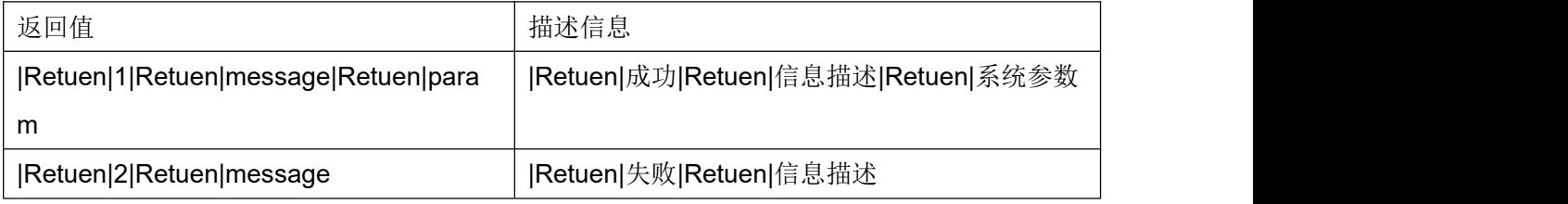

## **3.2** 登出接口

<span id="page-7-0"></span>logout(orgidentity,usertype,user, pwdtype,password)

#### 作用说明:

实现第三方登出 cocc 系统;

## 参数说明:

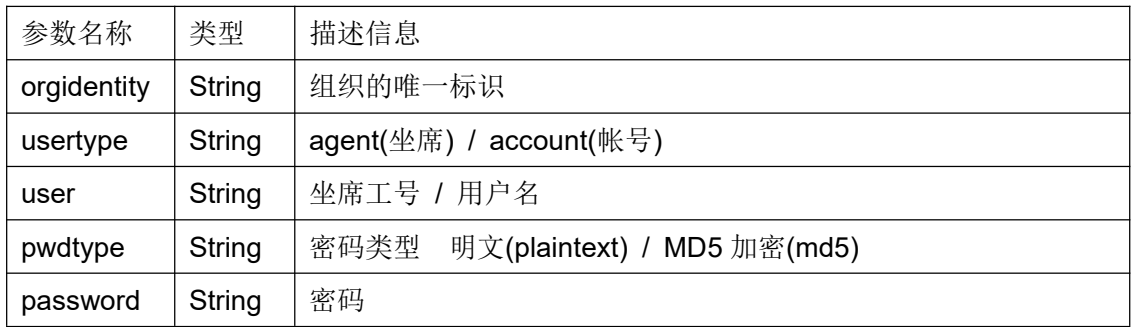

## 返回结果:

## |Retuen|code|Retuen|message

返回值类型:String

## 返回值:

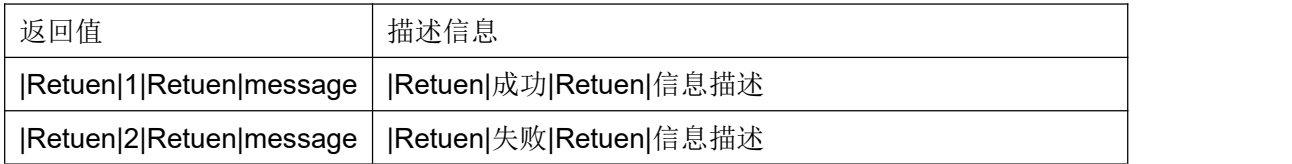

## **3.3** 坐席组 **(**签入**/**签出**)**

<span id="page-8-0"></span>queueAction(type,usertype,user,orgidentity,list, pwdtype,password,deviceexten, pus

## hevent)

## 作用说明:

实现一个或多个坐席组的签出,签入功能;

#### 参数说明:

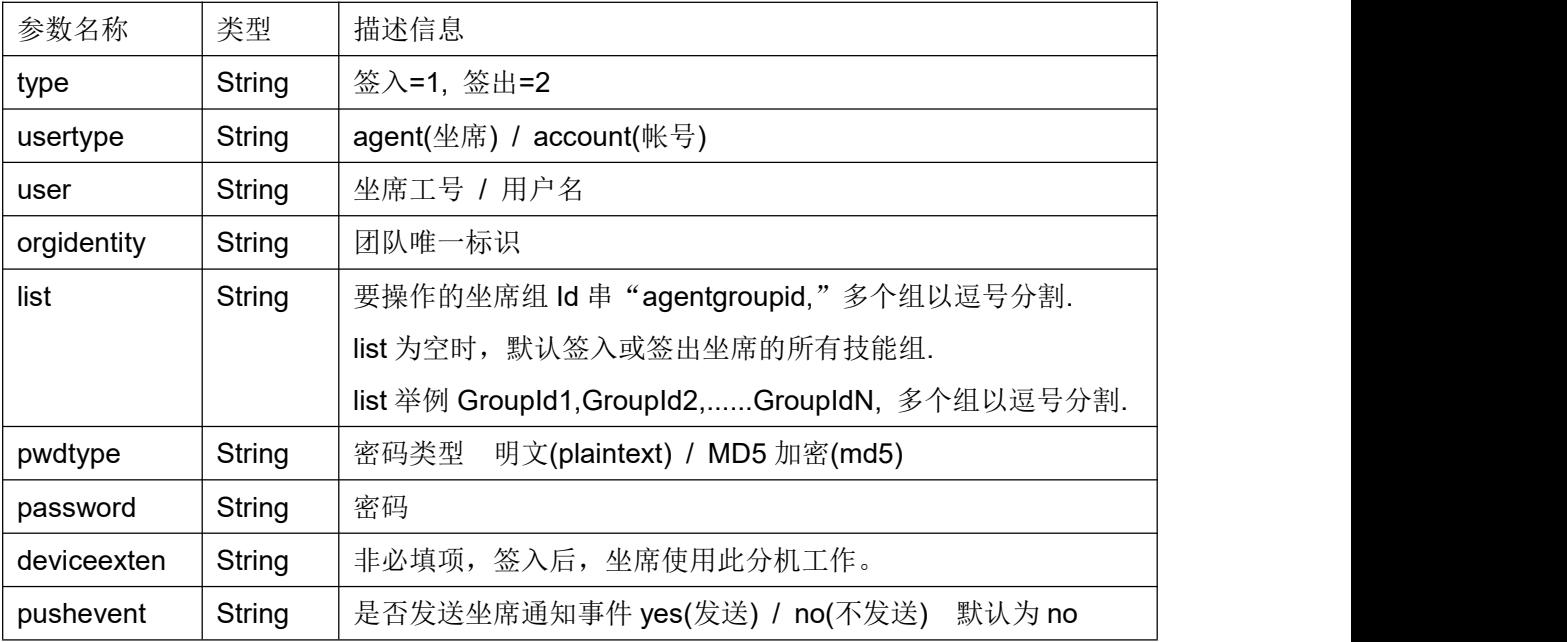

#### 返回结果:

|Retuen|code|Retuen|message 返回值类型:String

#### 返回值:

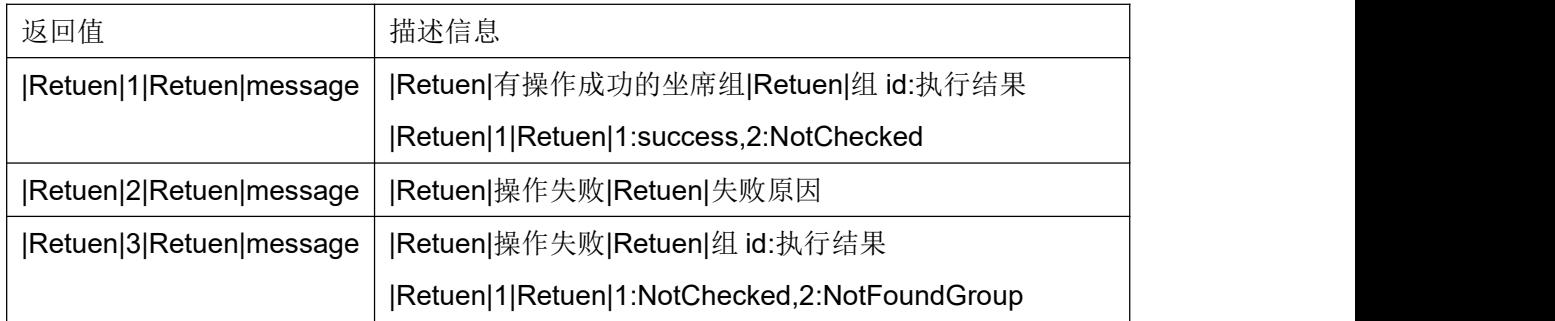

执行结果释义

success 签入或签出成功

CheckedIn 签入操作,坐席已经签入该组。

NotInGroup 签入操作,坐席不存在于该组。

NotFoundGroup 签入或签出操作,坐席组不存在。

NotChecked 签出操作,坐席组未签入,无需执行签出操作。

#### **3.4 (**暂停**/**继续**)** 服务

<span id="page-9-0"></span>queuePause(type,usertype,user,orgidentity, pwdtype,password,pause\_reason,dnd)

#### 作用说明:

将所有已经签入的坐席组暂停或取消暂停;

#### 参数说明:

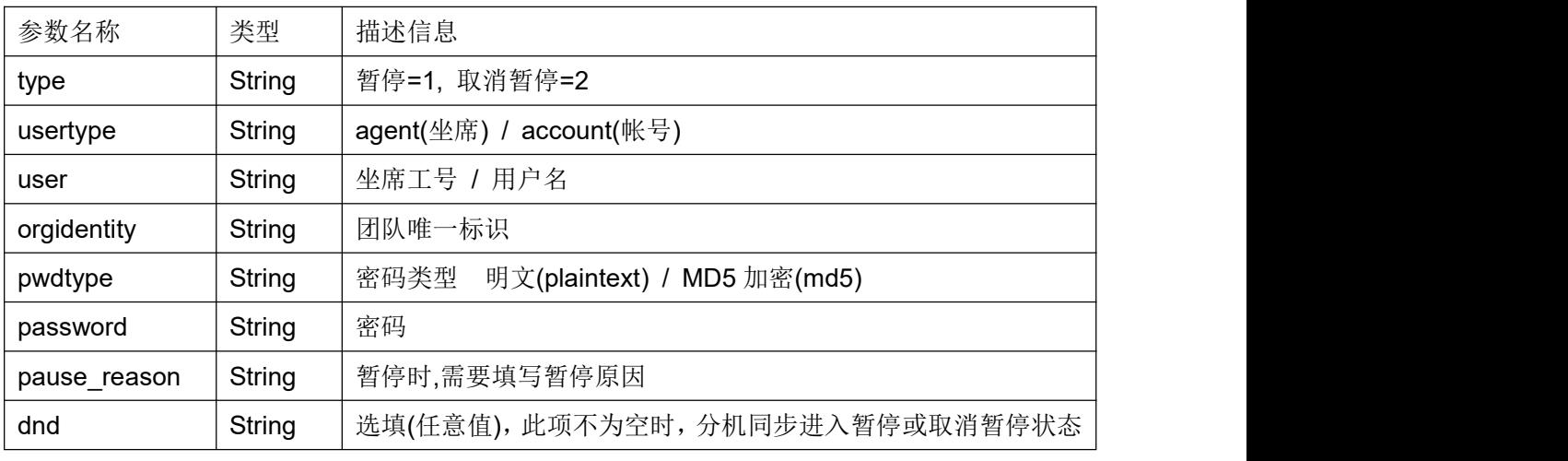

如需统计各种暂停原因时长,请选择填写以下暂停原因:

training(培训), meeting(会议), leave(请假), lunch(午休), rest(小休), other(其它)

## 返回结果:

|Retuen|code|Retuen|message 返回值类型:String

## 返回值:

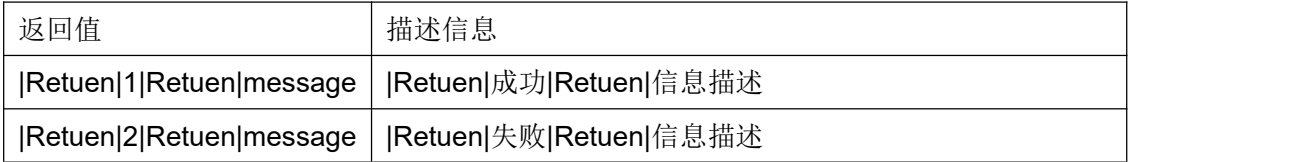

#### **3.5** 话后模式切换

<span id="page-10-0"></span>acwAction(type,usertype,user,orgidentity, pwdtype,password,agent\_group\_id)

#### 作用说明:

更改坐席组(已签入的坐席组)进入话后的方式。

## 参数说明:

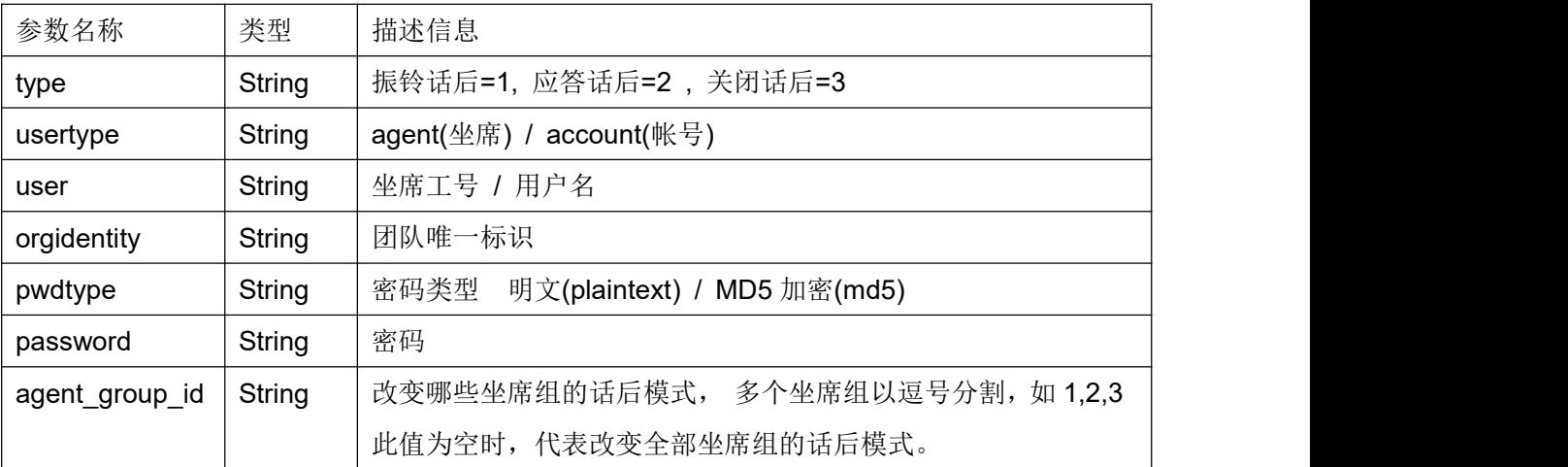

话后,坐席结束通话后,进行业务记录。

振铃话后,只要被叫客户(外呼时)或被叫坐席(呼入时)振铃了,坐席挂断电话时就进入话后。

应答话后,只有被叫客户(外呼时)或被叫坐席(呼入时)应答了,坐席挂断时才进入话后。

关闭话后,坐席挂断电话时不进入话后。

#### 返回结果:

|Retuen|code|Retuen|message

返回值类型:String

## 返回值:

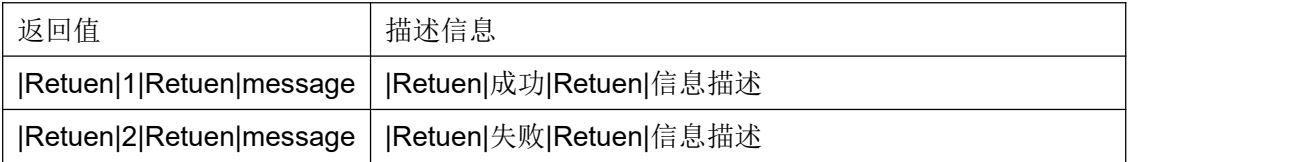

#### **3.6** 结束话后

#### 接口原型:

<span id="page-11-0"></span>acwOff(usertype,user,orgidentity, pwdtype,password)

#### 作用说明:

结束当前坐席的话后处理状态。

## 参数说明:

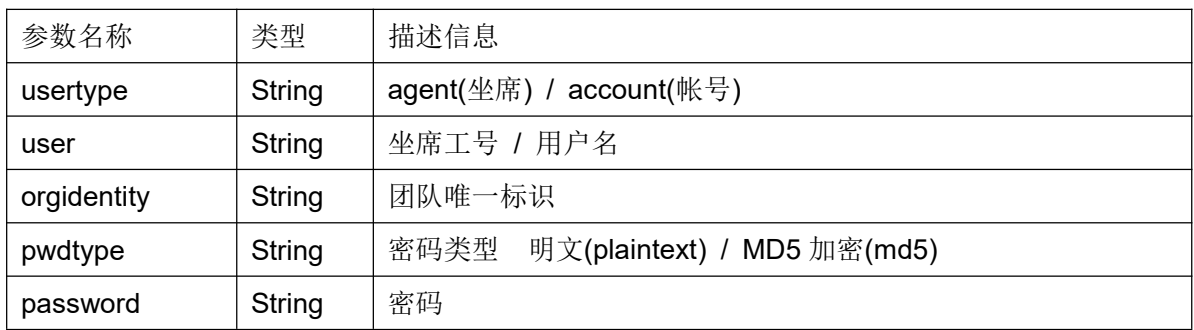

#### 返回结果:

|Retuen|code|Retuen|message 返回值类型:String

## 返回值:

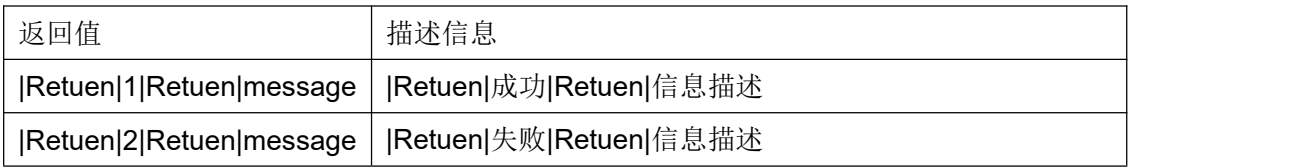

## **3.7** 工作模式切换

#### 接口原型:

workwayAction(status,usertype,user,orgidentity, pwdtype,password,agent\_group\_id)

#### <span id="page-12-0"></span>作用说明:

切换坐席组(已签入的坐席组)的工作模式。

#### 参数说明:

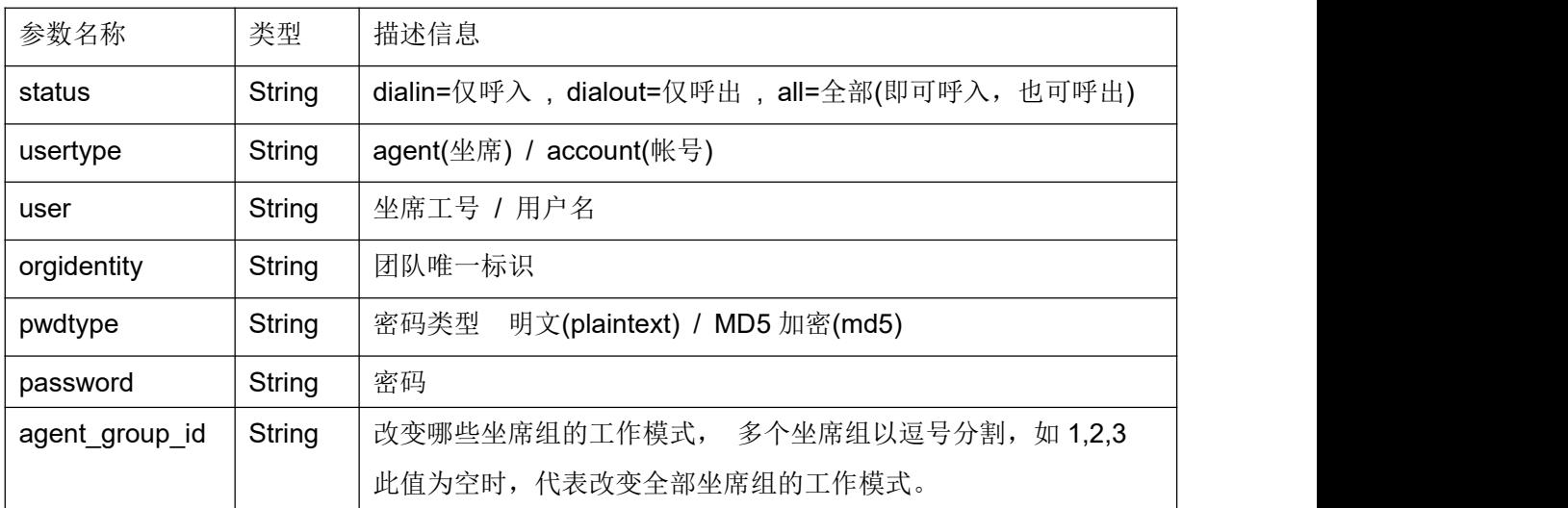

#### 返回结果:

|Retuen|code|Retuen|message 返回值类型:String

#### 返回值:

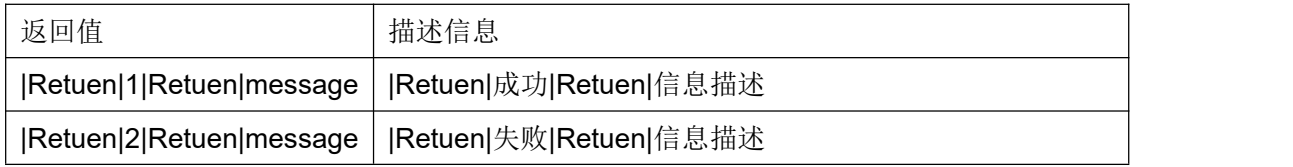

#### **3.8** 呼叫接口

## 接口原型:

makeCall(targetdn, targettype, agentgroupid, usertype, user, orgidentity, pwdtype,

password, modeltype, model\_id, userdata, agentexten, callerid, trunkidentity)

#### 作用说明:

发起呼叫。

#### 参数说明:

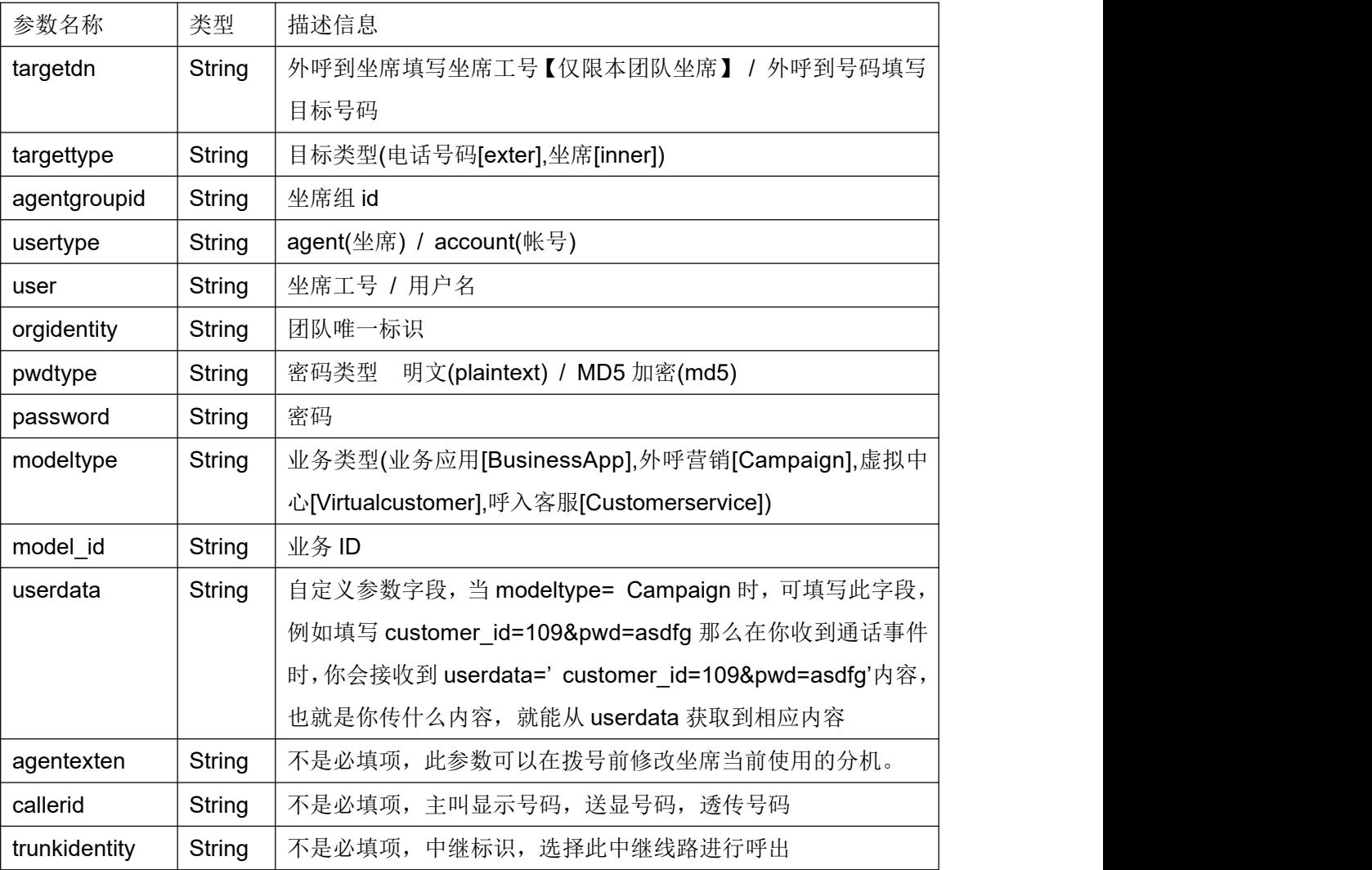

## 返回结果:

## |Retuen|code|Retuen|message

返回值类型:String

## <span id="page-14-0"></span>返回值:

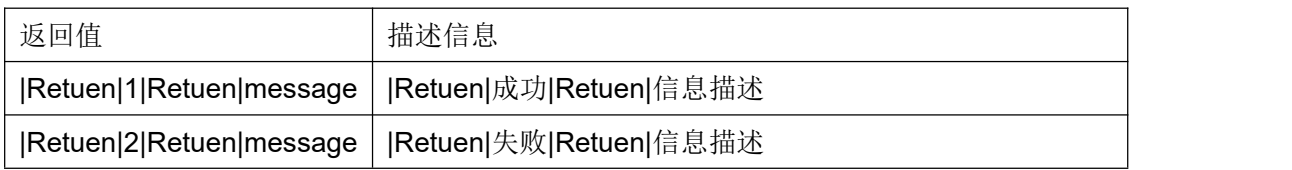

#### **3.9** 咨询接口

## 接口原型:

consult(targetdn, agentgroupid, consulttype, pwdtype, password, usertype, user, orgidentity)

## 作用说明:

<span id="page-15-0"></span>当坐席与客户通话时或坐席正在会议时,对指定目标发起咨询。

#### 参数说明:

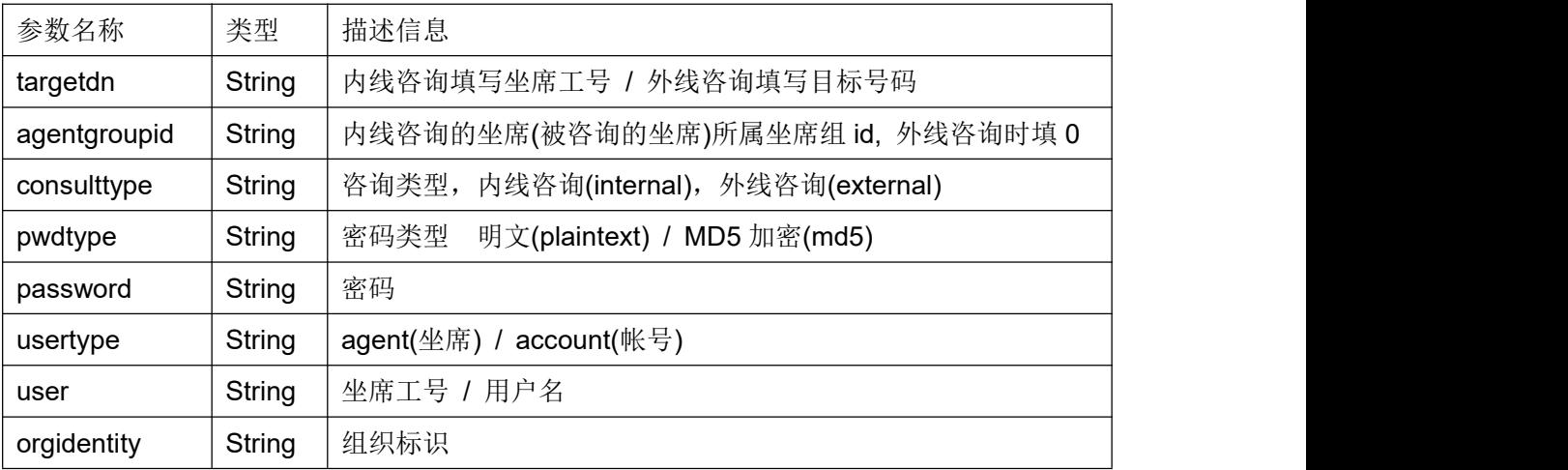

#### 返回结果:

|Retuen|code|Retuen|message 返回值类型:String

## 返回值:

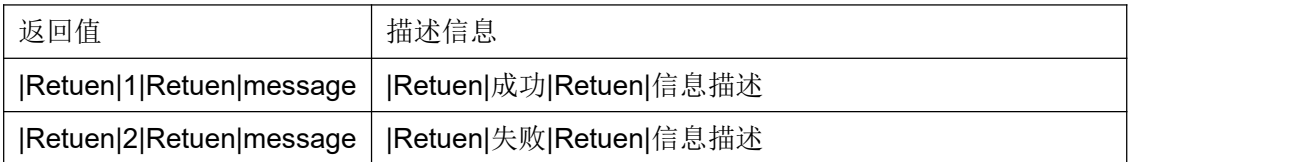

#### **3.10** 转接接口

#### 接口原型:

transfer(pwdtype, password, usertype, user, orgidentity)

## 作用说明:

<span id="page-16-0"></span>咨询呼叫建立后,完成呼叫转移操作;

#### 参数说明:

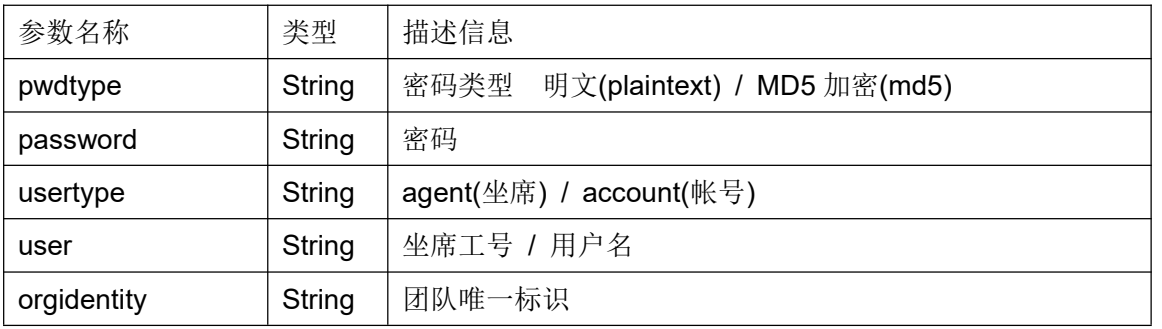

#### 返回结果:

|Retuen|code|Retuen|message 返回值类型:String

## 返回值:

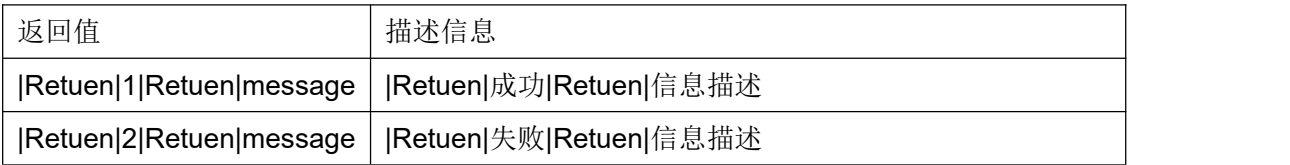

## **3.11** 接回接口

#### 接口原型:

callReturn(pwdtype, password, usertype, user, orgidentity)

## 作用说明:

接回当前保持的话路;

#### <span id="page-17-0"></span>参数说明:

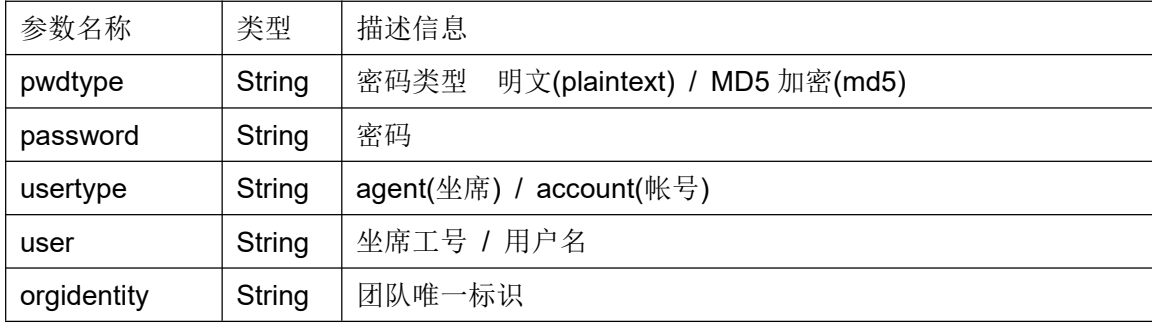

#### 返回结果:

|Retuen|code|Retuen|message 返回值类型:String

## 返回值:

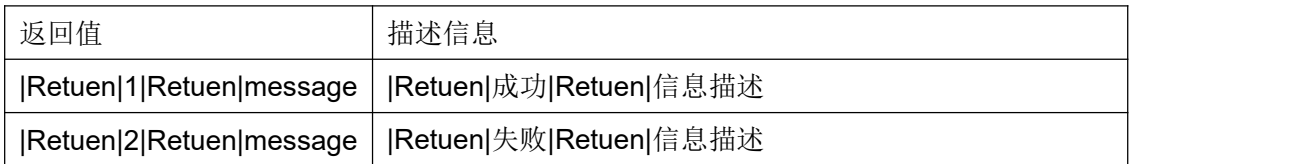

#### **3.12** 会议接口

## 接口原型:

conference(pwdtype, password, usertype, user, orgidentity)

## 作用说明:

咨询呼叫建立后,建立会议通话模式;

## <span id="page-18-0"></span>参数说明:

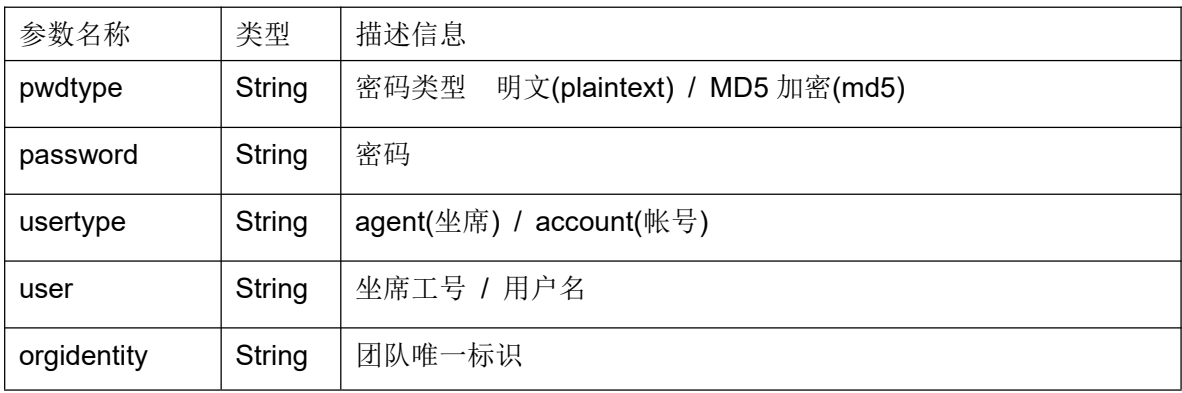

#### 返回结果:

|Retuen|code|Retuen|message 返回值类型:String

返回值:

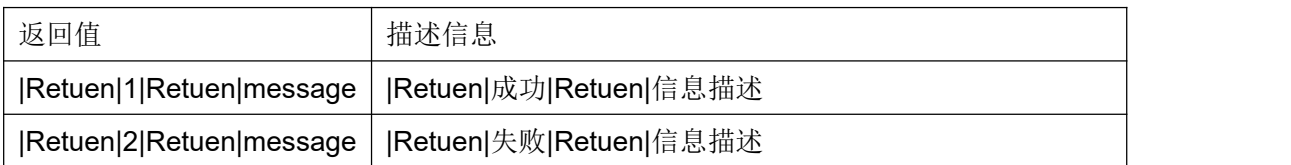

#### **3.13** 挂断接口

## 接口原型:

hangup(uniqueid,targetagent,target,pwdtype,password,usertype,user,orgidentity)

## 作用说明:

在当前通话状态时完成挂断动作;

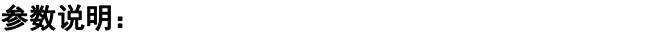

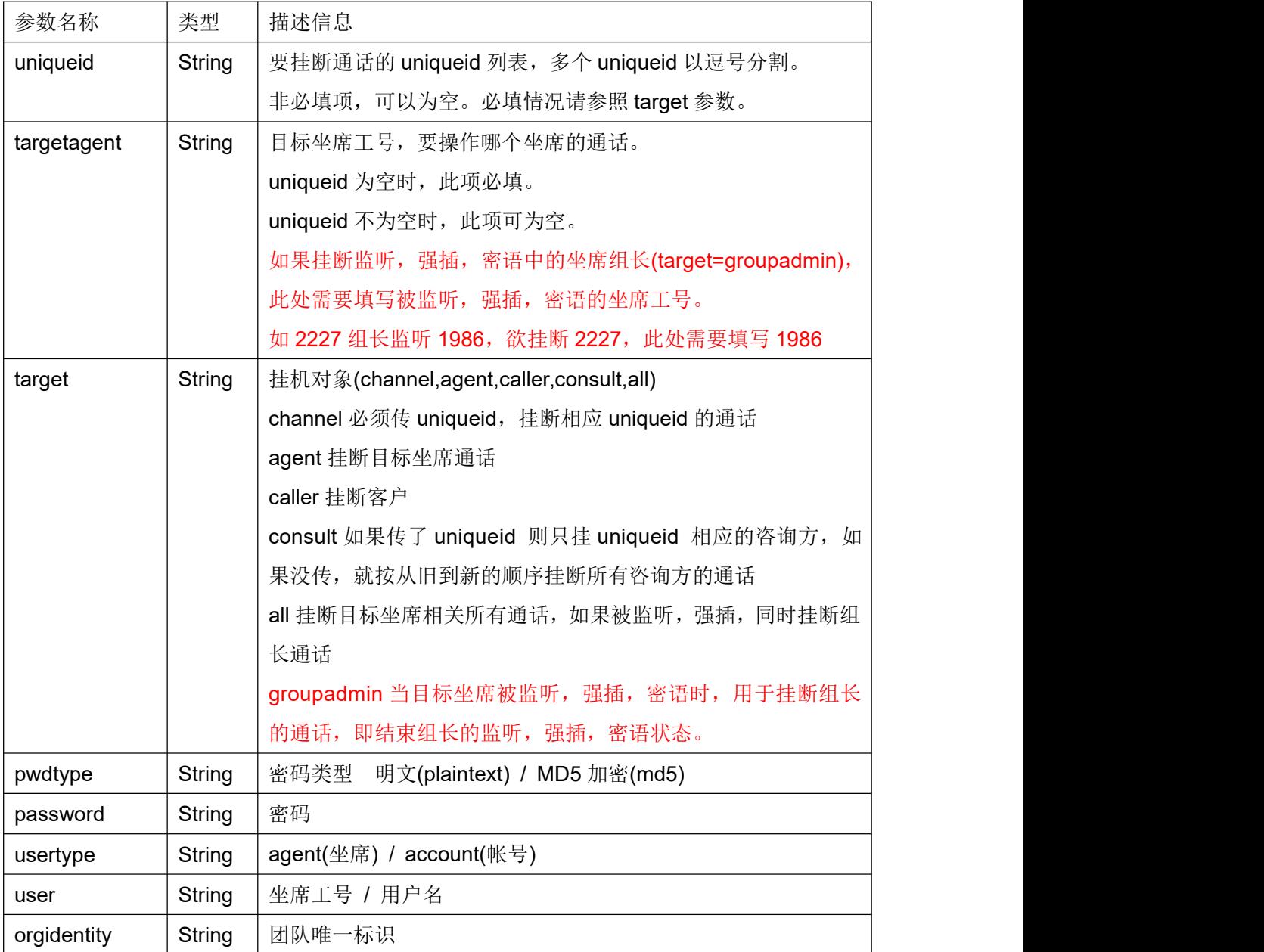

|Retuen|code|Retuen|message 返回值类型:String

## <span id="page-20-0"></span>返回值:

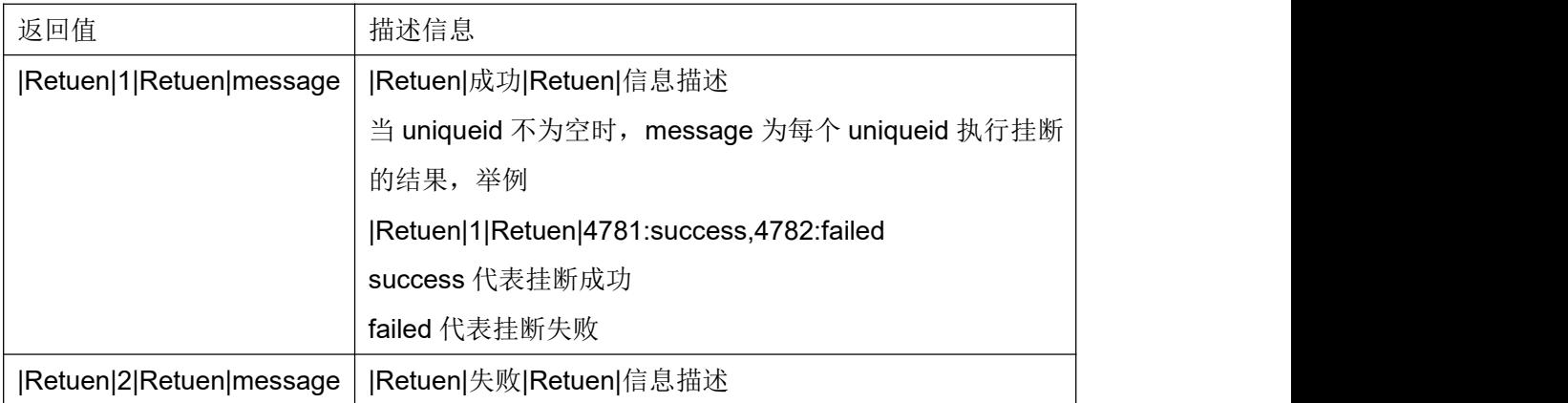

#### **3.14** 强插接口

#### 接口原型:

intrude(target, phonenumber, pwdtype, password, usertype, user, orgidentity)

## 作用说明:

班长对指定坐席工号的通话进行强插;

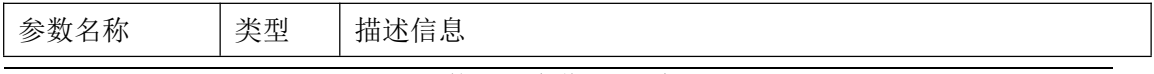

COCC 接口开发手册

<span id="page-21-0"></span>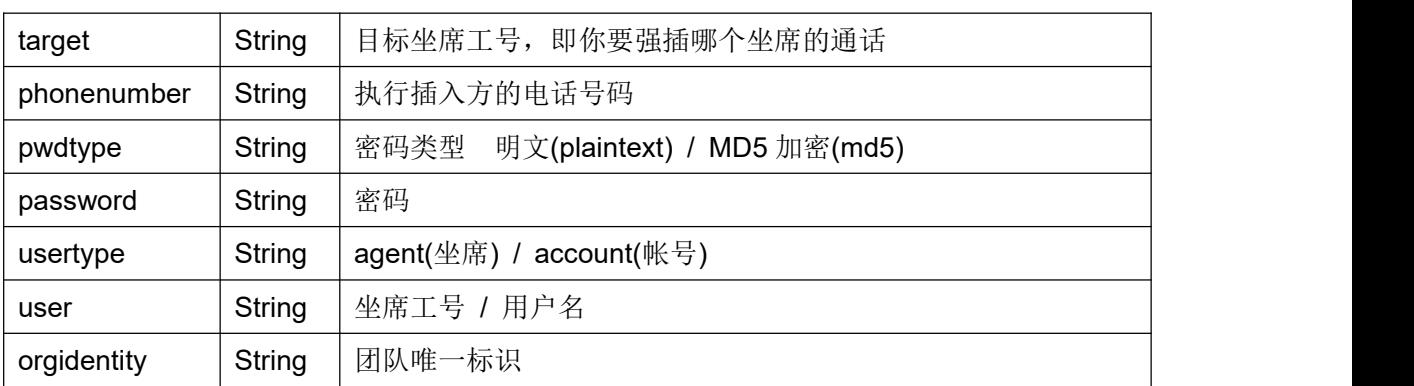

## 返回结果:

|Retuen|code|Retuen|message

返回值类型:String

### 返回值:

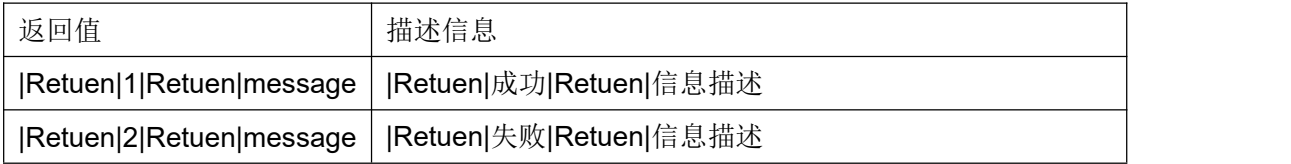

#### **3.15** 监听接口

## 接口原型:

silentMonitor(target,phonenumber, pwdtype, password, usertype, user, orgidentity)

## 作用说明:

班长对指定坐席工号的通话进行监听;

## <span id="page-22-0"></span>参数说明:

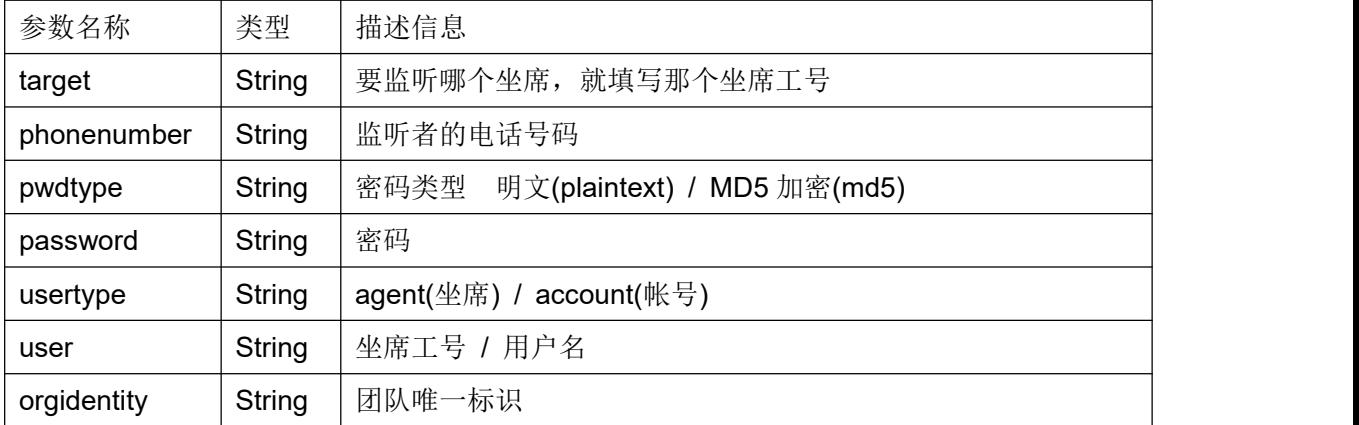

### 返回结果:

## |Retuen|code|Retuen|message

返回值类型:String

## 返回值:

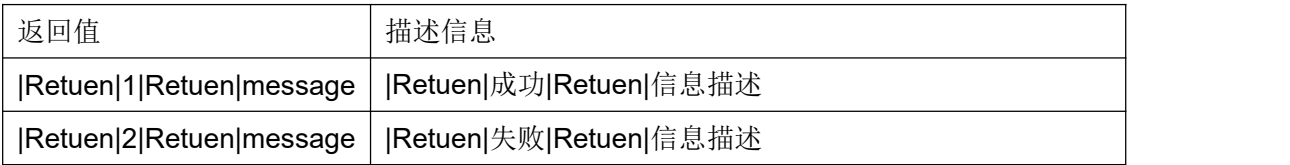

## **3.16** 获取坐席状态接口

#### 接口原型:

agentStatus(orgidentity, usertype, user, pwdtype, password)

#### 作用说明:

获取坐席当前的工作状态;

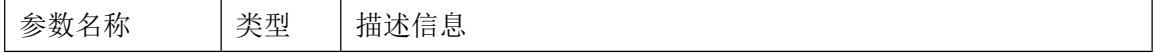

<span id="page-23-0"></span>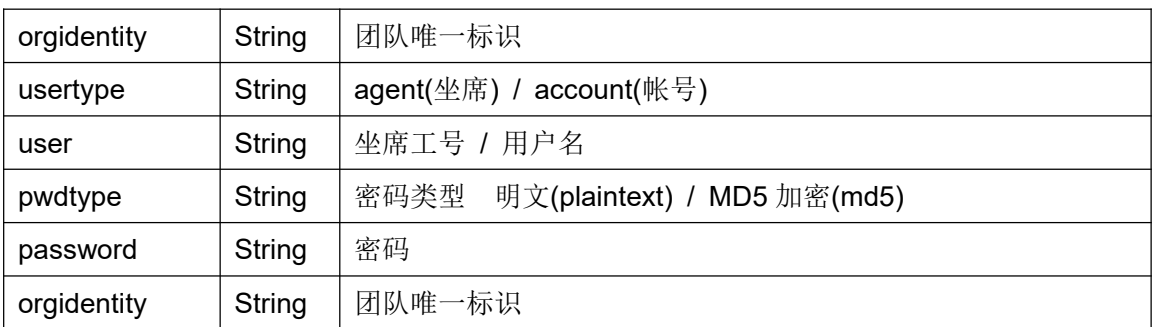

|Retuen|code|Retuen|message|Retuen|status 返回值类型:String

#### 返回值:

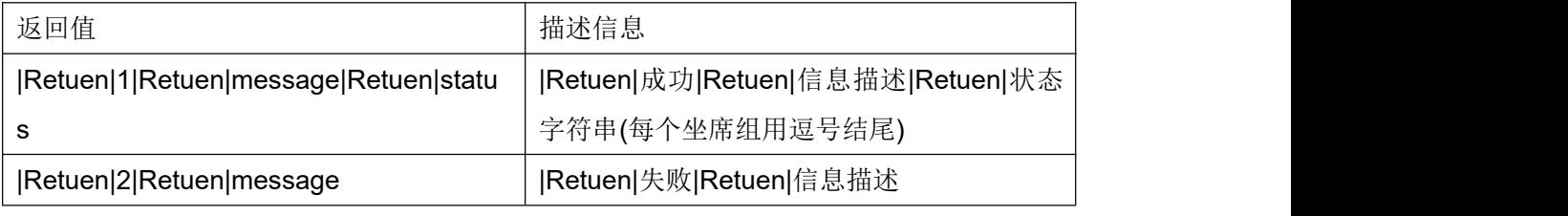

status 格式: agentgroupid1-status1,agentgroupid2-status2,…... agentgroupidn-statusn,

#### **3.17** 密语接口

#### 接口原型:

whisper(target,phonenumber,usertype,user, pwdtype,password,orgidentity)

#### 作用说明:

班长对指定坐席工号的通话进行密语;

<span id="page-24-0"></span>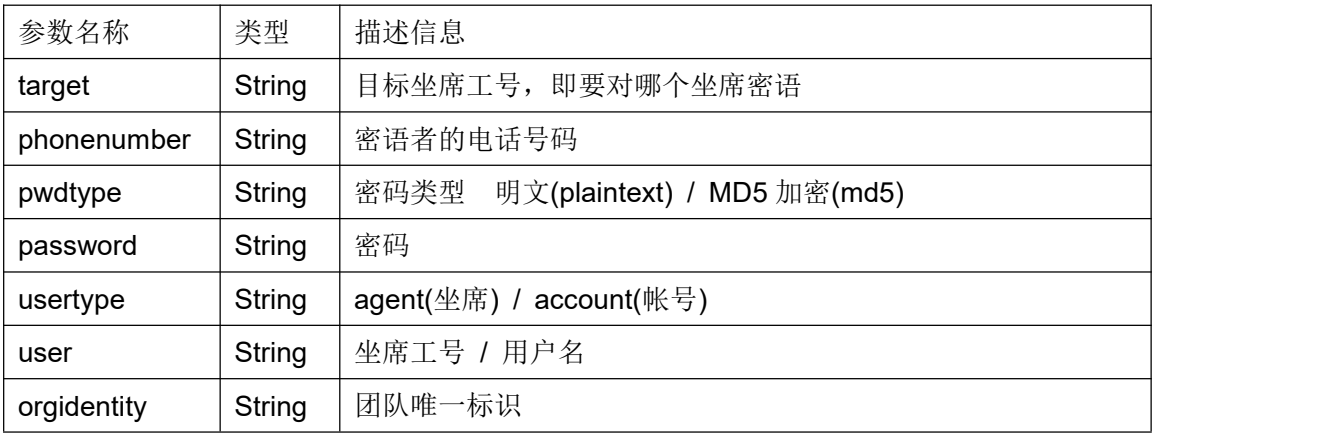

## |Retuen|code|Retuen|message 返回值类型:String

#### 返回值:

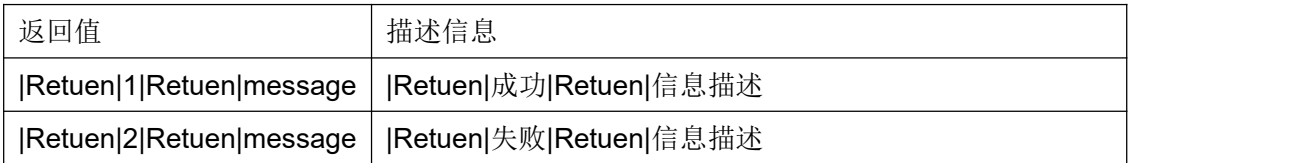

#### **3.18** 获取坐席组状态接口

#### 接口原型:

agentgroupStatus(orgidentity, usertype, user, pwdtype, password, agent\_group\_id, status)

#### 作用说明:

用于坐席组长获取某个坐席组内坐席人员当前的工作状态;

<span id="page-25-0"></span>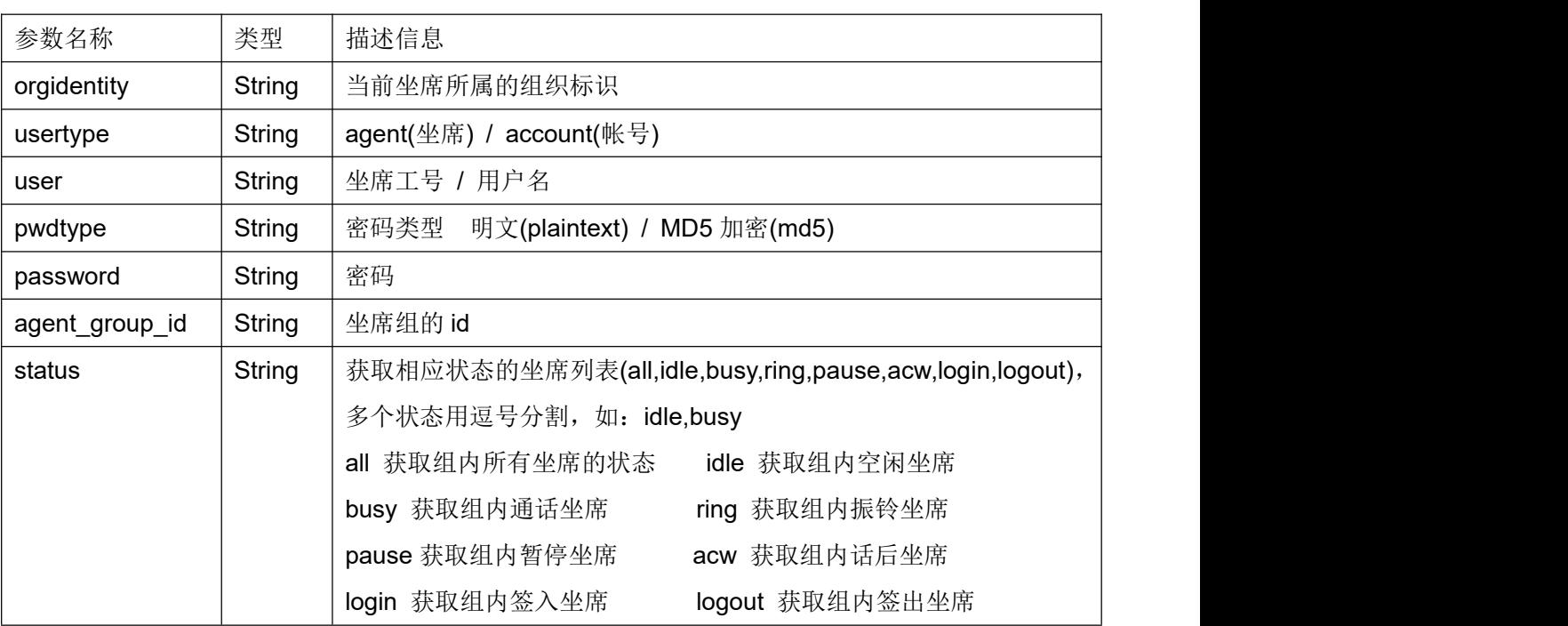

|Retuen|code|Retuen|message

返回值类型:String

## 返回值:

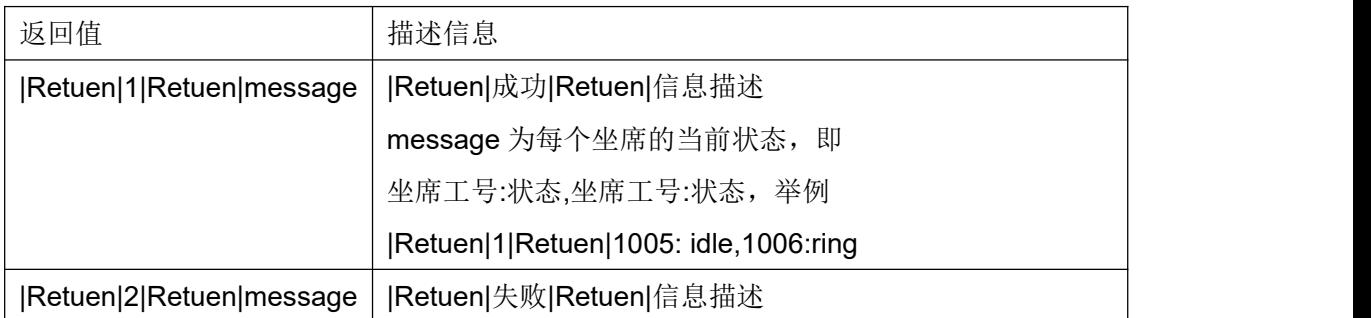

#### **3.19** 强拆接口

#### 接口原型:

forcedRelease(target,phonenumber,usertype,user,pwdtype,password,orgidentity)

## 作用说明:

班长对指定坐席工号的通话进行强拆;

COCC 接口开发手册

<span id="page-26-0"></span>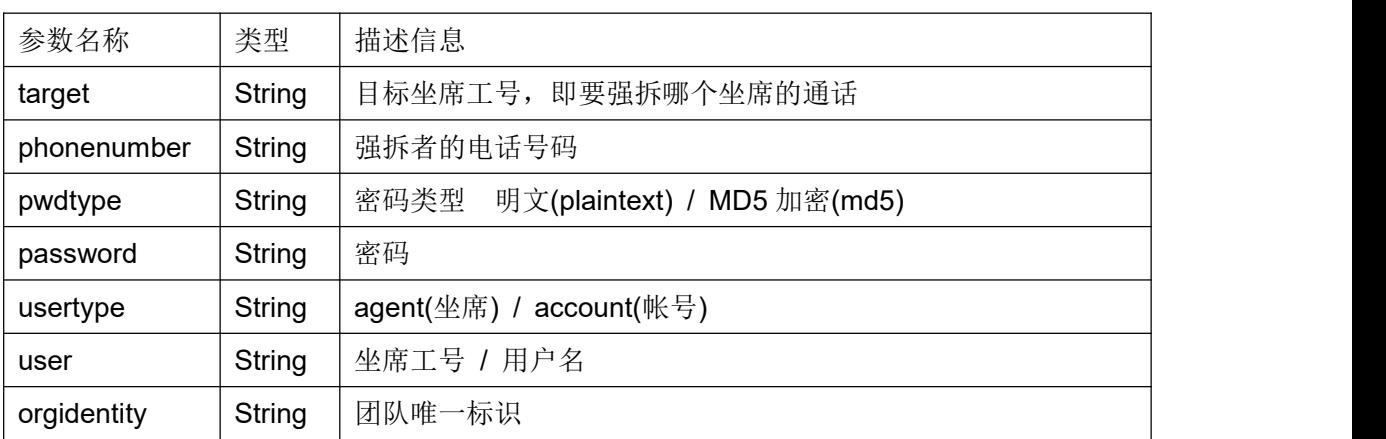

## 返回结果:

|Retuen|code|Retuen|message 返回值类型:String

## 返回值:

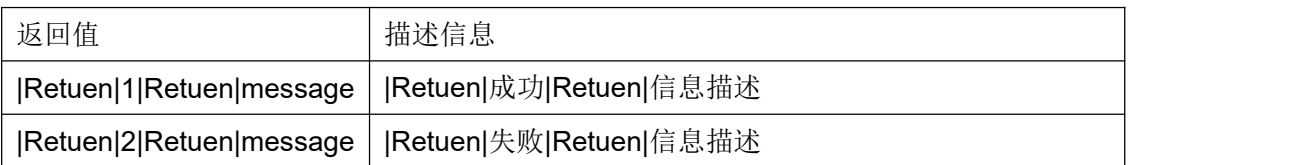

## **3.20** 通话暂停接口

## 接口原型:

hold(silence,orgidentity,usertype,user,pwdtype,password)

## 作用说明:

两方话务时,坐席发起通话暂停,使客户处于话务等待状态;

COCC 接口开发手册

<span id="page-27-0"></span>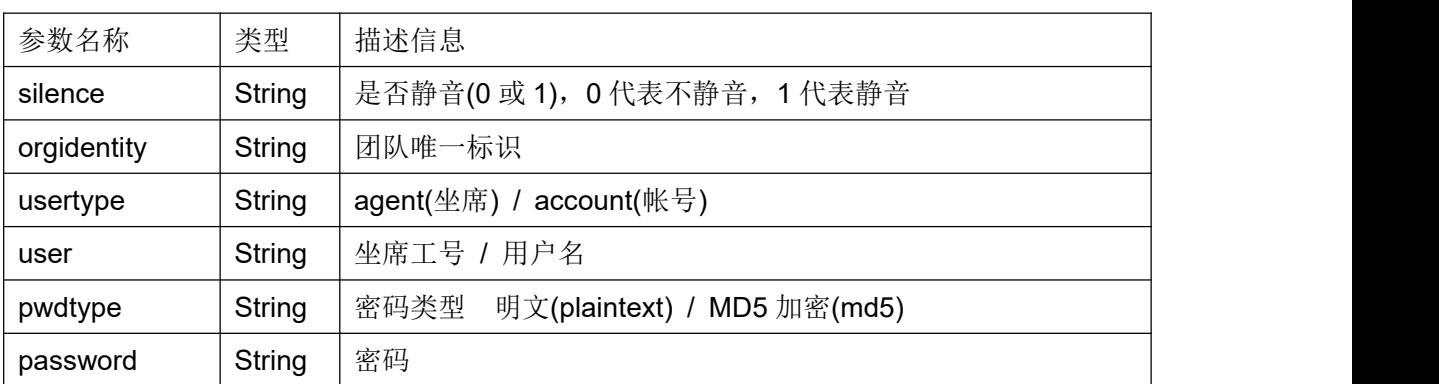

#### 返回结果:

## |Retuen|code|Retuen|message

返回值类型:String

#### 返回值:

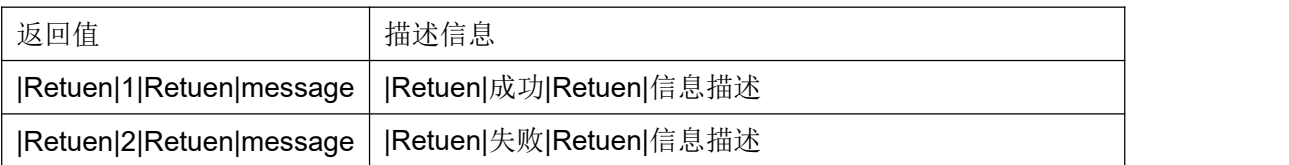

## **3.21** 通话继续接口

#### 接口原型:

resume(orgidentity,usertype,user,pwdtype,password)

#### 作用说明:

由通话暂停状态恢复到双方正常通话;

<span id="page-28-0"></span>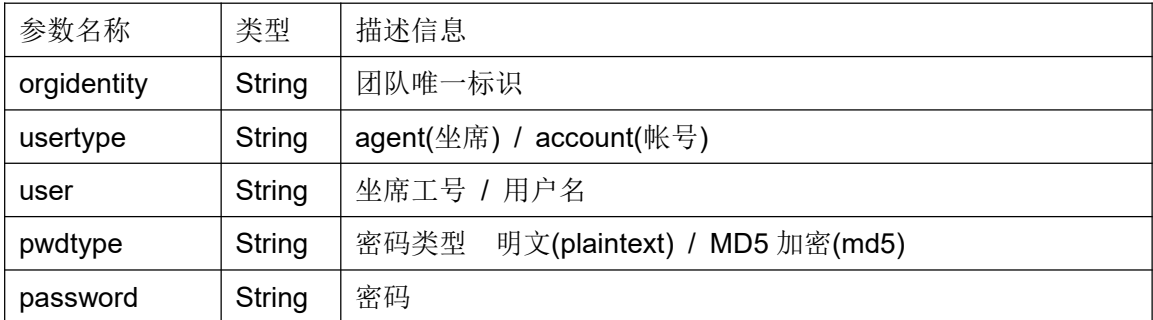

## |Retuen|code|Retuen|message

返回值类型:String

### 返回值:

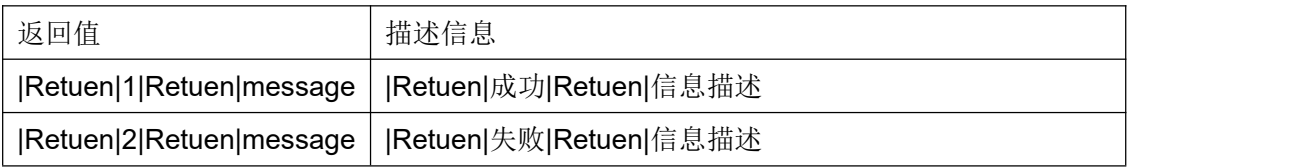

#### **3.22** 获取录音地址

#### 接口原型:

getMonitor (sessionid, calldate)

使用此接口,需要配置/etc/cocc.conf 文件中[system]下的 webroot\_address 参数。 此参数为呼叫中心系统的 web 访问地址, 例如 webroot\_address = http://192.168.1.100:8880/

#### 作用说明:

根据某个通话的唯一标识,以及发生日期,获取录音 http 地址,用于下载或直接播放;

#### <span id="page-29-0"></span>参数说明:

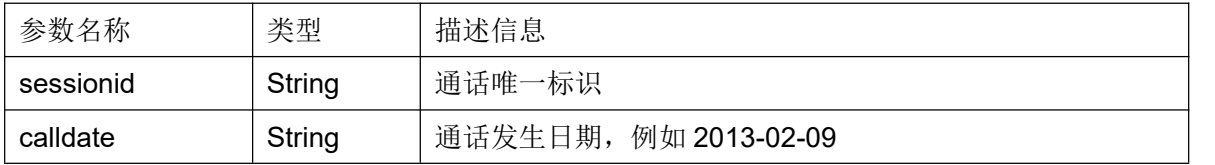

#### 返回结果:

|Retuen|code|Retuen|message

返回值类型:String

## 返回值:

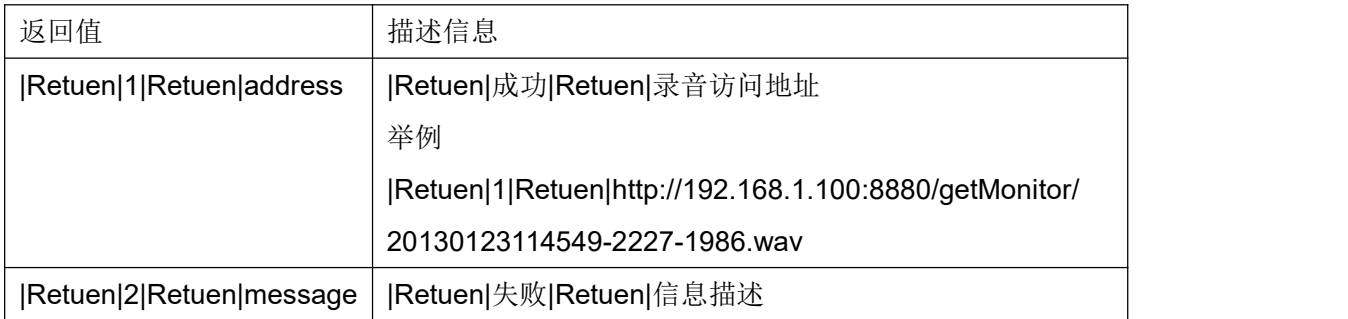

#### **3.23** 数据导入接口

#### 接口原型:

importWS(orgidentity,usertype,user,pwdtype,password,modeltype,model\_id,source, context,source\_user,source\_pwd,exetime,delrow,phone\_field, priority\_field,dialtime\_field, emptyagent, resetstatus, dupway, dupdiallist, changepackage)

### 作用说明:

向某个外呼营销任务的客户包导入客户数据;

## 参数说明:

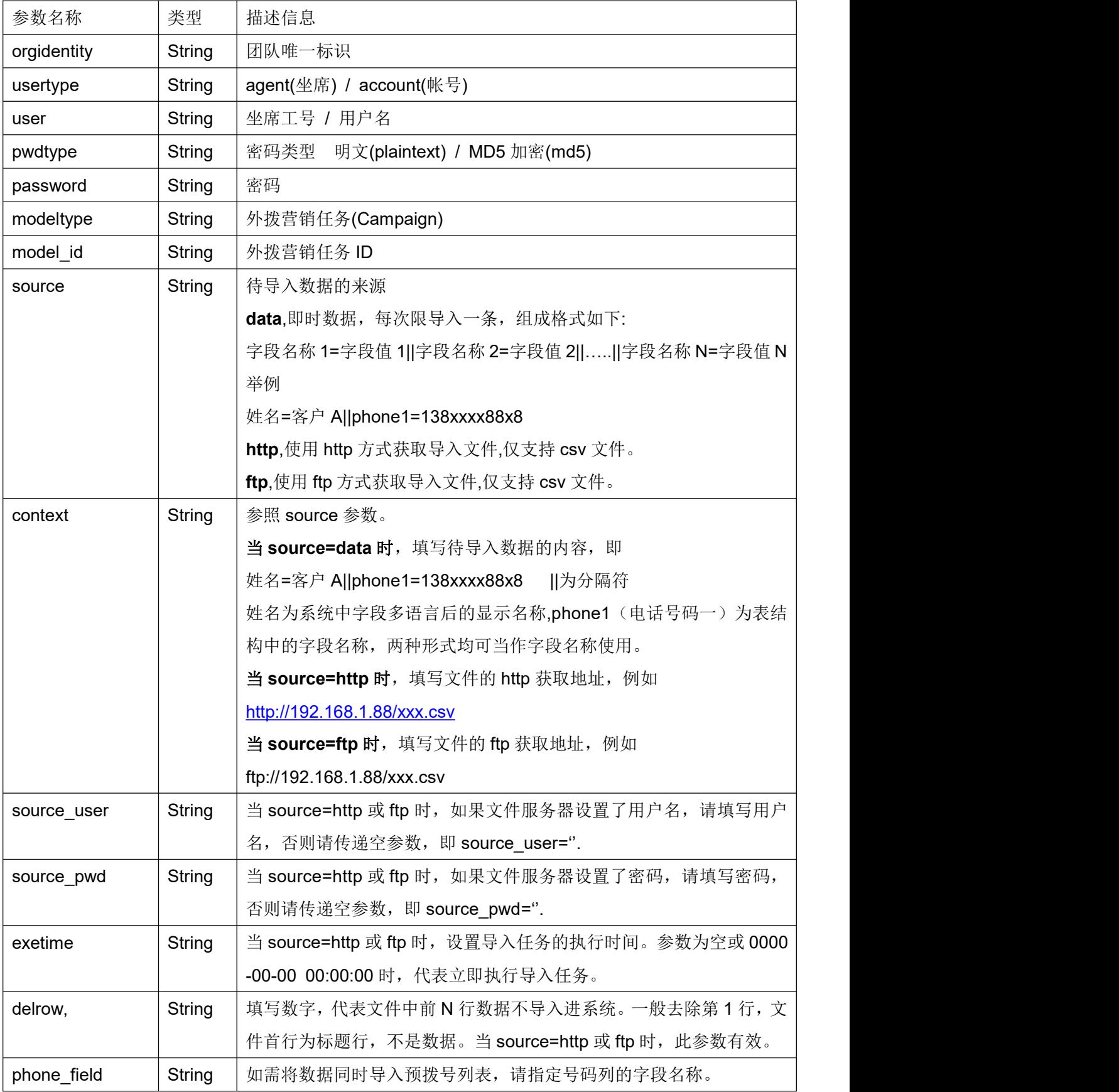

第 31 页 共 126 页

COCC 接口开发手册

|                |               | 例如 phone1 或电话号码一                           |
|----------------|---------------|--------------------------------------------|
| priority_field | <b>String</b> | 预拨号优先级所对应的字段名称。                            |
| dialtime_field | String        | 预拨号时间所对应的字段名称。                             |
| emptyagent     | String        | 当待导入数据已经存在于客户包时, 是(yes)否(no)清空归属坐席,向       |
|                |               | 预拨号导入数据时, 参考此参数进行数据归属重置。                   |
| resetstatus    | String        | 当待导入数据已经存在于客户包时, 是(yes) 否(no)重置客户处理状       |
|                |               | 态。                                         |
| dupway         | String        | 当待导入数据已经存在于客户包时, 是(update)否 (skip) 使用文件中   |
|                |               | 的数据更新已存在的数据。                               |
| dupdiallist    | String        | 当待导入数据已经存在于客户包时, 应该使用下列哪种方式将客户放入           |
|                |               | 预拨号列表。                                     |
|                |               | 忽略重复(ignoreDuplicate), 如果发现客户数据已存在, 此数据无需放 |
|                |               | 入预拨号列表。                                    |
|                |               | 全部(all),无视数据是否重复,无视客户处理状态,一律放入预拨号列         |
|                |               | 表。                                         |
|                |               | 忽略成功提交(ignoreSuccess), 无视数据是否重复, 只要客户处理状   |
|                |               | 态不是成功提交, 就放入预拨号列表。                         |
| changepackage  | String        | 如果目标客户包使用的是总表客户, 并且待导入数据已存在于数据表。           |
|                |               | 跳过(skip), 不处理此类数据。                         |
|                |               | 仅改变主表客户(unassignToCurrent), 如果此客户未分配至其它客户  |
|                |               | 包, 那么将此客户分配至当前客户包。                         |
|                |               | 转移到当前客户包(reassignToCurrent),如果客户已分配至其它客户   |
|                |               | 包, 系统会将此用户转移至当前客户包。                        |

## 注意:所有参数不得缺省,无数据时,请使用空参占位。

<mark>例如不设置 phone\_field,priority\_field,dialtime\_field</mark> 三个字段时

importWS(orgidentity,usertype,user,pwdtype,password,modeltype,model\_id,source, context,source\_user,source\_pwd,exetime,delrow, ", ", ", emptyagent, resetstatus, dupw ay, dupdiallist, changepackage)

#### 返回结果:

|Retuen|code|Retuen|message

<span id="page-32-0"></span>返回值类型:String

#### 返回值:

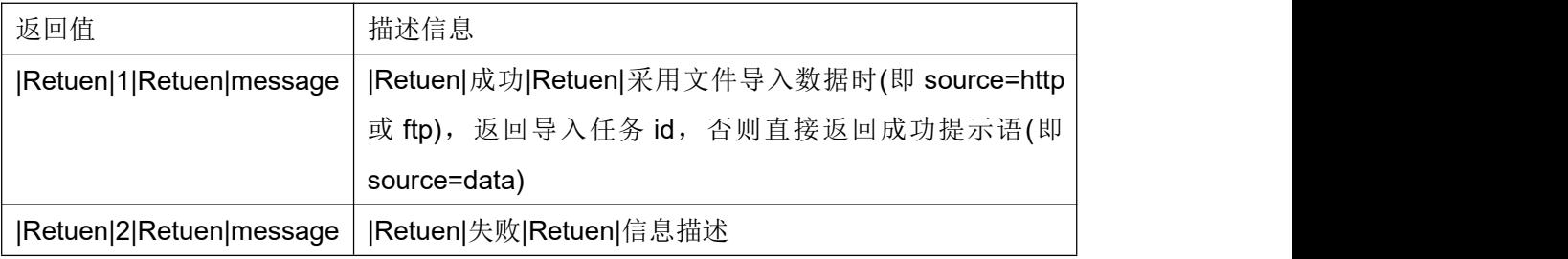

## **3.24** 获取坐席组中各种坐席状态的数量

#### 接口原型:

groupStatusNum(orgidentity, queuenumber, type)

## 作用说明:

根据队列号码,查询对应坐席组内各种状态坐席的数量;

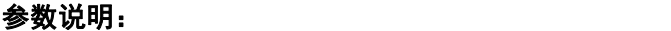

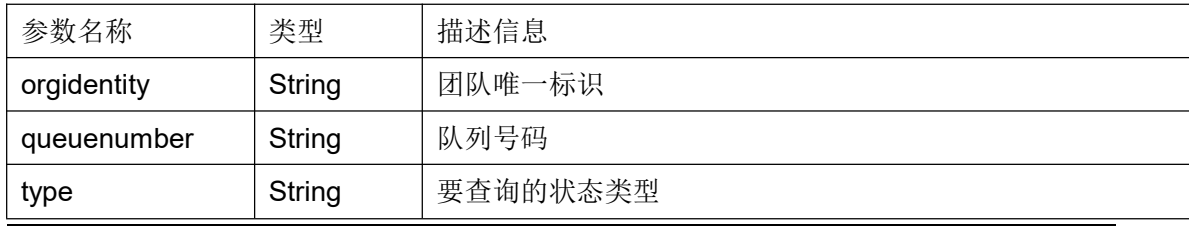

#### 第 33 页 共 126 页

<span id="page-33-0"></span>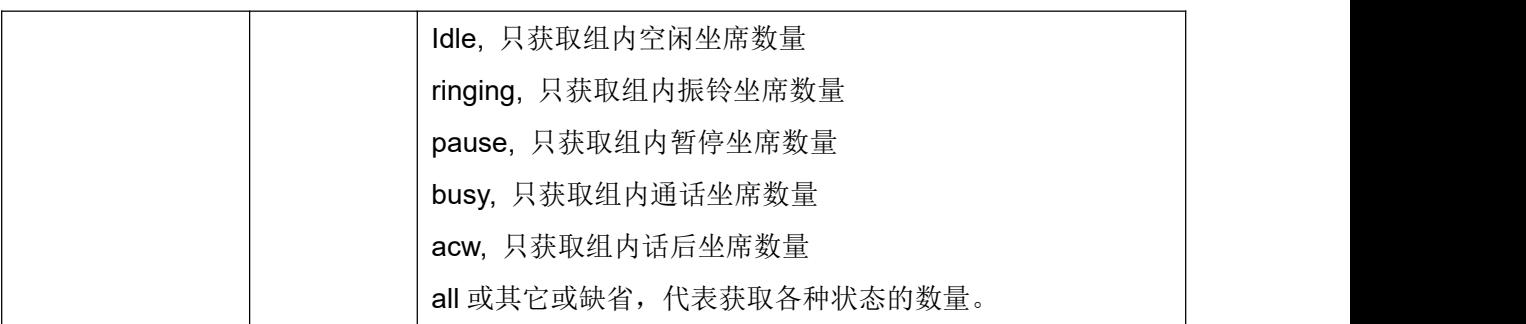

响应结果|数量或错误代码 返回值类型:String 响应结果: 0,代表失败; 1,代表成功

当 type 参数为 Idle, ringing, pause, busy, acw 时,返回结果为字符串 例如 type=idle, 返回结果为 1|2, 代表程序响应成功, 有 2 个空闲坐席。 例如 type=busy, 返回结果 0|BackMsg\_02 代表程序响应失败,未获得通话坐席数量,错误 详情参见 BackMsg\_02

当 type 参数为 all 或其它或缺省时, 返回数量集合字符串,以'|'拆分. 例如 type=all, 返回结果 1|20|4|3|2|5|6, 依次含义为 程序响应结果|签入坐席总数|空闲坐席数|振铃坐席数|暂停坐席数|通话坐席数|话后坐席数

#### **3.25** 获取坐席组队列中各种状态的客户数量

#### 接口原型:

queueCustomerNum(orgidentity, queuenumber, prio)

#### 作用说明:

根据队列号码,查询其队列内各种状态的客户数量;

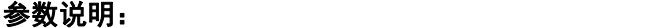

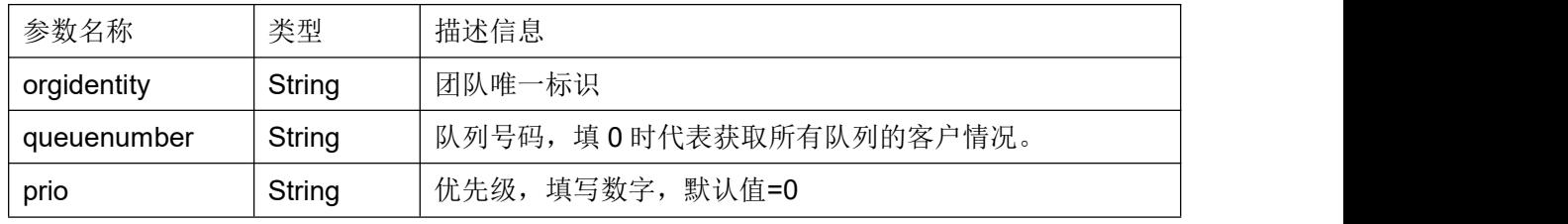

查询条件增加 优先级>=此值的客户

#### <span id="page-34-0"></span>返回结果:

响应结果|数量或错误代码 返回值类型:String 程序响应结果: 0,代表失败; 1,代表成功

举例:

返回结果, 0|BackMsg\_02, 含义为 程序响应结果|错误代码 0 代表程序响应失败,未获得各种客户数量,错误详情参见 BackMsg\_02

返回结果, 1|1|0|1|0, 以'|'分割, 依次含义为 程序响应结果|队列中客户总数|振铃客户数|等待客户数|通话中客户数

#### **3.26** 获取团队内所有坐席的状态

#### 接口原型:

teamStatus(orgidentity, usertype, user, pwdtype, password, status)

#### 作用说明:

获取某个团队内所有坐席的当前状态;

#### 参数说明:

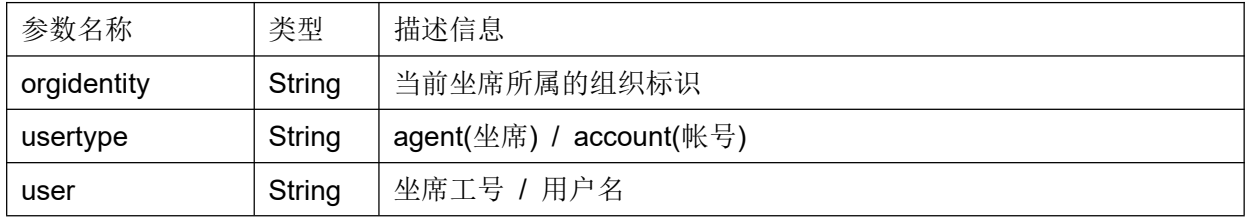

#### 第 35 页 共 126 页

COCC 接口开发手册

<span id="page-35-0"></span>

| pwdtype  | String | 明文(plaintext) / MD5 加密(md5)<br>密码类型                     |
|----------|--------|---------------------------------------------------------|
| password | String | 密码                                                      |
| status   | String | 获取相应状态的坐席列表(all,idle,busy,ring,pause,acw,login,logout), |
|          |        | 多个状态用逗号分割, 如: idle,busy                                 |
|          |        | all 获取所有坐席的状态<br>idle 获取空闲坐席                            |
|          |        | busy 获取通话坐席<br>ring 获取振铃坐席                              |
|          |        | acw 获取话后坐席<br>pause 获取暂停坐席                              |
|          |        | logout 获取签出坐席<br>login 获取签入坐席                           |

|Retuen|code|Retuen|message 返回值类型:String

#### 返回值:

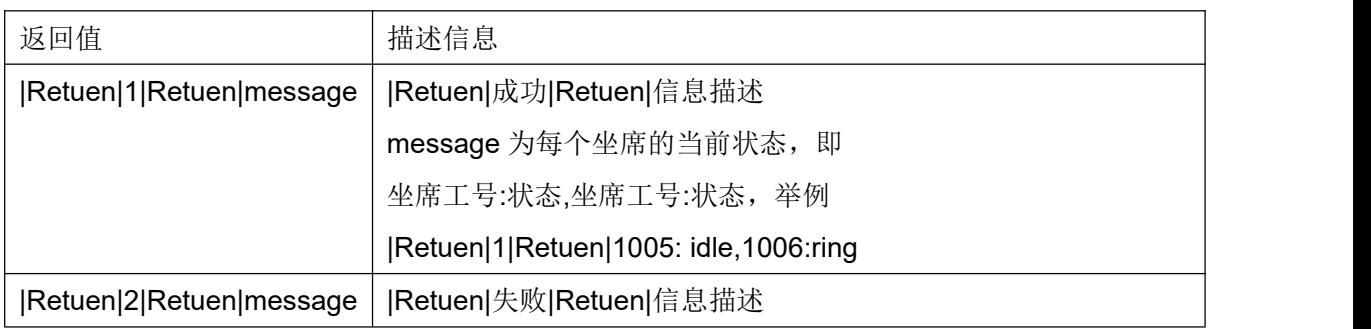

## **3.27** 获取单一坐席实时数据

#### 接口原型:

agentRealtime(orgidentity,usertype,user,pwdtype,password)

#### 作用说明:

获取某个坐席当天的实时数据(当前状态,当前状态持续时长,示忙次数,示忙时长);

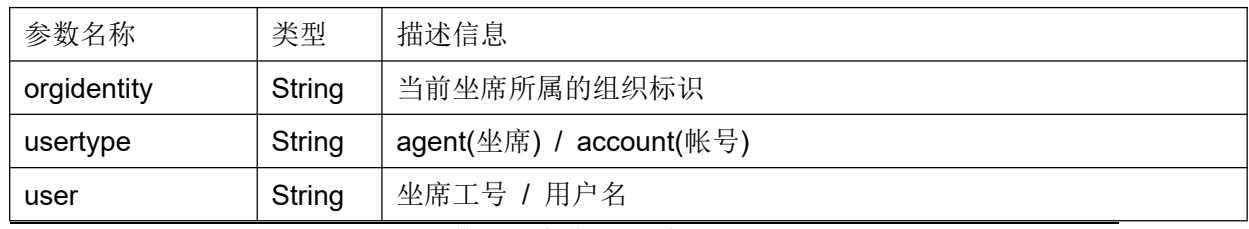
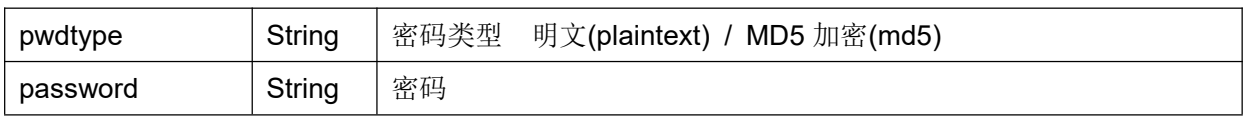

|Retuen|code|Retuen|message

返回值类型:String

## 返回值:

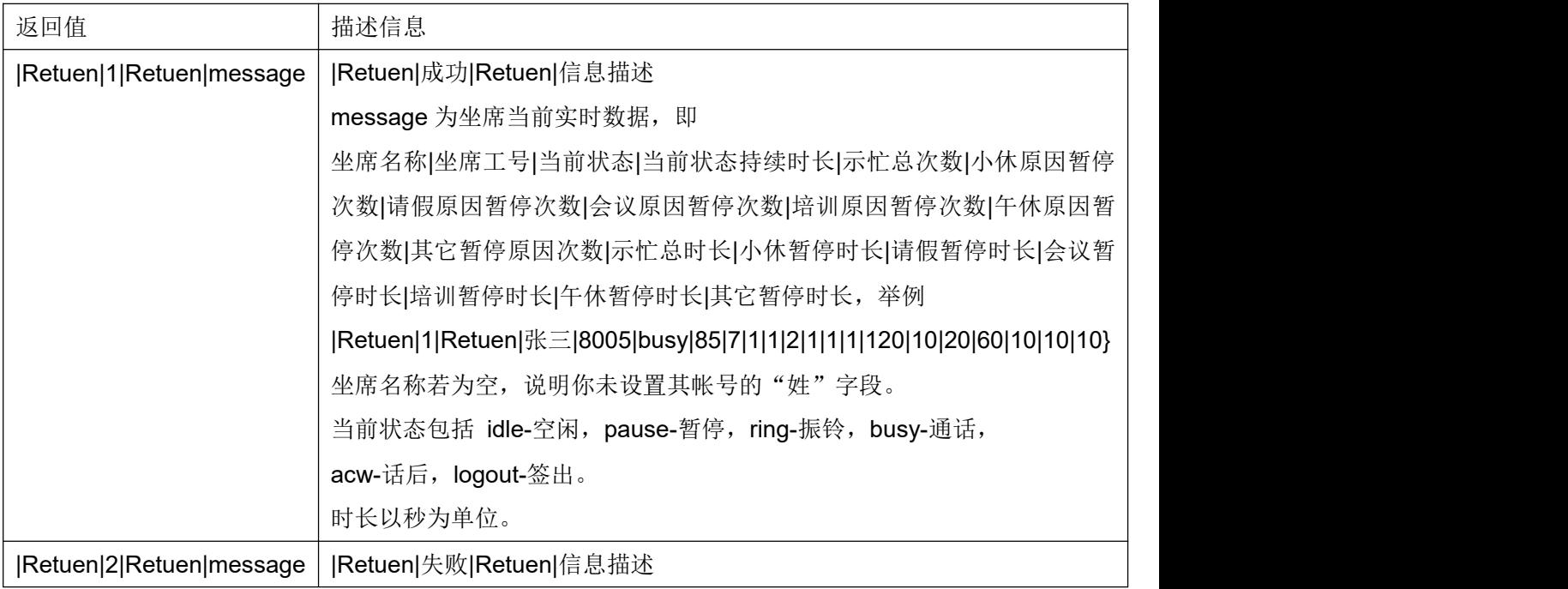

#### **3.28** 发送 **DTMF**

#### 接口原型:

sendDtmf (orgidentity,usertype,user,pwdtype,password,dtmf)

### 作用说明:

发送 DTMF;

### 参数说明:

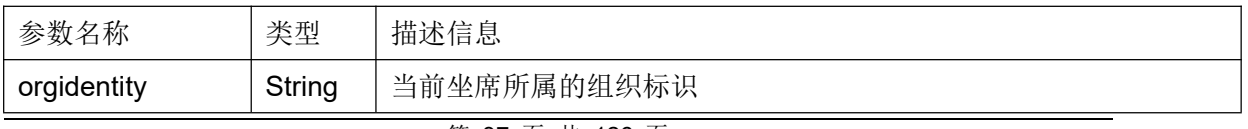

#### 第 37 页 共 126 页

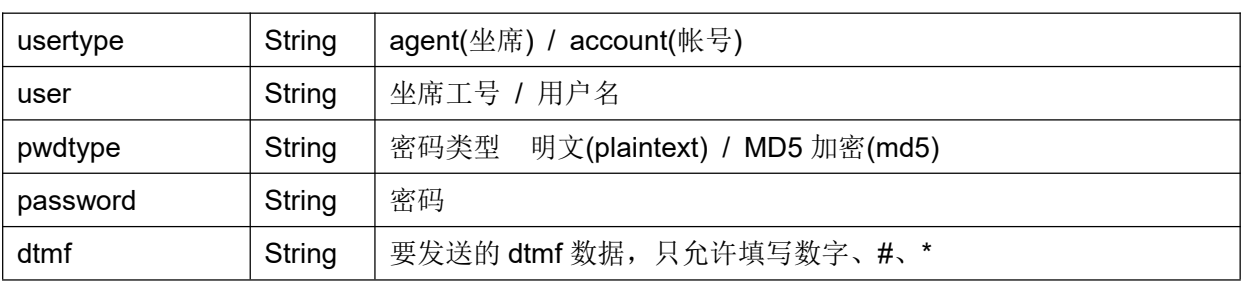

### 返回结果:

|Retuen|code|Retuen|message 返回值类型:String

#### 返回值:

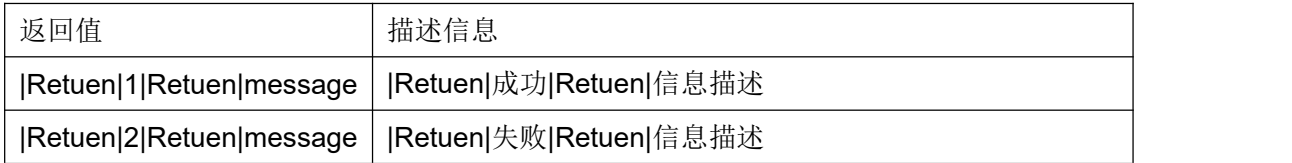

#### **3.29** 设置随路数据

#### 接口原型:

setVar (orgidentity,usertype,user,pwdtype,password,varname,varvalue)

### 作用说明:

设置随路数据;

## 参数说明:

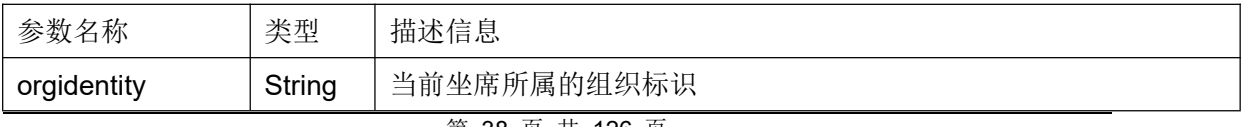

第 38 页 共 126 页

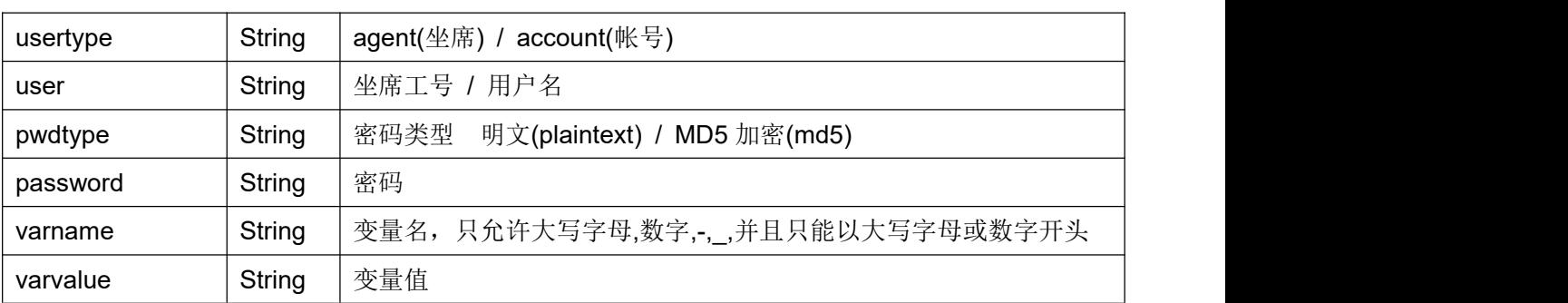

#### 返回结果:

|Retuen|code|Retuen|message 返回值类型:String

### 返回值:

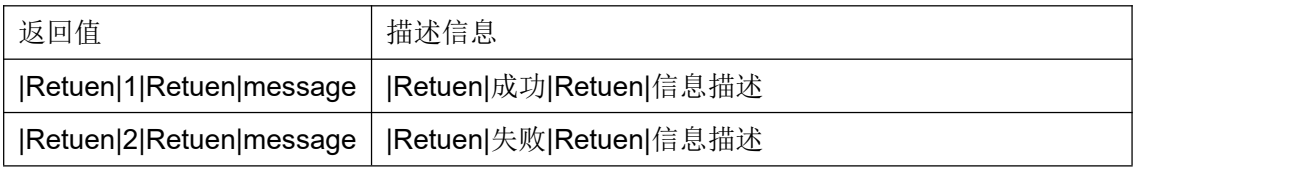

#### **3.30** 坐席转 **IVR**

#### 接口原型:

agentToIvr (orgidentity,usertype,user,pwdtype,password,ivrexten,ivrflow,transfer)

### 作用说明:

坐席转 IVR;

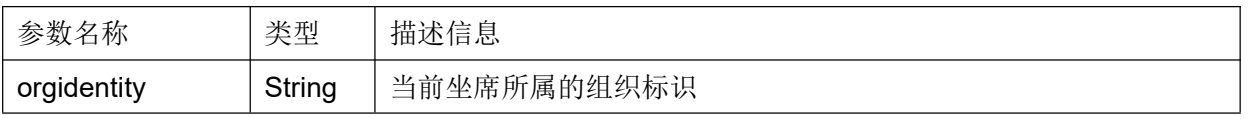

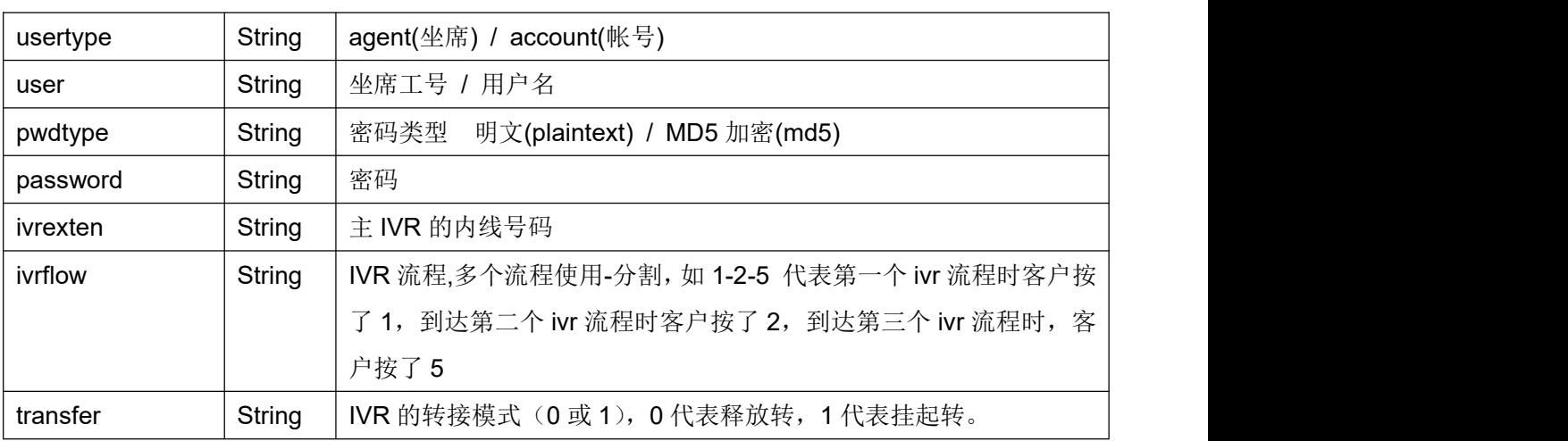

### 返回结果:

|Retuen|code|Retuen|message 返回值类型:String

### 返回值:

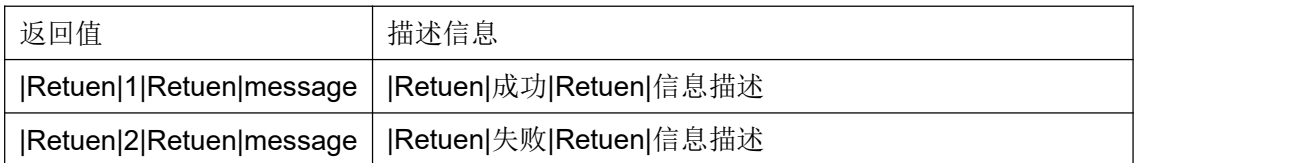

### **3.31** 分机双呼回拨拨号

### 接口原型:

deviceCall backCall (orgidentity, exten, targetdn, callerid, user, password, pwdty peorgidentity, exten, targetdn, callerid)

### 作用说明:

向呼叫中心提交双方的电话号码,呼叫中心首先拨打发起者电话,发起者应答后, 拨打被叫方(常被称为回拨)。

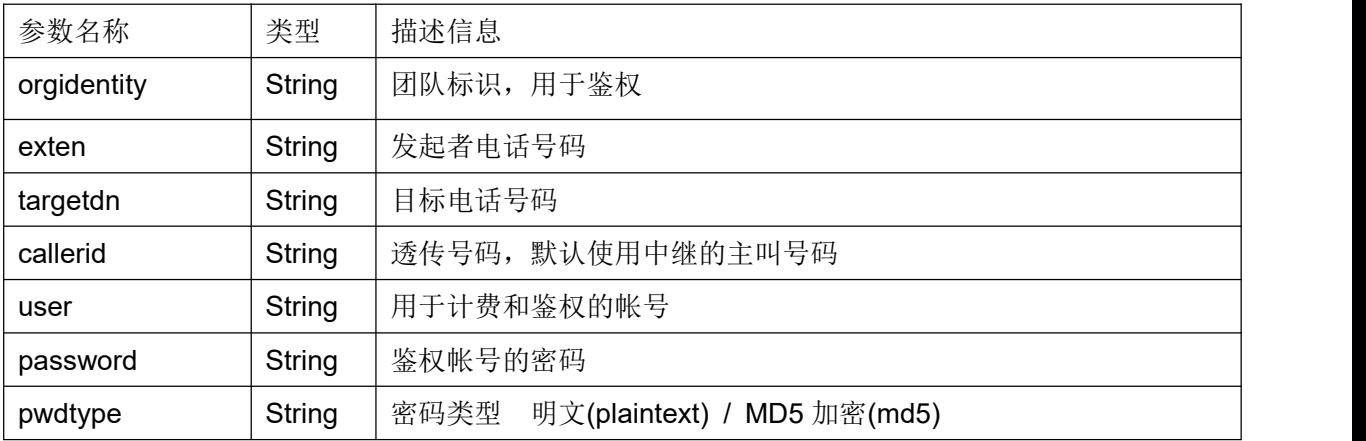

### 返回结果:

|Retuen|code|Retuen|message 返回值类型:String

### 返回值:

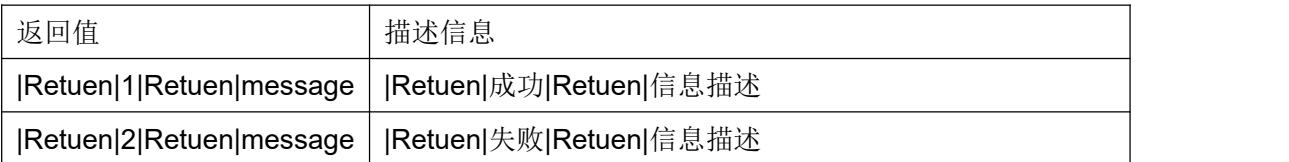

## **3.32** 设置分机

## 接口原型:

setdevice (orgidentity, exten, user, pwdtype, password)

## 作用说明:

修改坐席当前使用的分机号码。适用于电脑电话固定位置,但坐席流动的办公环境。 此环境下坐席登录系统后,应先进行分机设置,然后再签入,办公。 如果坐席在某个坐席组下是动态坐席,并且已签入,需签出后,才可调用此接口。

### 参数说明:

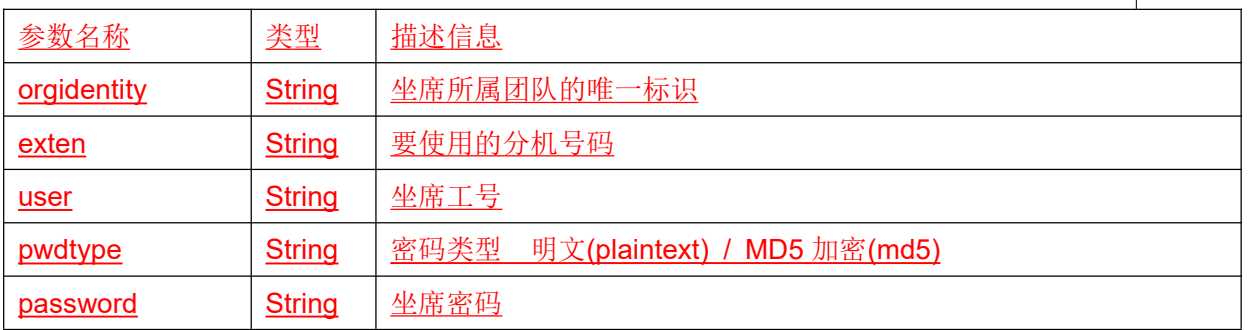

#### 返回结果:

|Retuen|code|Retuen|message 返回值类型:String

### 返回值:

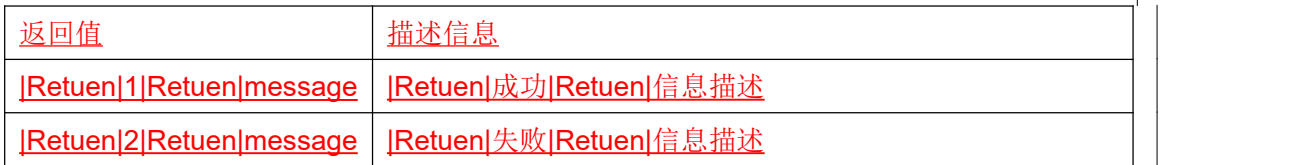

## **4 HTTP** 集成接口

cocc内嵌的 HTTP Server 解析第三方应用发起的请求,调用后台服务完成相应的操作, 并反馈响应结果消息。HTTP 协议接口功能包括座席的状态变更和呼叫控制接口。

**HTTP 请求地址:** http:// $$(i$paddress):$(port)/coccinterfaces$ 

### 说明:

 $$(ipaddress) - ^{\text{coc}}$  服务器的 IP 地址

 $$$  (port) - Web 服务的端口号

如何调用?登录接口为例, 以下是 php 代码片段

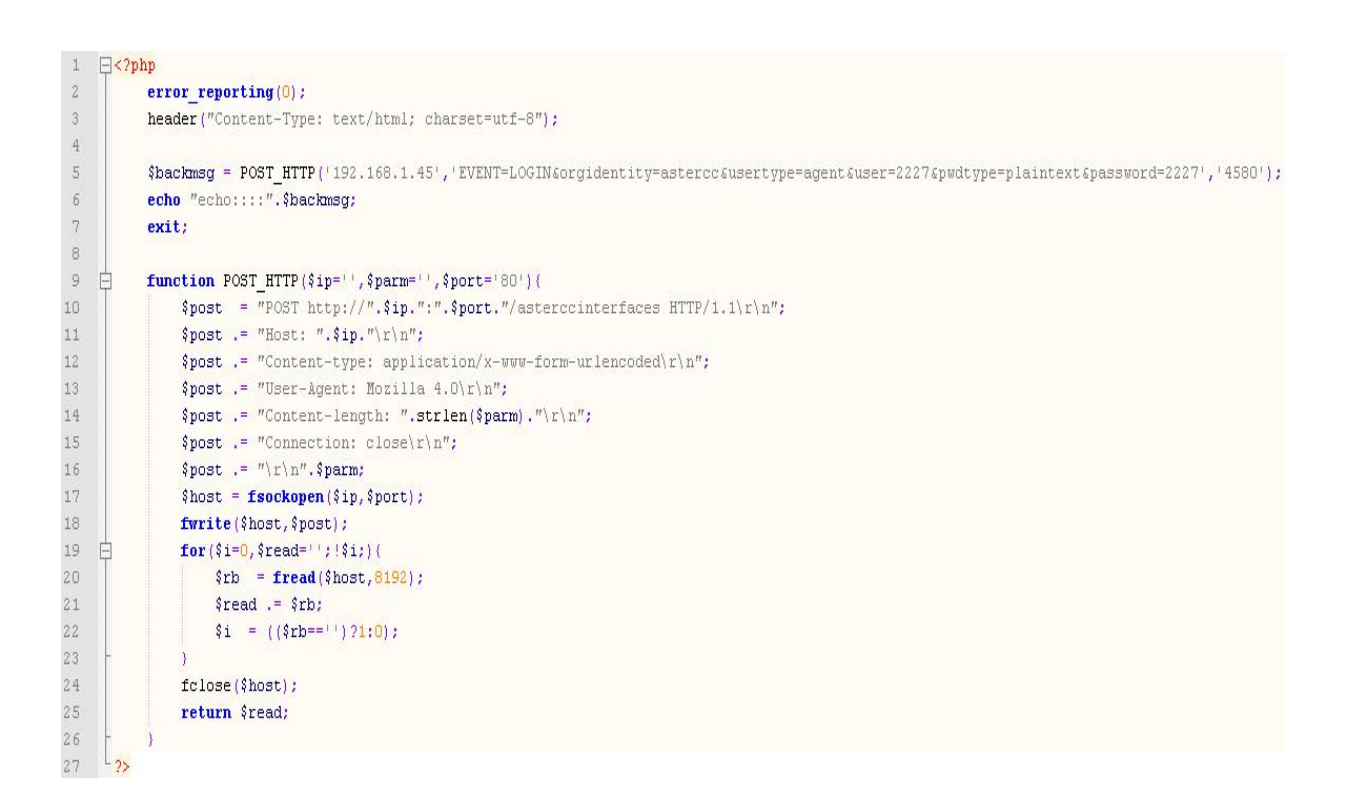

#### **4.1** 登录接口

#### 请求内容:

EVENT=LOGIN&orgidentity=orgidentity&usertype=usertype&user=user&pwdtype=pwdty

pe&password=password

### 作用说明:

实现第三方登录到 cocc 系统;

#### 参数说明:

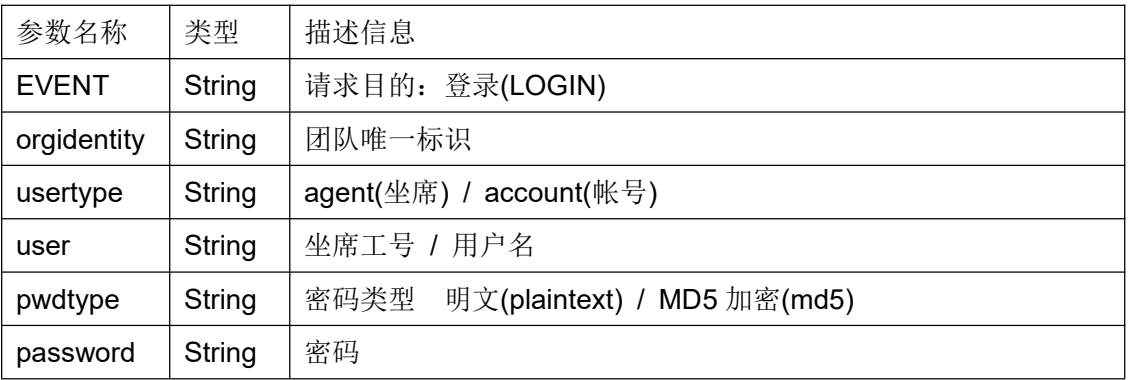

#### 返回结果:

|Retuen|code|Retuen|message|Retuen|status 返回值类型:String |Retuen|是分割符

### 返回值:

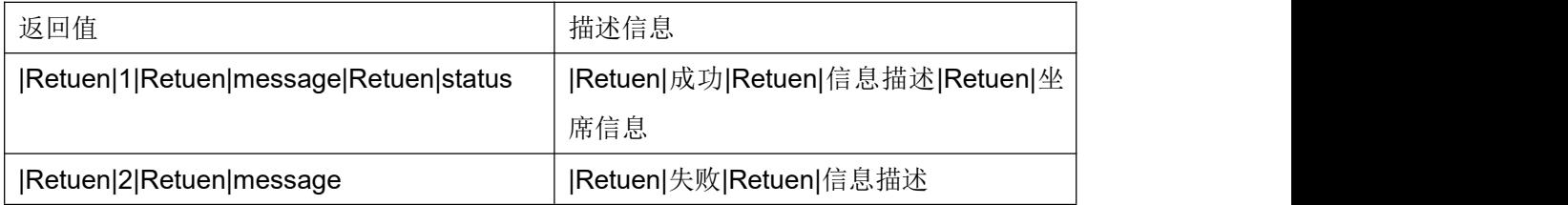

#### **4.2** 登出接口

#### 请求内容:

EVENT=LOGOUT&orgidentity=orgidentity&usertype=usertype&user=user&pwdtype=pwd type&password=password

#### 作用说明:

实现第三方登出 cocc 系统;

### 参数说明:

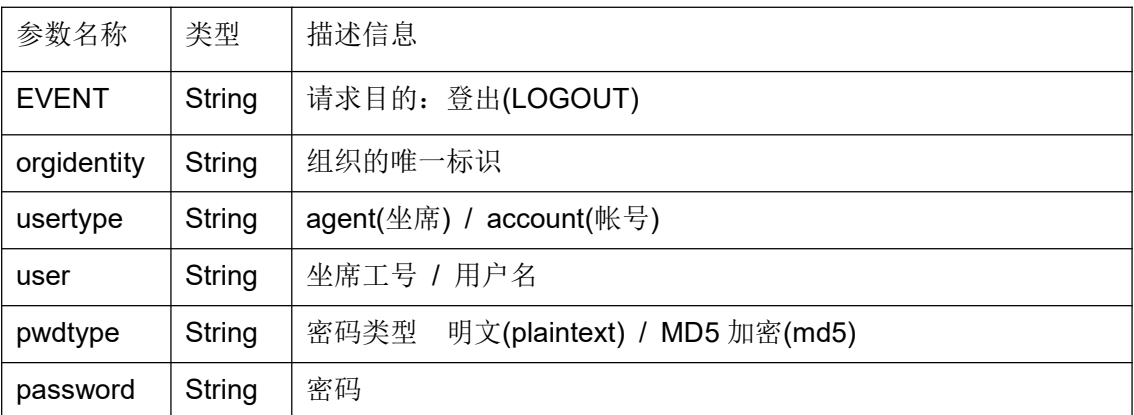

### 返回结果:

|Retuen|code|Retuen|message 返回值类型:String

### 返回值:

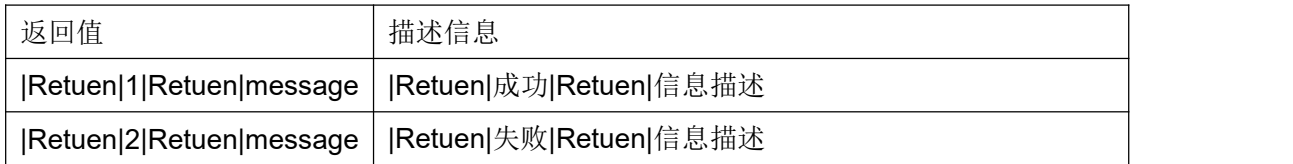

### **4.3** 坐席组**(**签入**/**签出**)**

### 请求内容:

EVENT=QUEUE&type=type&usertype=usertype&user=user&orgidentity=orgidentity&list= list&pwdtype=pwdtype&password=password&deviceexten=deviceexten&pushevent=pus hevent

### 作用说明:

实现一个或多个坐席组的签出,签入功能;

### 参数说明:

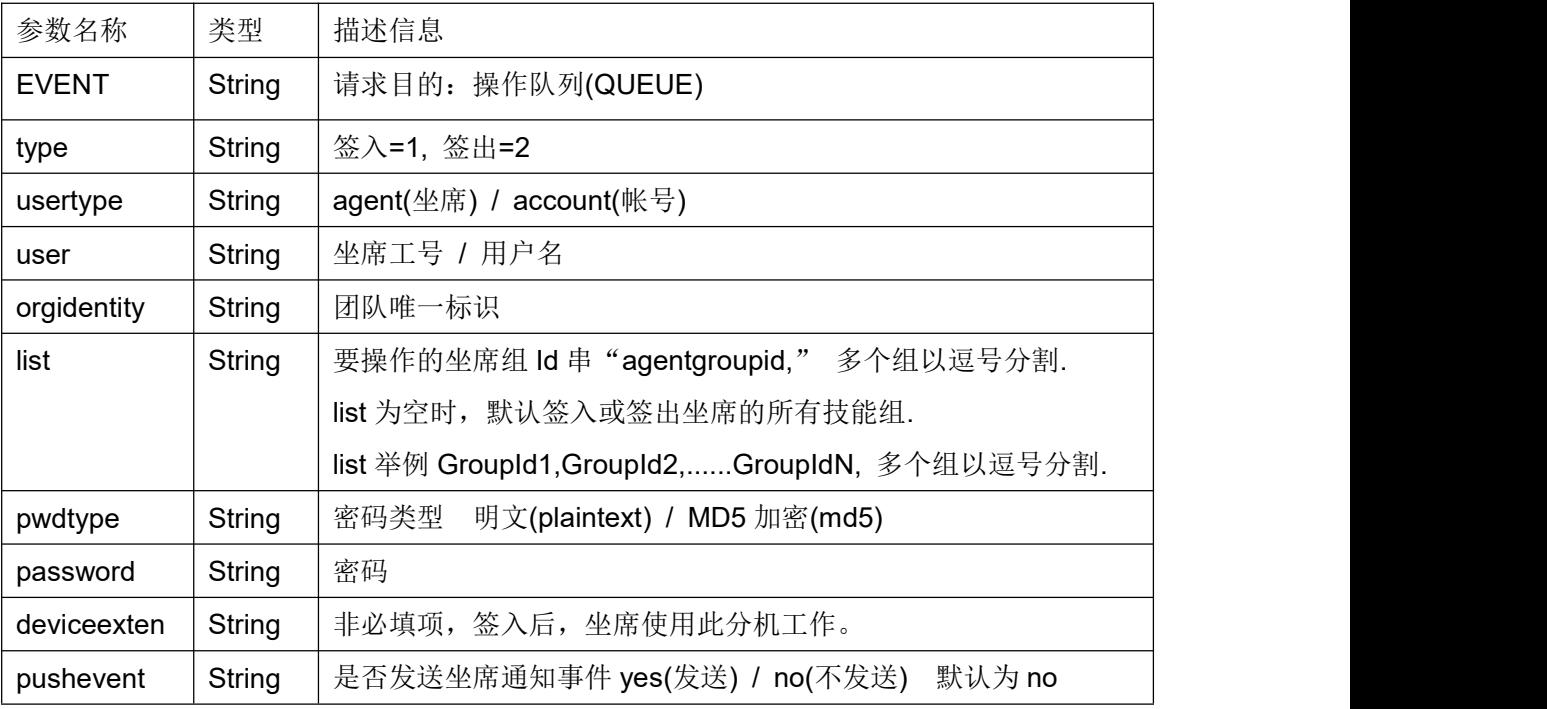

### 返回结果:

#### |Retuen|code|Retuen|message

返回值类型:String

### 返回值:

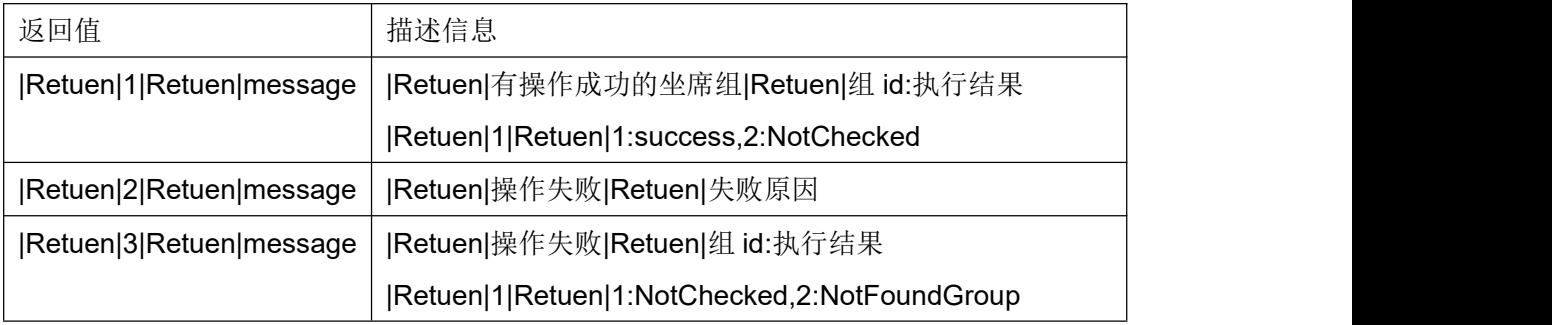

执行结果释义 success 签入或签出成功

CheckedIn 签入操作,坐席已经签入该组。 NotInGroup 签入操作,坐席不存在于该组。 NotFoundGroup 签入或签出操作,坐席组不存在。 NotChecked 签出操作,坐席组未签入,无需执行签出操作。

#### **4.4 (**暂停**/**继续**)** 服务

#### 请求内容:

EVENT=QUEUEPAUSE&type=type&usertype=usertype&user=user&orgidentity=orgident ity&pause\_reason=pause\_reason&pwdtype=pwdtype&password=password&dnd=dnd

#### 作用说明:

将所有已经签入的坐席组暂停或取消暂停;

#### 参数说明:

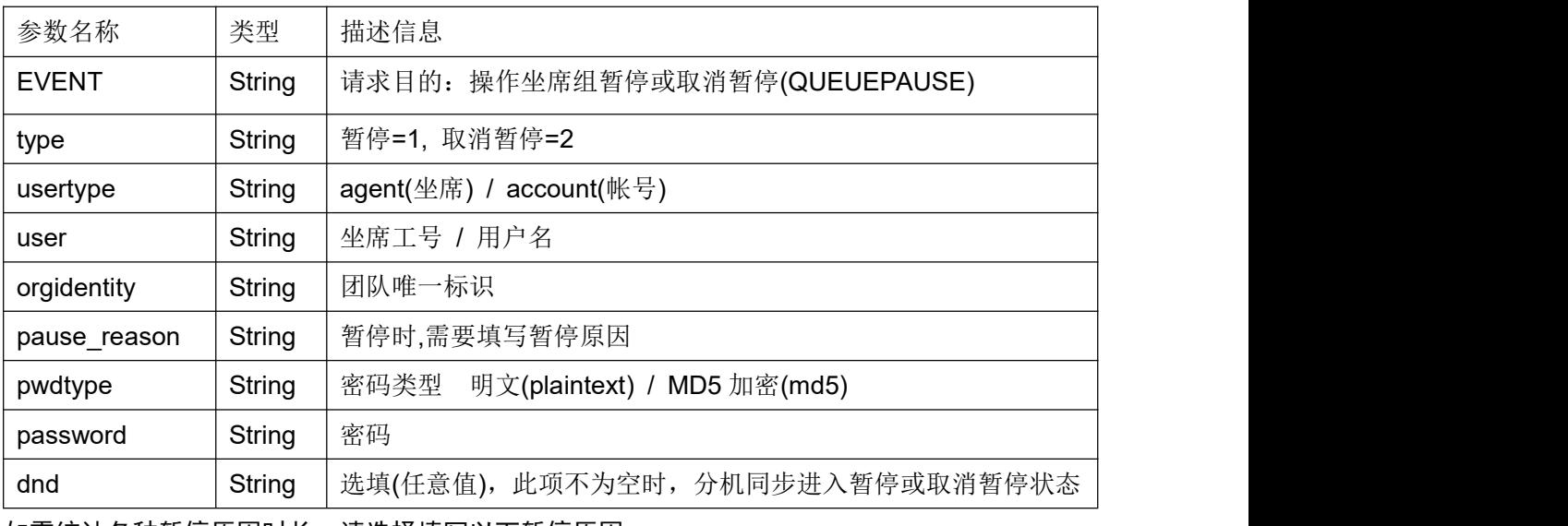

如需统计各种暂停原因时长,请选择填写以下暂停原因:

training(培训), meeting(会议), leave(请假), lunch(午休), rest(小休), other(其它)

#### 返回结果:

|Retuen|code|Retuen|message

返回值类型:String

#### 返回值:

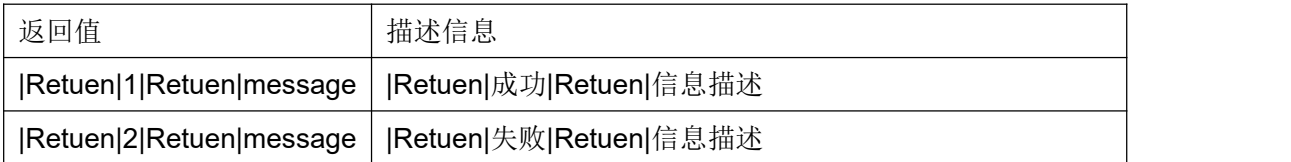

#### **4.5** 话后模式切换

#### 请求内容:

EVENT=ACW&type=type&usertype=usertype&user=user&orgidentity=orgidentity&agent\_ group\_id=agent\_group\_id&pwdtype=pwdtype&password=password

#### 作用说明:

更改坐席组(已签入的坐席组)进入话后的方式。

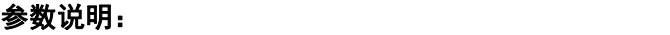

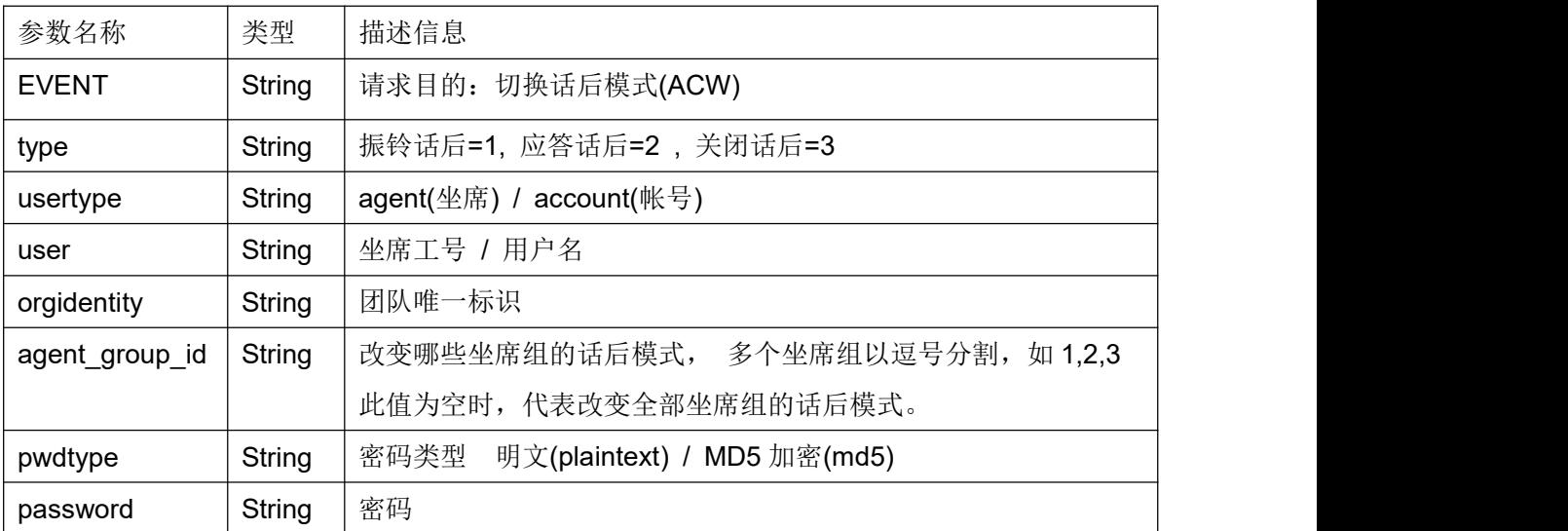

话后,坐席结束通话后,进行业务记录。

振铃话后,只要被叫客户(外呼时)或被叫坐席(呼入时)振铃了,坐席挂断电话时就进入话后。

应答话后,只有被叫客户(外呼时)或被叫坐席(呼入时)应答了,坐席挂断时才进入话后。

关闭话后,坐席挂断电话时不进入话后。

#### 返回结果:

#### |Retuen|code|Retuen|message

返回值类型:String

#### 返回值:

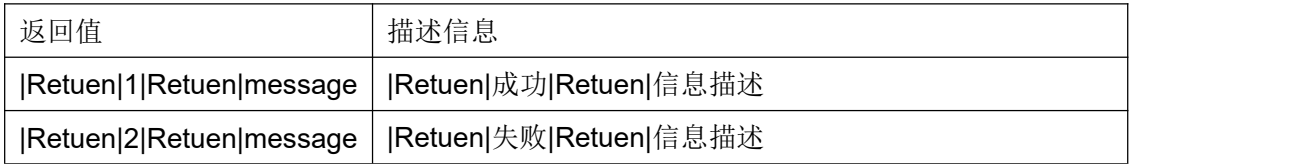

### **4.6** 结束话后

#### 请求内容:

EVENT=ACWOFF&usertype=usertype&user=user&orgidentity=orgidentity&pwdtype=pw

dtype&password=password

### 作用说明:

结束当前坐席的话后处理状态。

### 参数说明:

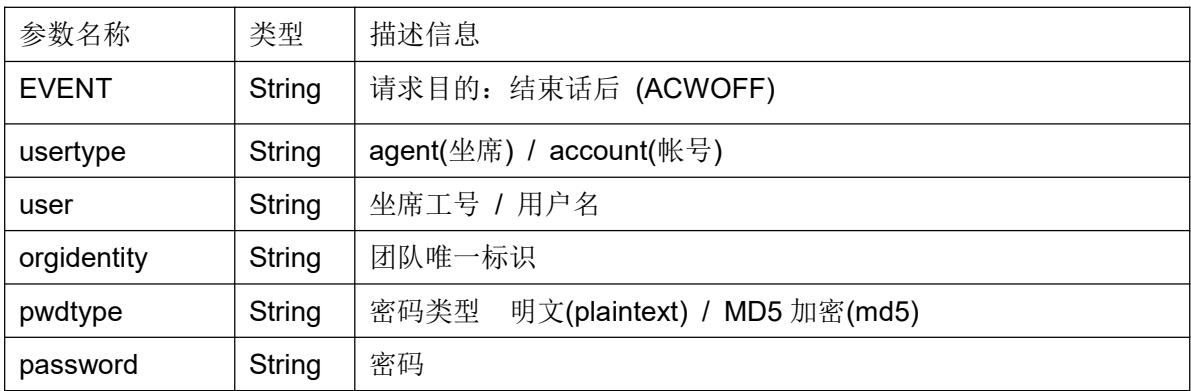

### 返回结果:

|Retuen|code|Retuen|message 返回值类型:String

### 返回值:

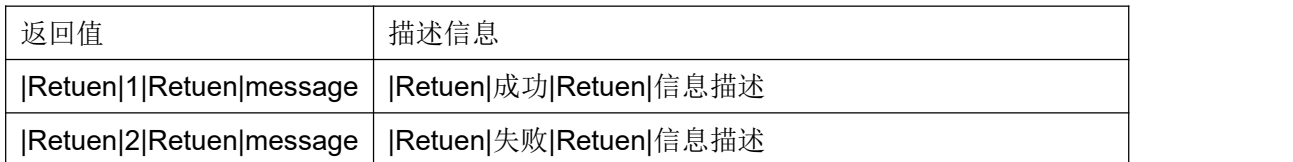

### **4.7** 工作模式切换

### 请求内容:

EVENT=WORKWAY&status=status&usertype=usertype&user=user&orgidentity=orgidenti ty&pwdtype=pwdtype&password=password&agent\_group\_id=agent\_group\_id

## 作用说明:

切换坐席组(已签入的坐席组)的工作模式。

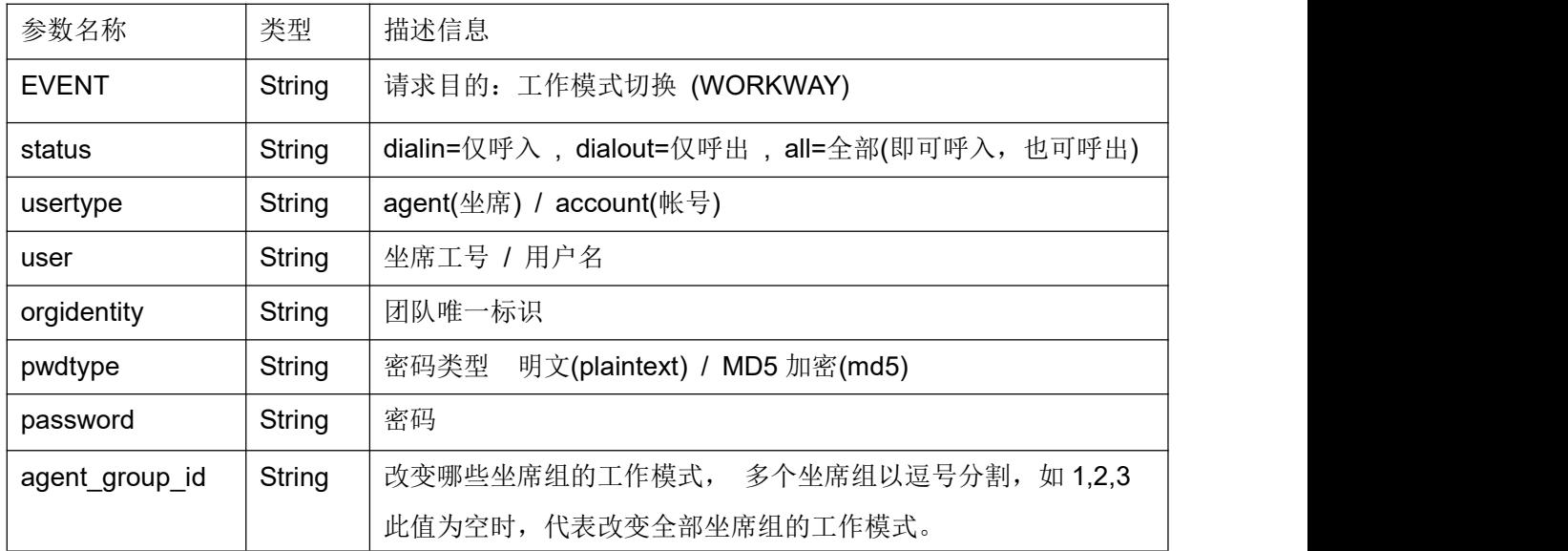

#### 返回结果:

|Retuen|code|Retuen|message 返回值类型:String

### 返回值:

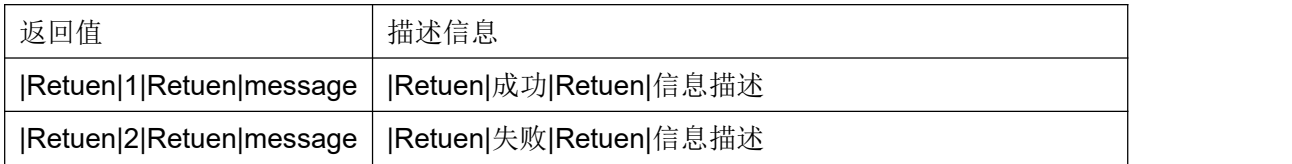

#### **4.8** 呼叫接口

#### 请求内容:

**EVENT=MAKECALL&targetdn=targetdn&targettype=targettype&agentgroupid=agentgroupid&u sertype=usertype&user=user&orgidentity=orgidentity&pwdtype=pwdtype&password=pas sword&modeltype=modeltype&model\_id=model\_id&userdata=userdata&agentexten=agentex ten&callerid=callerid&trunkidentity=trunkidentity**

## 作用说明:

发起呼叫。

## 参数说明:

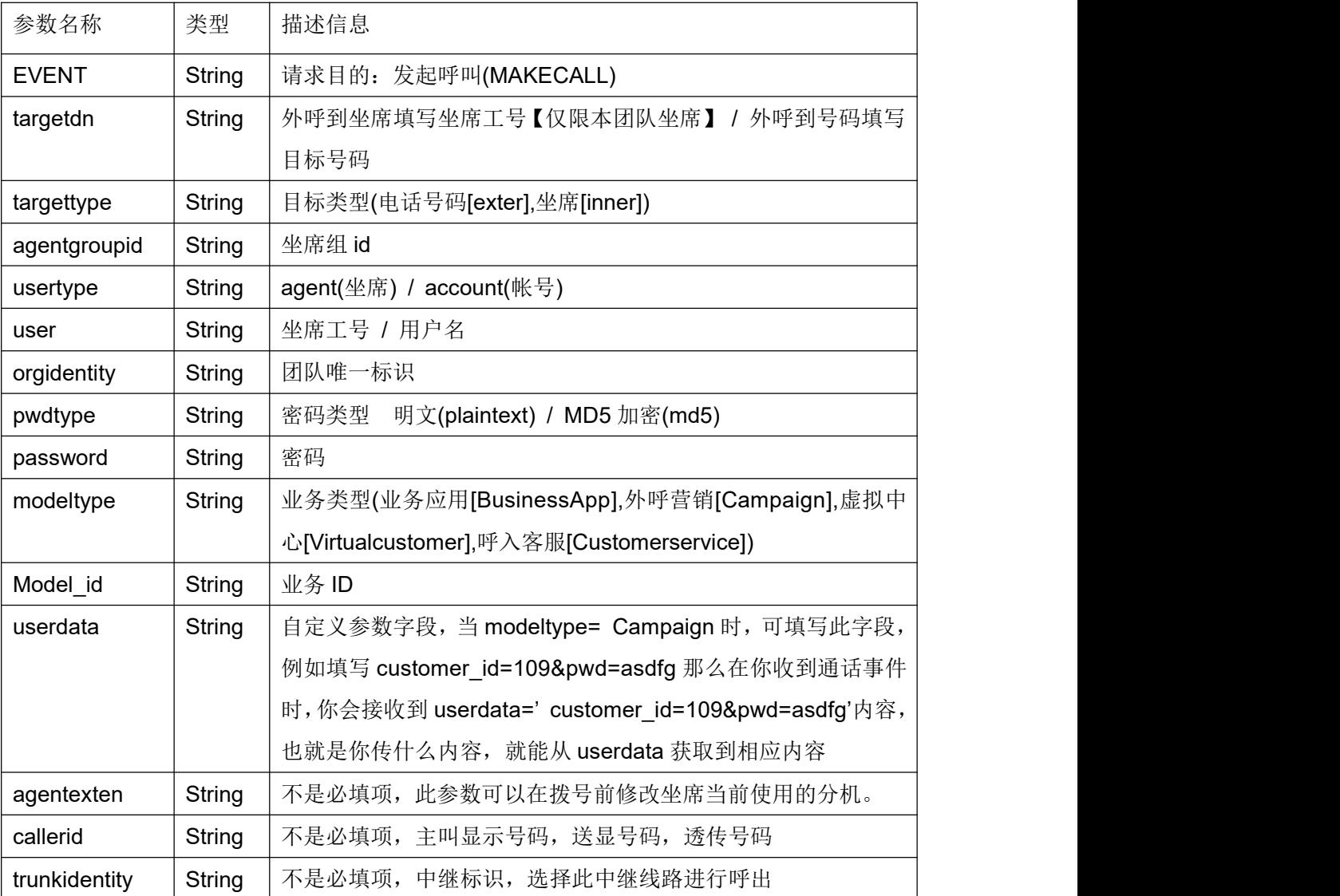

### 返回结果:

## |Retuen|code|Retuen|message 返回值类型:String

### 返回值:

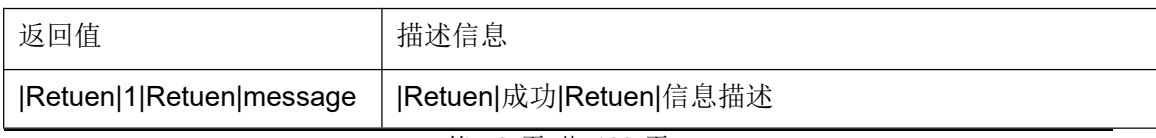

第 52 页 共 126 页

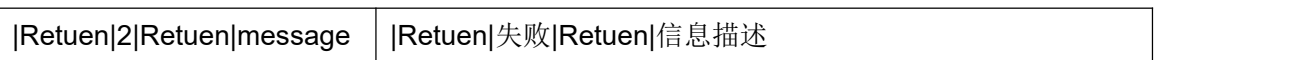

#### **4.9** 咨询接口

#### 请求内容:

EVENT=CONSULT&targetdn=targetdn&agentgroupid=agentgroupid&consulttype=consul ttype&pwdtype=pwdtype&password=password&usertype=usertype&user=user&orgidentit y=orgidentity

### 作用说明:

当坐席与客户通话时或坐席正在会议时,对指定目标发起咨询。

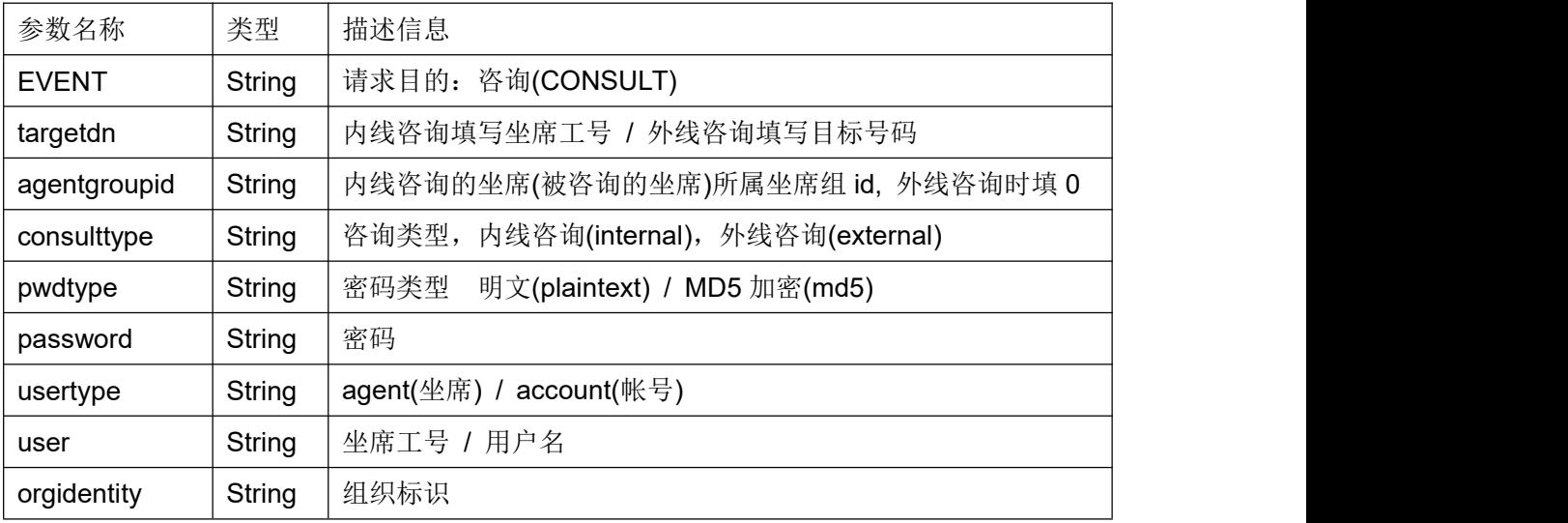

## 返回结果:

|Retuen|code|Retuen|message 返回值类型:String

### 返回值:

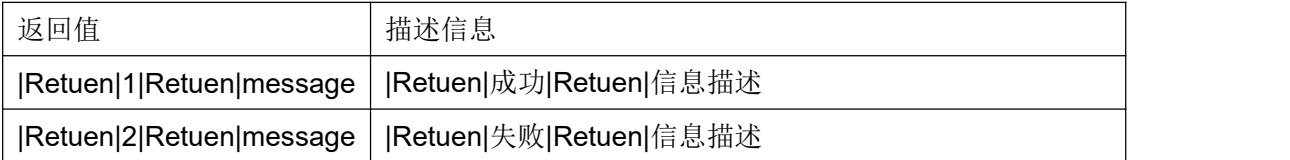

### **4.10** 转接接口

#### 请求内容:

EVENT=TRANSFER&pwdtype=pwdtype&password=password&usertype=usertype&user =user&orgidentity=orgidentity

### 作用说明:

咨询呼叫建立后,完成呼叫转移操作;

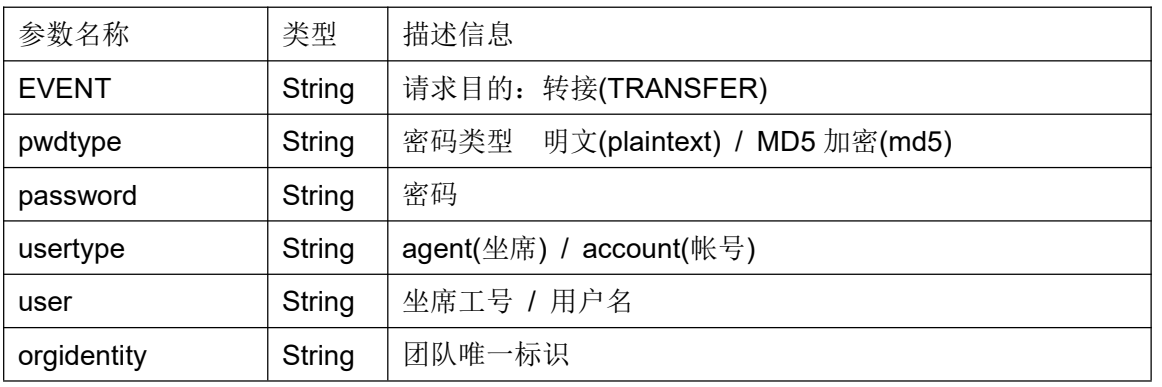

#### 返回结果:

|Retuen|code|Retuen|message 返回值类型:String

### 返回值:

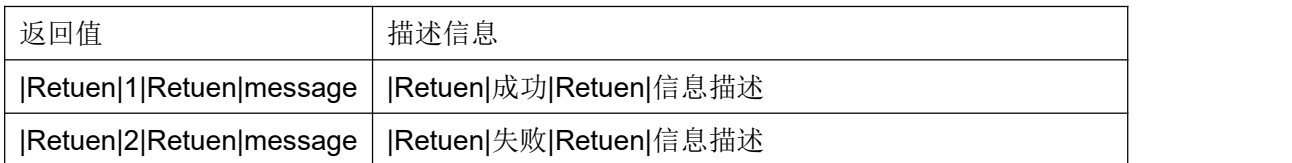

### **4.11** 接回接口

#### 请求内容:

EVENT=CALLRETURN&pwdtype=pwdtype&password=password&usertype=usertype&u ser=user&orgidentity=orgidentity

#### 作用说明:

接回当前保持的话路;

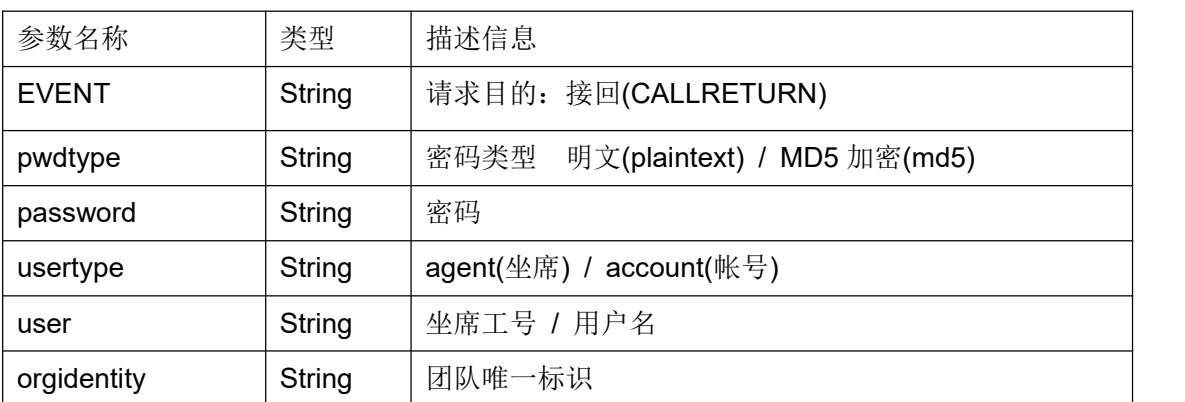

#### 返回结果:

|Retuen|code|Retuen|message 返回值类型:String

#### 返回值:

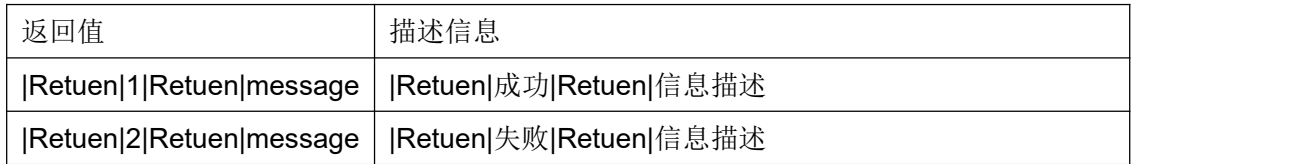

#### **4.12** 会议接口

### 请求内容:

EVENT=CONFERENCE&pwdtype=pwdtype&password=password&usertype=usertype&u ser=user&orgidentity=orgidentity

#### 作用说明:

咨询呼叫建立后,建立会议通话模式;

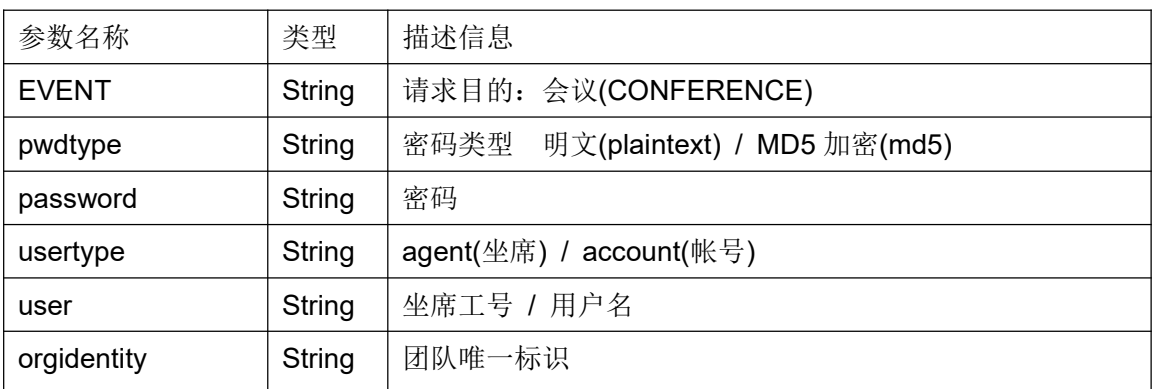

### 返回结果:

|Retuen|code|Retuen|message 返回值类型:String

#### 返回值:

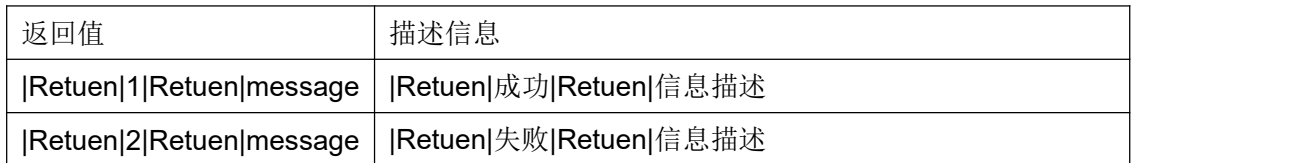

#### **4.13** 挂断接口

#### 请求内容:

EVENT=HANGUP&uniqueid=uniqueid&targetagent=targetagent&target=target&pwdtype =pwdtype&password=password&usertype=usertype&user=user&orgidentity=orgidentity

#### 作用说明:

在当前通话状态时完成挂断动作;

COCC 接口开发手册

| 参数名称         | 类型     | 描述信息                                         |
|--------------|--------|----------------------------------------------|
| <b>EVENT</b> | String | 请求目的: 挂断或者强拆(HANGUP)                         |
| uniqueid     | String | 要挂断通话的 uniqueid 列表, 多个 uniqueid 以逗号分割。       |
|              |        | 非必填项,可以为空。必填情况请参照 target 参数。                 |
| targetagent  | String | 目标坐席工号, 要操作哪个坐席的通话。                          |
|              |        | uniqueid 为空时, 此项必填。                          |
|              |        | uniqueid 不为空时, 此项可为空。                        |
|              |        | 如果挂断监听, 强插, 密语中的坐席组长(target=groupadmin),     |
|              |        | 此处需要填写被监听, 强插, 密语的坐席工号。                      |
|              |        | 如 2227 组长监听 1986, 欲挂断 2227, 此处需要填写 1986      |
| target       | String | 挂机对象(channel,agent,caller,consult,all)       |
|              |        | channel 必须传 uniqueid, 挂断相应 uniqueid 的通话      |
|              |        | agent 查出目标坐席并挂断                              |
|              |        | caller 挂断客户                                  |
|              |        | consult 如果传了 uniqueid 则只挂 uniqueid 相应的咨询方, 如 |
|              |        | 果没传, 就按从旧到新的顺序挂断所有咨询方的通话                     |
|              |        | all 挂断目标坐席相关所有通话, 如果被监听, 强插, 同时挂断组           |
|              |        | 长通话                                          |
|              |        | groupadmin 当目标坐席被监听, 强插, 密语时, 用于挂断组长         |
|              |        | 的通话, 即结束组长的监听, 强插, 密语状态。                     |
| pwdtype      | String | 密码类型 明文(plaintext) / MD5 加密(md5)             |
| password     | String | 密码                                           |
| usertype     | String | agent(坐席) / account(帐号)                      |
| user         | String | 坐席工号 / 用户名                                   |
| orgidentity  | String | 团队唯一标识                                       |

|Retuen|code|Retuen|message 返回值类型:String

## 返回值:

返回值 描述信息

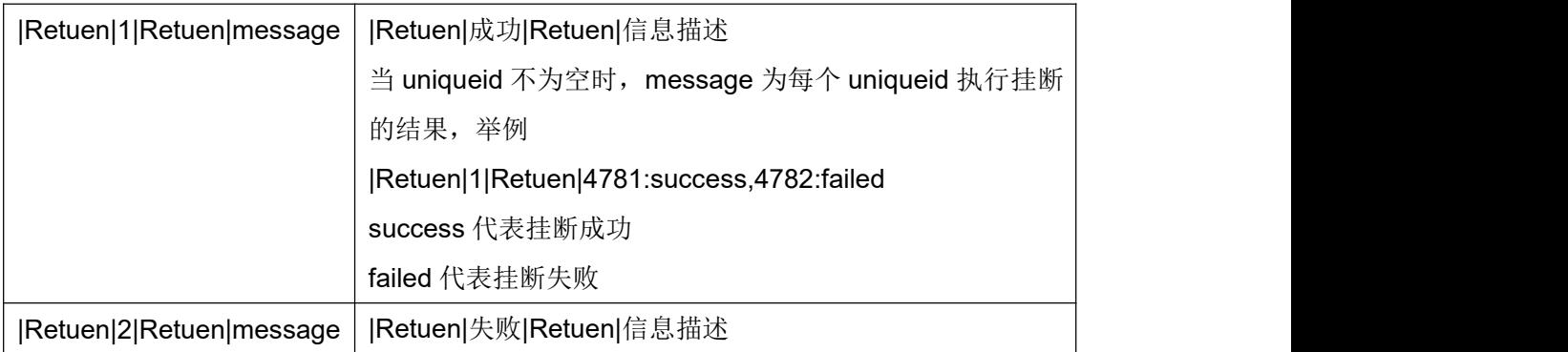

### **4.14** 强插接口

#### 请求内容:

EVENT=INTRUDE&target=target&phonenumber=phonenumber&pwdtype=pwdtype&pas sword=password&usertype=usertype&user=user&orgidentity=orgidentity

### 作用说明:

班长对指定坐席工号的通话进行强插;

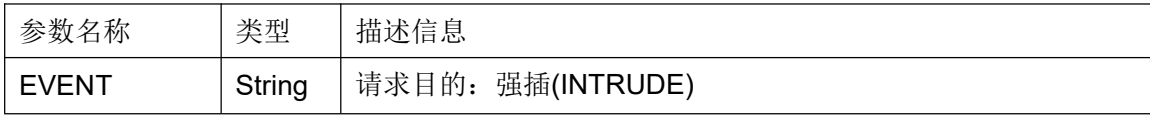

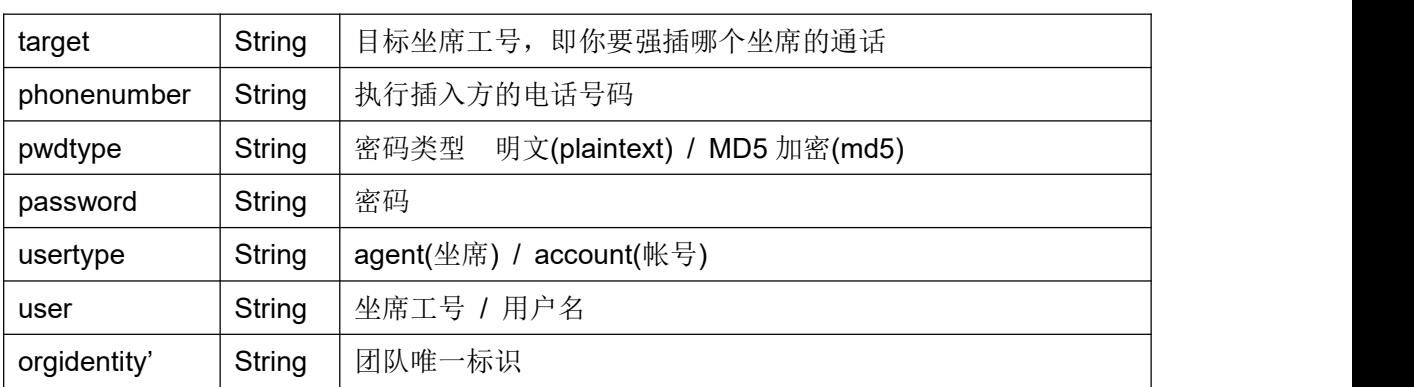

#### 返回结果:

|Retuen|code|Retuen|message

返回值类型:String

### 返回值:

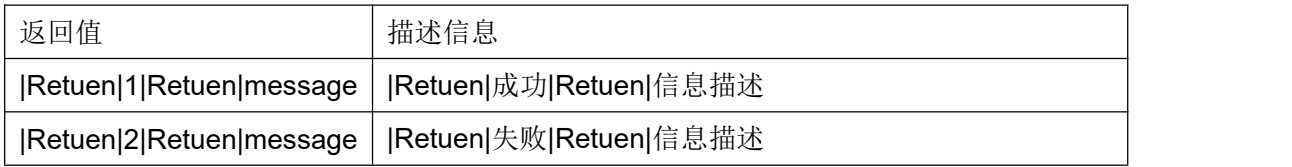

### **4.15** 监听接口

#### 请求内容:

EVENT=SILENTMONITOR&target=target&phonenumber=phonenumber&pwdtype=pwdt ype&password=password&usertype=usertype&user=user&orgidentity=orgidentity

#### 作用说明:

班长对指定坐席工号的通话进行监听;

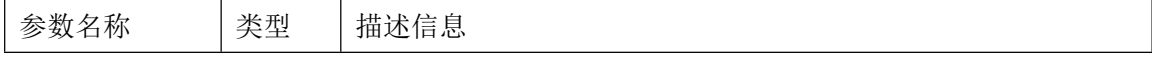

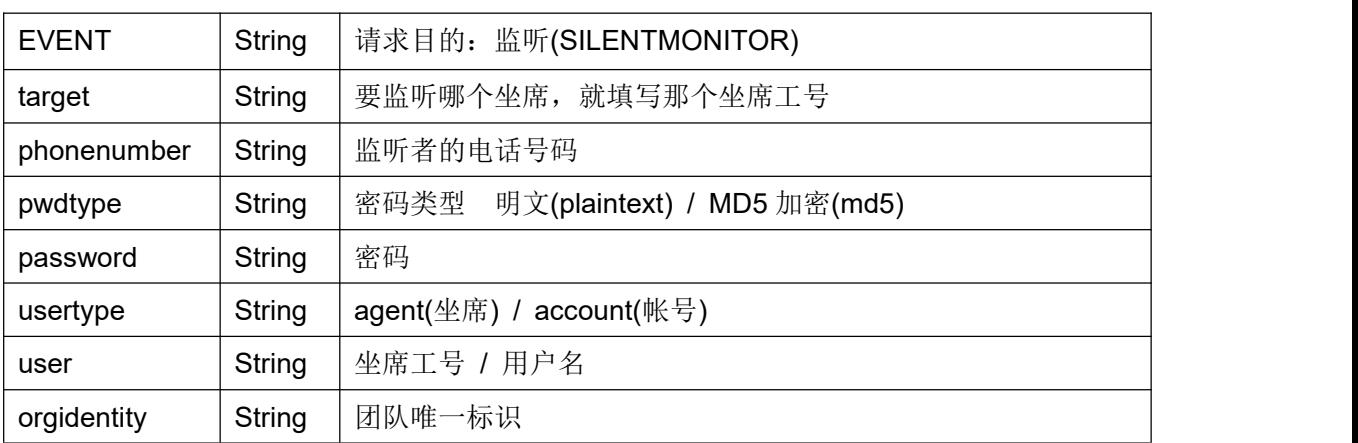

#### 返回结果:

|Retuen|code|Retuen|message 返回值类型:String

## 返回值:

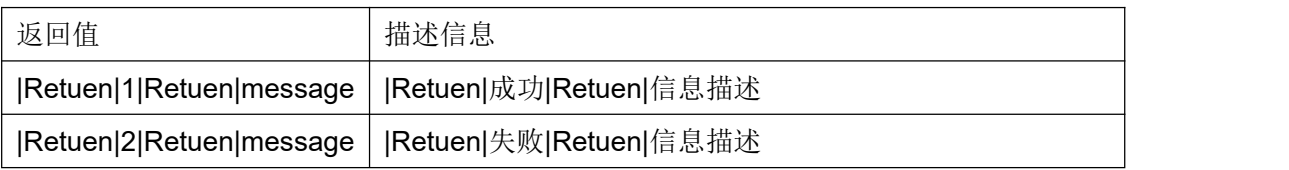

#### **4.16** 获取坐席状态接口

#### 请求内容:

EVENT=AGENTSTATUS&orgidentity=orgidentity&usertype=usertype&user=user&pwdtyp e=pwdtype&password=password

#### 作用说明:

获取坐席当前的工作状态;

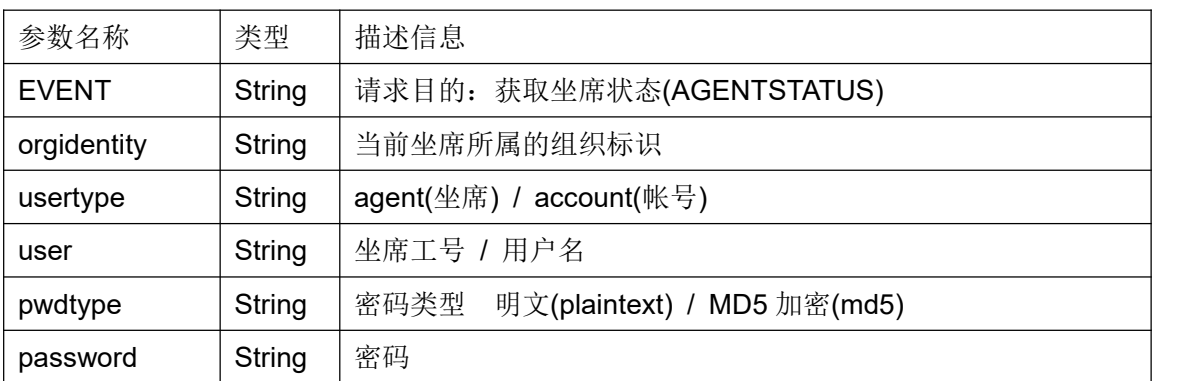

### |Retuen|code|Retuen|message|Retuen|status

返回值类型:String

#### 返回值:

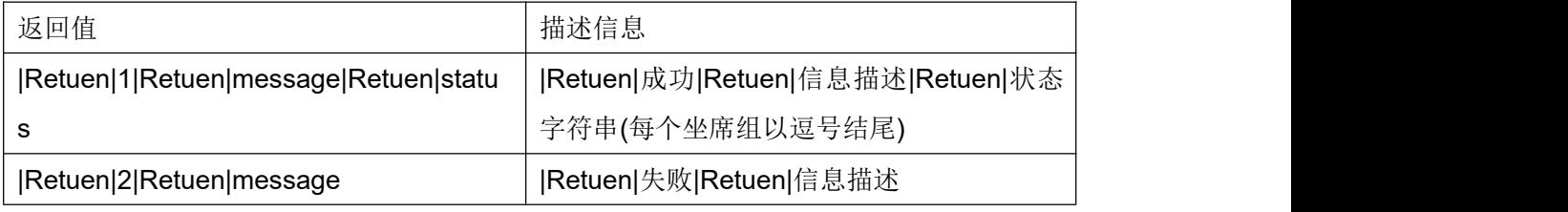

status 格式: agentgroupid1-status1,agentgroupid2-status2,…... agentgroupidn-statusn,

### **4.17** 强拆接口

#### 请求内容:

EVENT=ForcedRelease&target=target&phonenumber=phonenumber&pwdtype=pwdtype &password=password&usertype=usertype&user=user&orgidentity=orgidentity

#### 作用说明:

班长对指定坐席工号的通话进行强拆;

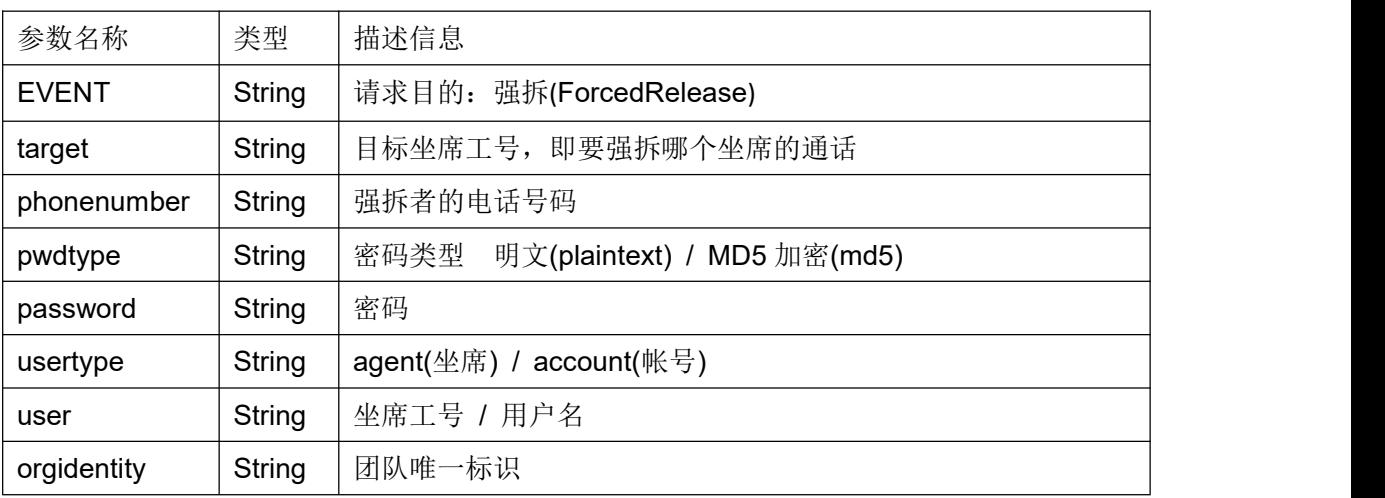

#### |Retuen|code|Retuen|message

返回值类型:String

#### 返回值:

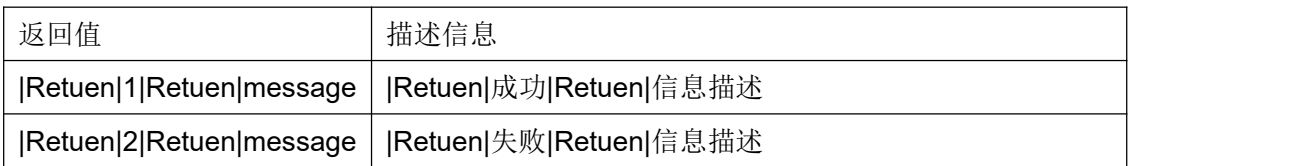

#### **4.18** 密语接口

#### 请求内容:

EVENT=Whisper&target=target&phonenumber=phonenumber&pwdtype=pwdtype&pass word=password&usertype=usertype&user=user&orgidentity=orgidentity

### 作用说明:

班长对指定坐席工号的通话进行密语;

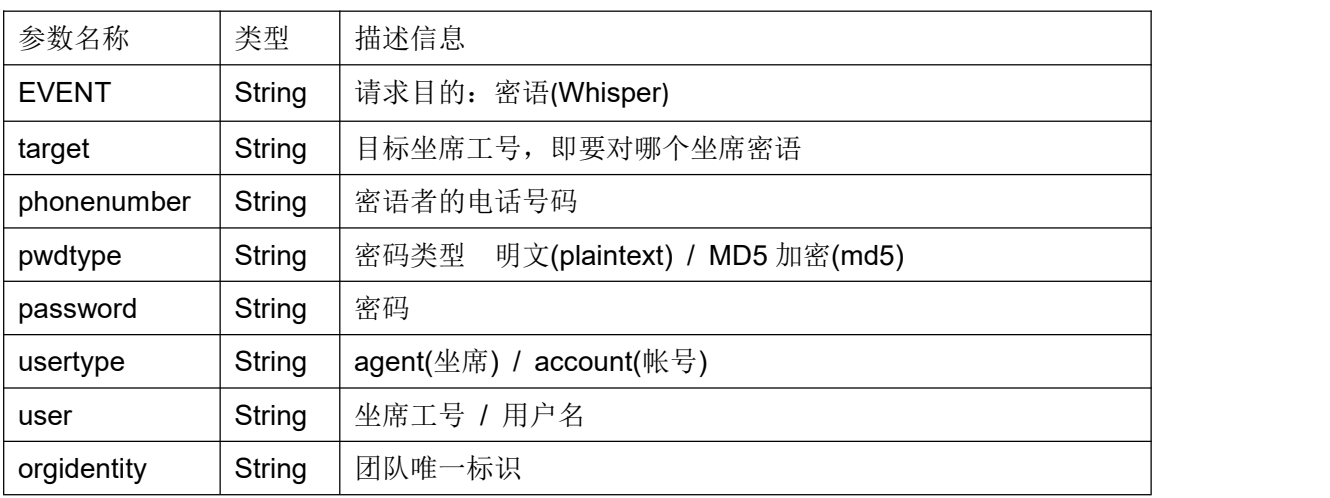

#### |Retuen|code|Retuen|message

返回值类型:String

#### 返回值:

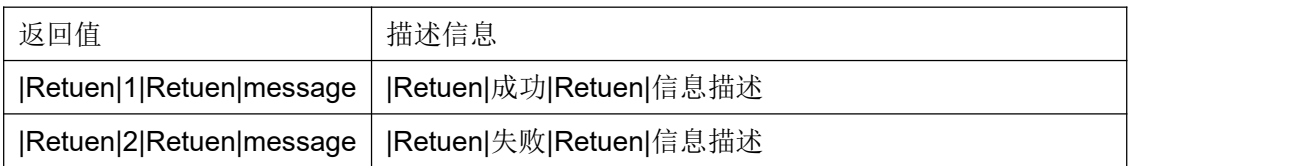

### **4.19** 获取坐席组状态接口

#### 请求内容:

EVENT=AgentgroupStatus&orgidentity=orgidentity&usertype=usertype&user=user&pwdt

ype=pwdtype&password=password&agent\_group\_id=agent\_group\_id&status=status

#### 作用说明:

用于坐席组长获取某个坐席组内坐席人员当前的工作状态;

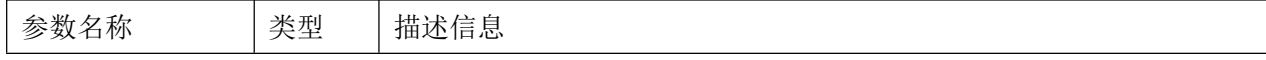

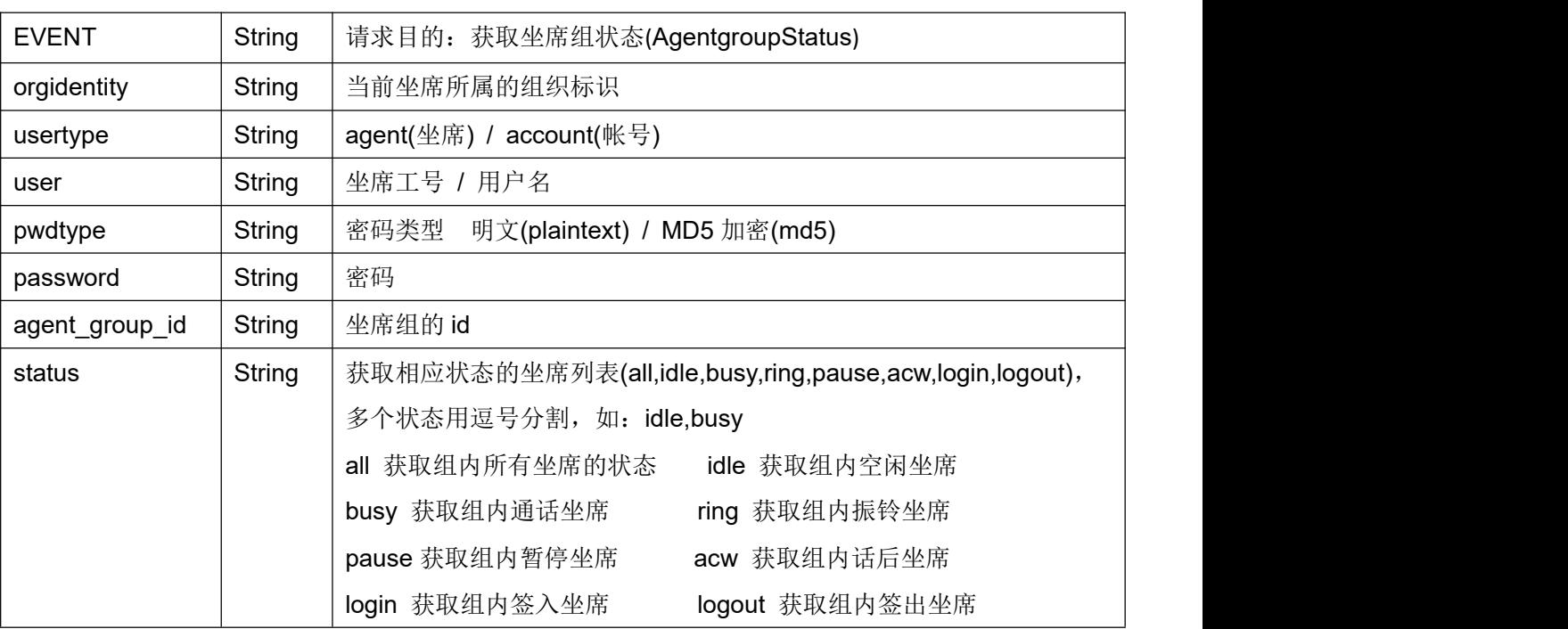

### 返回结果:

|Retuen|code|Retuen|message

返回值类型:String

#### 返回值:

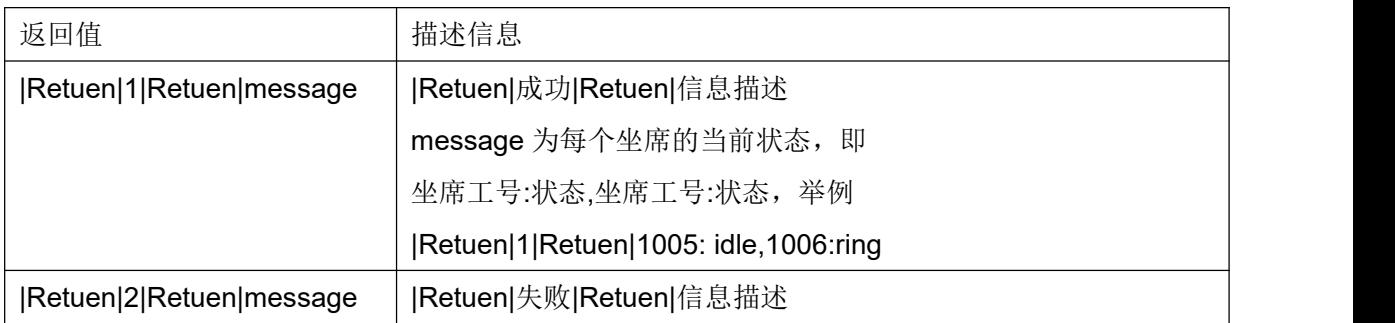

### **4.20** 通话暂停接口

### 请求内容:

.

EVENT=Hold&silence=silence&orgidentity=orgidentity&usertype=usertype&user=user&p wdtype=pwdtype&password=password

### 作用说明:

两方话务时,坐席发起通话暂停,使客户处于话务等待状态;

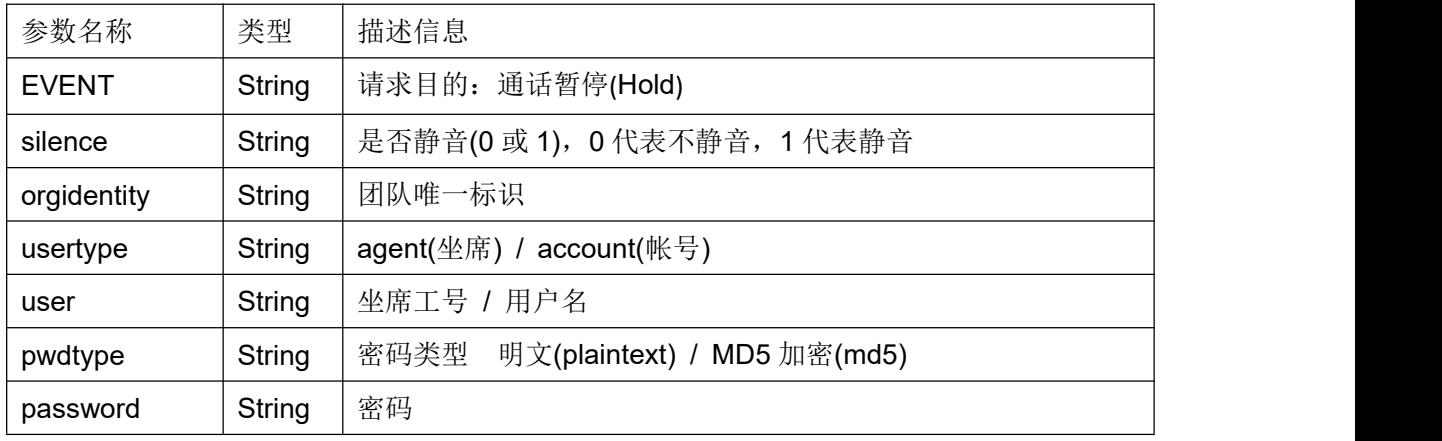

#### 返回结果:

## |Retuen|code|Retuen|message 返回值类型:String

### 返回值:

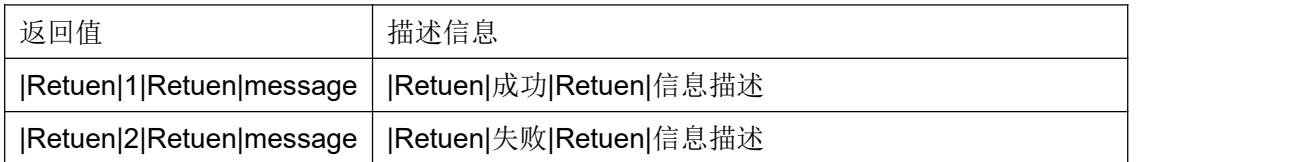

#### **4.21** 通话继续接口

#### 请求内容:

EVENT=Resume&orgidentity=orgidentity&usertype=usertype&user=user&pwdtype=pwdt ype&password=password

## 作用说明:

由通话暂停状态恢复到双方正常通话

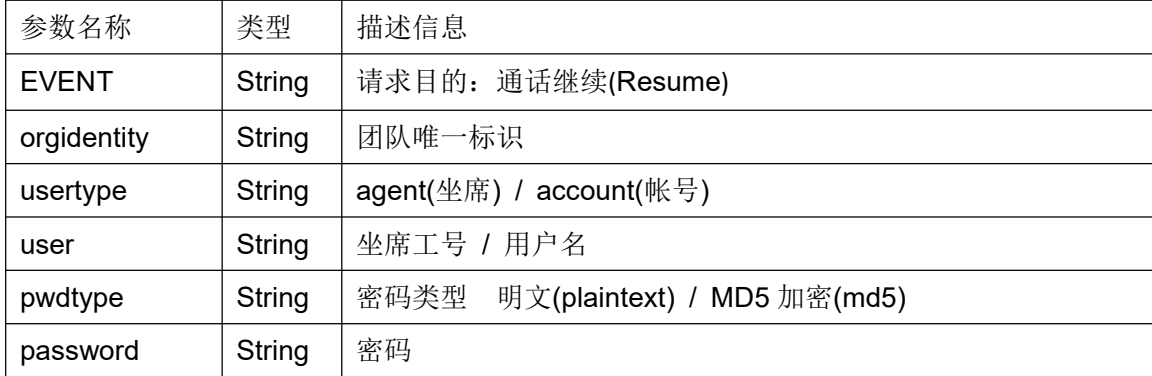

#### 返回结果:

# |Retuen|code|Retuen|message

返回值类型:String

#### 返回值:

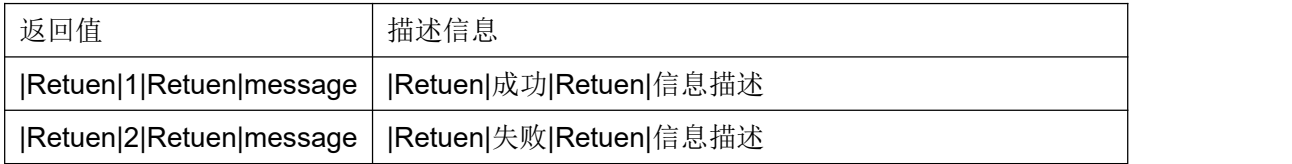

#### **4.22** 获取录音地址

#### 请求内容:

EVENT=GetMonitor&sessionid=sessionid&calldate=calldate

使用此接口,需要配置/etc/cocc.conf 文件中[system]下的 webroot\_address 参数。 此参数为呼叫中心系统的 web 访问地址, 例如 webroot\_address = http://192.168.1.100:8880/

#### 作用说明:

根据某个通话的唯一标识,以及发生日期,获取录音 http 地址,用于下载或直接播放;

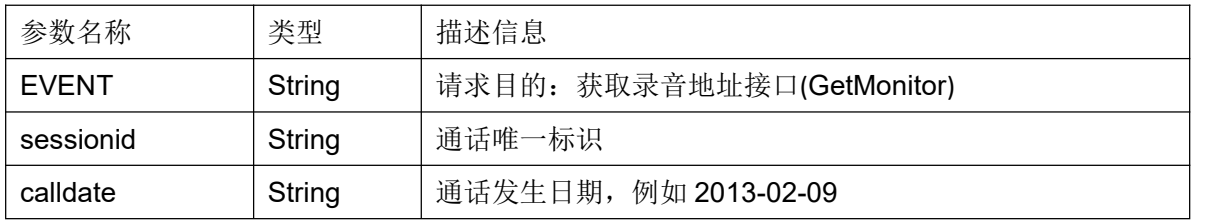

#### 返回结果:

|Retuen|code|Retuen|message 返回值类型:String

#### 返回值:

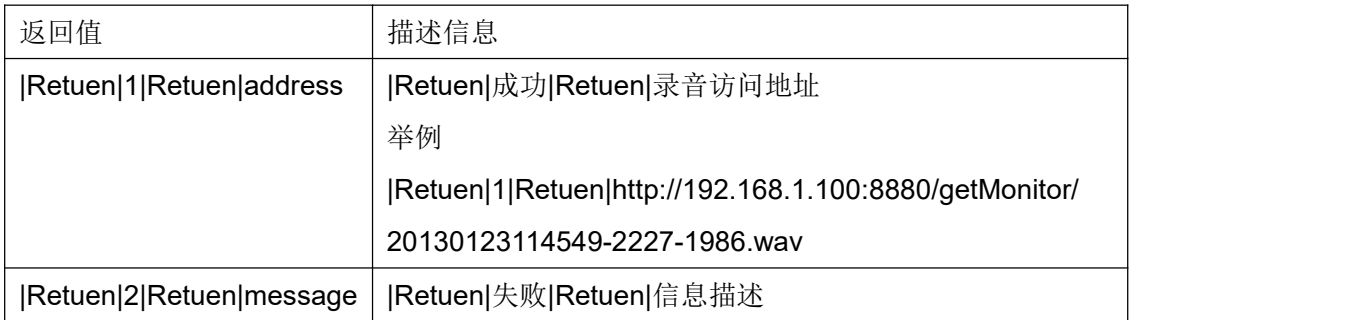

### **4.23** 数据导入接口

### 请求内容:

EVENT=Import&orgidentity=orgidentity&usertype=usertype&user=user&pwdtype=pw dtype&password=password&modeltype=modeltype&model\_id=model\_id&source=source &context=context&source\_user=source\_user&source\_pwd=source\_pwd&exetime=exeti me&delrow=delrow&phone\_field=phone\_field&priority\_field=priority\_field&dialtime\_field= dialtime\_field&emptyagent=emptyagent&resetstatus=resetstatus&dupway=dupway&dup diallist=dupdiallist&changepackage=changepackage

### 作用说明:

向某个外呼营销任务的客户包导入客户数据;

### 参数说明:

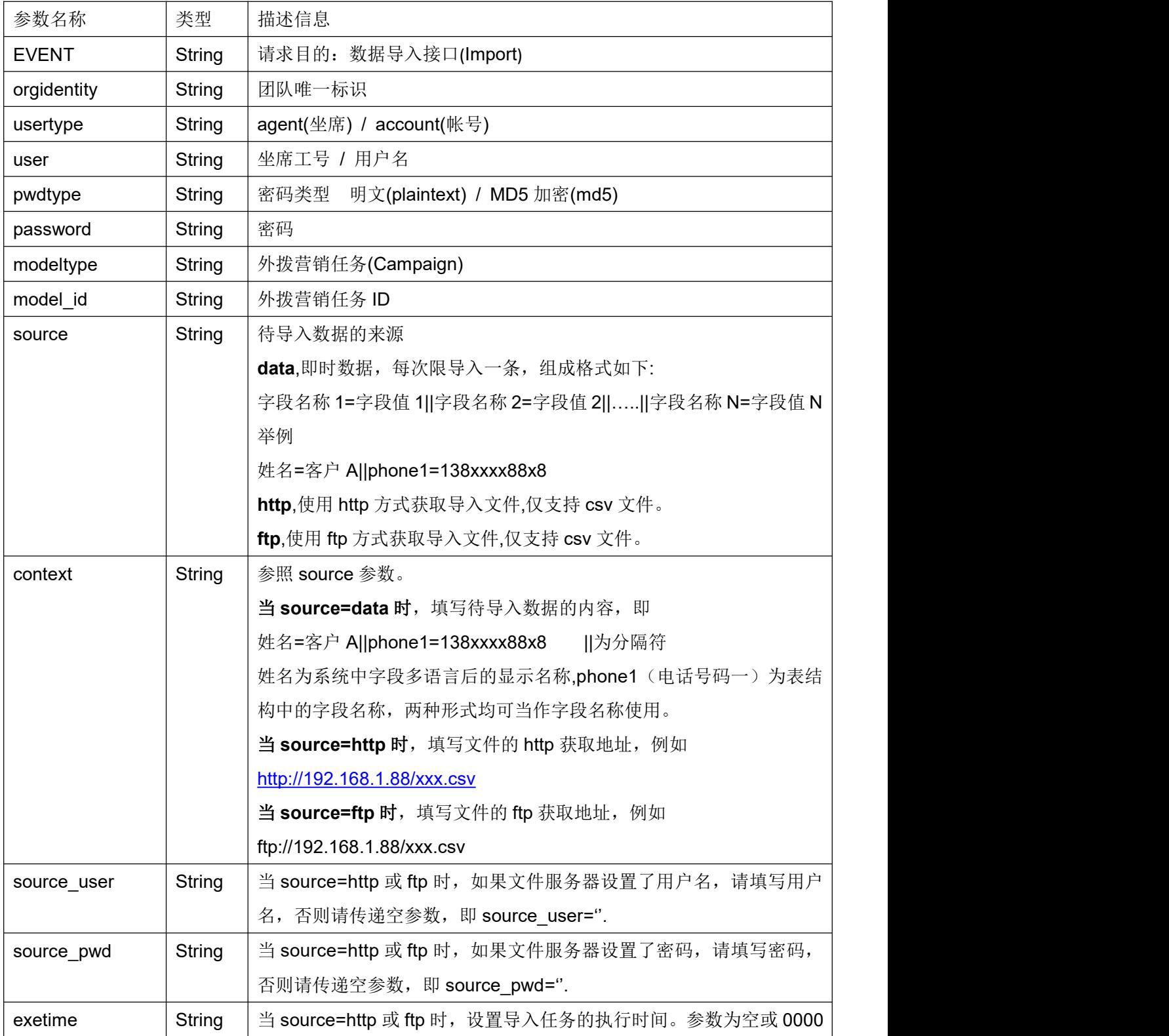

第 69 页 共 126 页

COCC 接口开发手册

|                |        | -00-00 00:00:00 时, 代表立即执行导入任务。              |
|----------------|--------|---------------------------------------------|
| delrow,        | String | 填写数字,代表文件中前 N 行数据不导入进系统。一般去除第1行, 文          |
|                |        | 件首行为标题行, 不是数据。当 source=http 或 ftp 时, 此参数有效。 |
| phone_field    | String | 如需将数据同时导入预拨号列表, 请指定号码列的字段名称。                |
|                |        | 例如 phone1 或电话号码一                            |
| priority_field | String | 预拨号优先级所对应的字段名称。                             |
| dialtime_field | String | 预拨号时间所对应的字段名称。                              |
| emptyagent     | String | 当待导入数据已经存在于客户包时, 是(yes) 否(no)清空归属坐席,向       |
|                |        | 预拨号导入数据时, 参考此参数进行数据归属重置。                    |
| resetstatus    | String | 当待导入数据已经存在于客户包时, 是(yes)否(no)重置客户处理状         |
|                |        | 态。                                          |
| dupway         | String | 当待导入数据已经存在于客户包时,是(update)否(skip)使用文件中       |
|                |        | 的数据更新已存在的数据。                                |
| dupdiallist    | String | 当待导入数据已经存在于客户包时, 应该使用下列哪种方式将客户放入            |
|                |        | 预拨号列表。                                      |
|                |        | 忽略重复(ignoreDuplicate),如果发现客户数据已存在,此数据无需放    |
|                |        | 入预拨号列表。                                     |
|                |        | 全部(all),无视数据是否重复,无视客户处理状态,一律放入预拨号列          |
|                |        | 表。                                          |
|                |        | 忽略成功提交(ignoreSuccess), 无视数据是否重复, 只要客户处理状    |
|                |        | 态不是成功提交, 就放入预拨号列表。                          |
| changepackage  | String | 如果目标客户包使用的是总表客户, 并且待导入数据已存在于数据表。            |
|                |        | 跳过(skip), 不处理此类数据。                          |
|                |        | 仅改变主表客户(unassignToCurrent), 如果此客户未分配至其它客户   |
|                |        | 包, 那么将此客户分配至当前客户包。                          |
|                |        | 转移到当前客户包(reassignToCurrent), 如果客户已分配至其它客户   |
|                |        | 包, 系统会将此用户转移至当前客户包。                         |

### 注意:所有参数不得缺省,无数据时,请使用空参占位。

例如不设置 phone\_field,priority\_field,dialtime\_field 三个字段时

EVENT=Import&orgidentity=orgidentity&usertype=usertype&user=user&pwdtype=pw dtype&password=password&modeltype=modeltype&model\_id=model\_id&source=source &context=context&source\_user=source\_user&source\_pwd=source\_pwd&exetime=exeti me&delrow=delrow&phone\_field=&priority\_field=&dialtime\_field=&emptyagent=emptyage nt&resetstatus=resetstatus&dupway=dupway&dupdiallist=dupdiallist&changepackage=ch angepackage

#### 返回结果:

|Retuen|code|Retuen|message

返回值类型:String

#### 返回值:

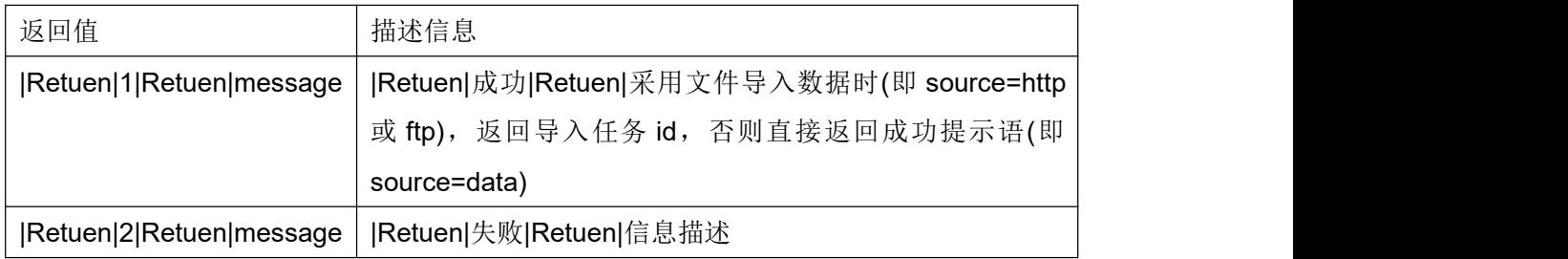

#### **4.24** 获取团队内所有坐席的状态

#### 请求内容:

EVENT=TeamStatus&orgidentity=orgidentity&usertype=usertype&user=user&pwdtype=p wdtype&password=password&status=status

#### 作用说明:

获取某个团队内所有坐席的当前状态;

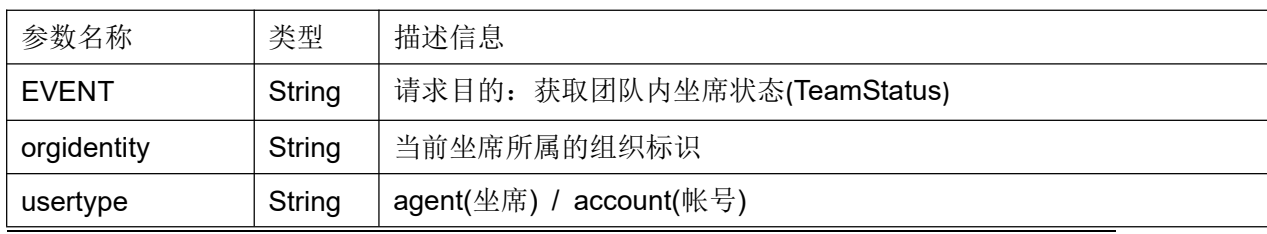

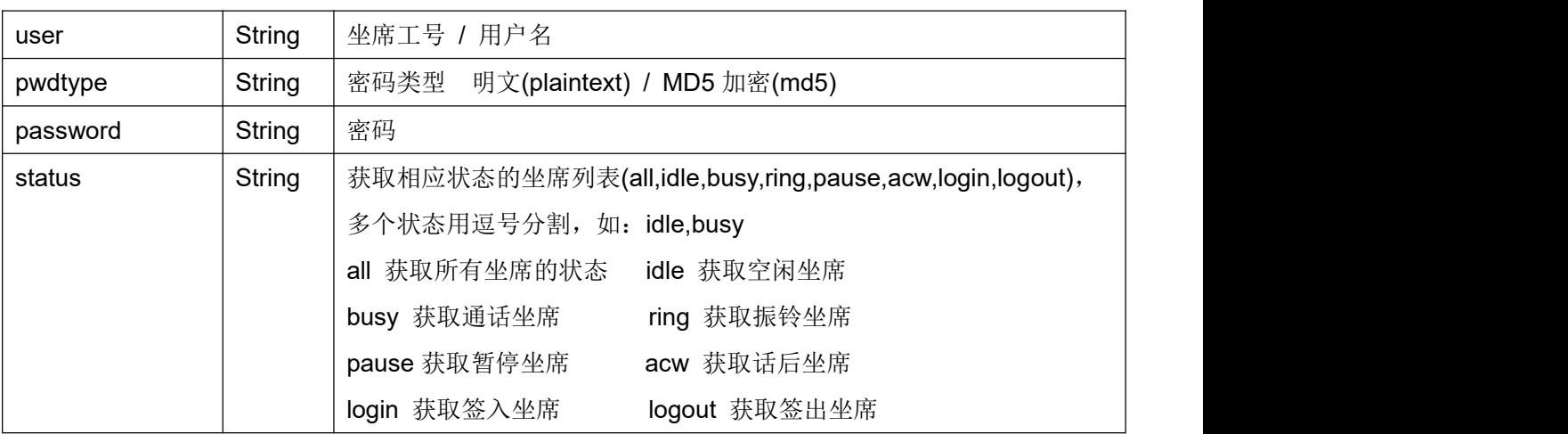

#### 返回结果:

|Retuen|code|Retuen|message

返回值类型:String

#### 返回值:

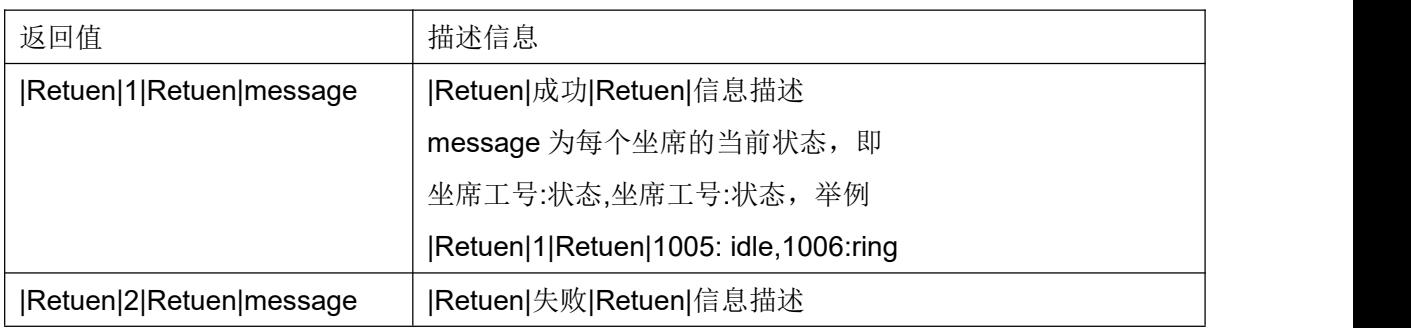

### **4.25** 获取坐席组队列中各种状态的客户数量

### 请求内容:

.

EVENT=queueCustomerNum&orgidentity=orgidentity&queuenumber=queuenumber&prio =prio

### 作用说明:

根据队列号码,查询其队列内各种状态的客户数量;

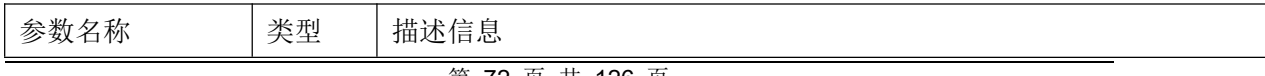
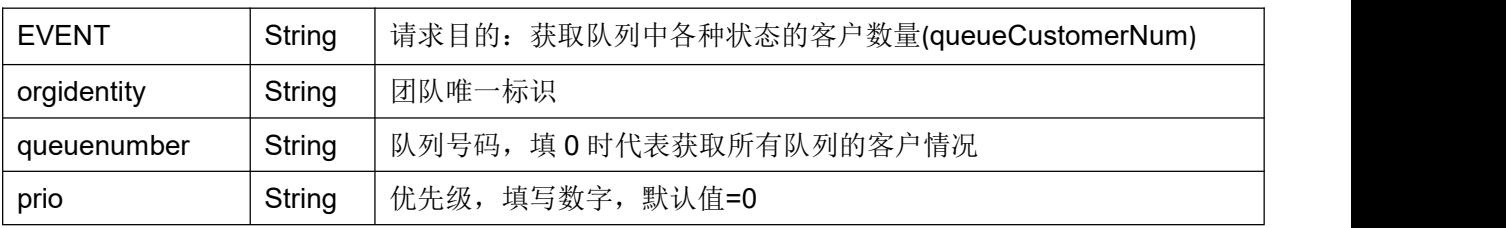

### 返回结果:

|Retuen|code|Retuen|message 返回值类型:String

#### 返回值:

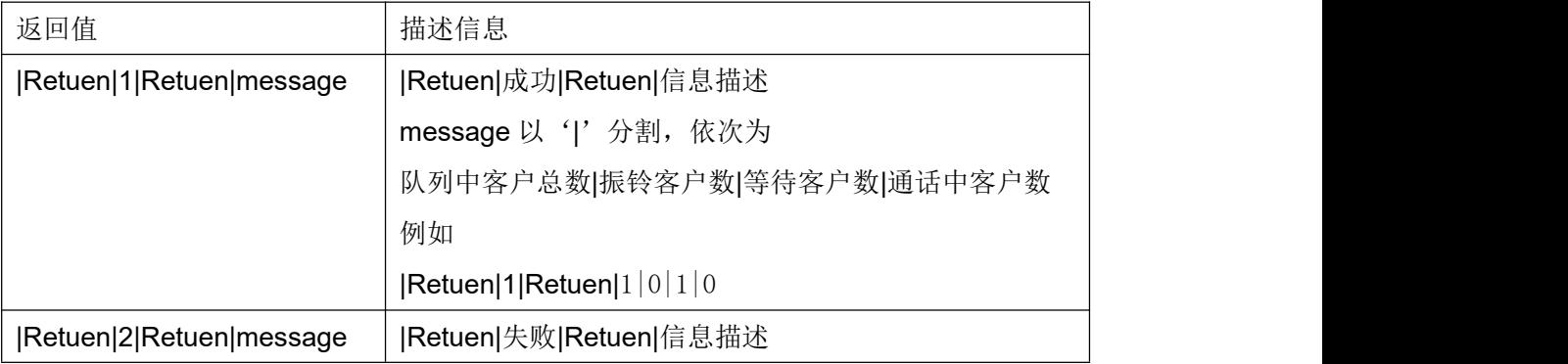

#### **4.26** 获取单一坐席实时数据

#### 请求内容:

EVENT=AgentRealtime&orgidentity=orgidentity&usertype=usertype&user=user&pwdtype

=pwdtype&password=password

# 作用说明:

获取某个坐席当天的实时数据(当前状态,当前状态持续时长,示忙次数,示忙时长);

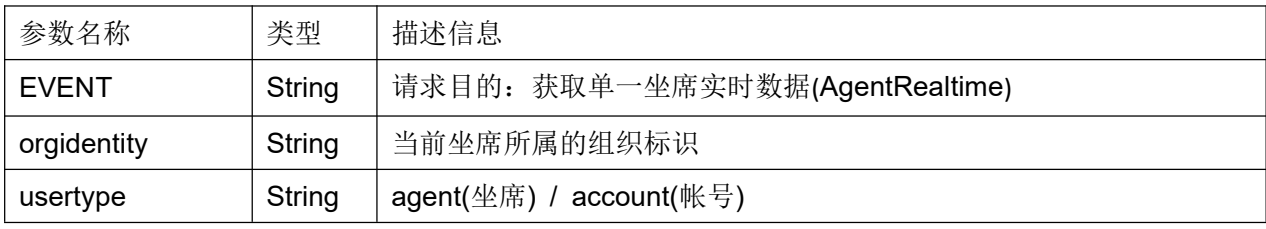

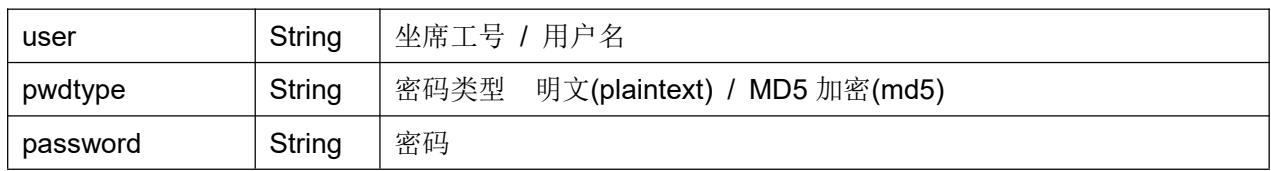

### 返回结果:

|Retuen|code|Retuen|message

返回值类型:String

# 返回值:

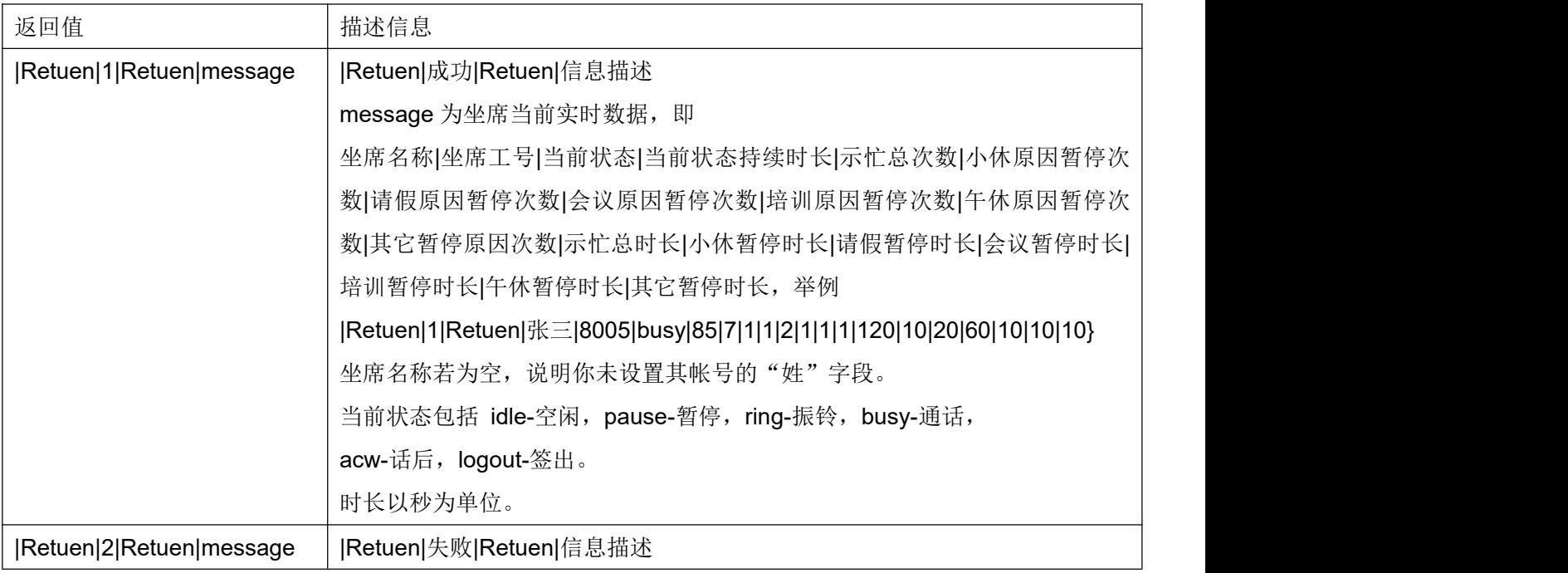

#### **4.27** 发送 **DTMF**

#### 请求内容:

EVENT=SendDtmf&orgidentity=orgidentity&usertype=usertype&user=user&pwdtype=pw dtype&password=password&dtmf=dtmf

#### 作用说明:

发送 DTMF

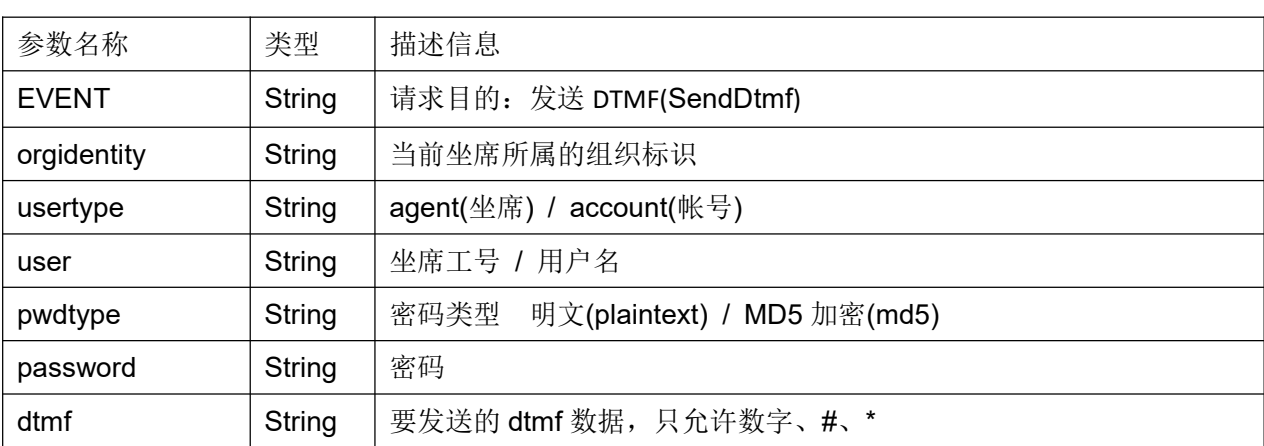

#### 返回结果:

|Retuen|code|Retuen|message 返回值类型:String

## 返回值:

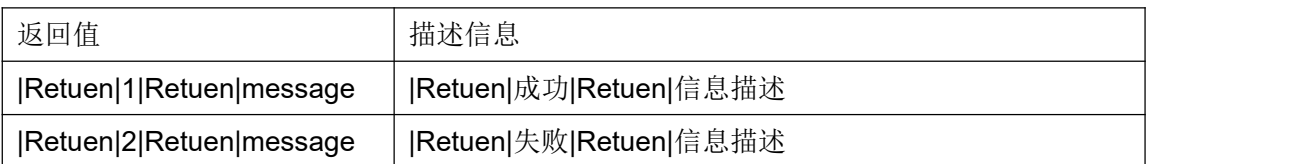

#### **4.28** 设置随路数据

### 请求内容:

EVENT=SetVar&orgidentity=orgidentity&usertype=usertype&user=user&pwdtype=pwdty pe&password=password&varname=varname&varvalue=varvalue

#### 作用说明:

设置随路数据

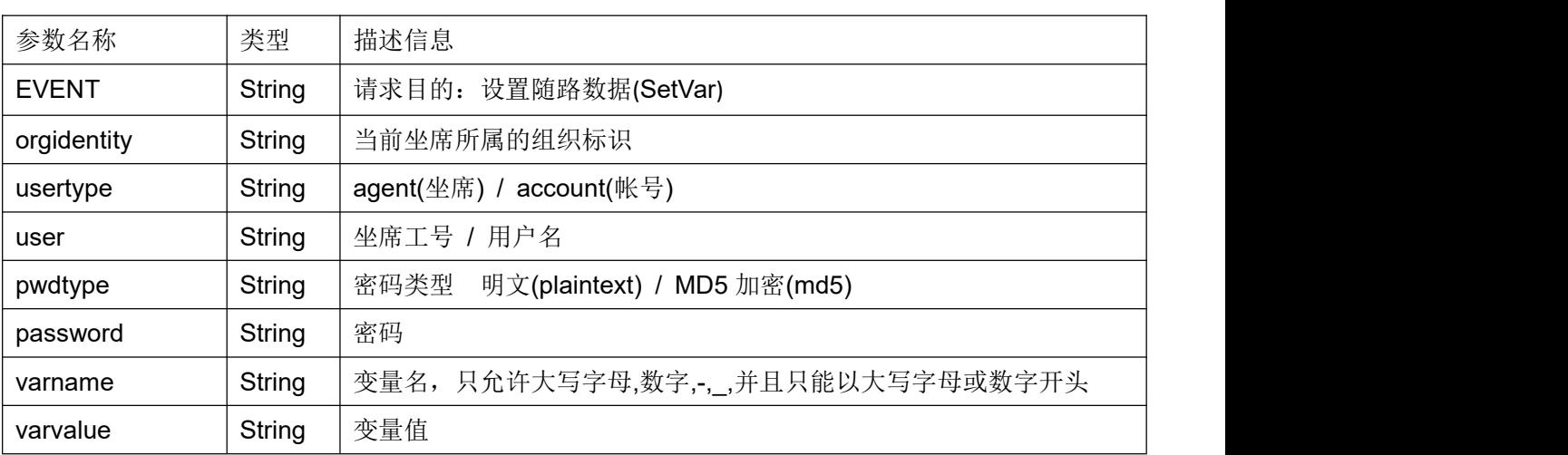

#### 返回结果:

|Retuen|code|Retuen|message 返回值类型:String

# 返回值:

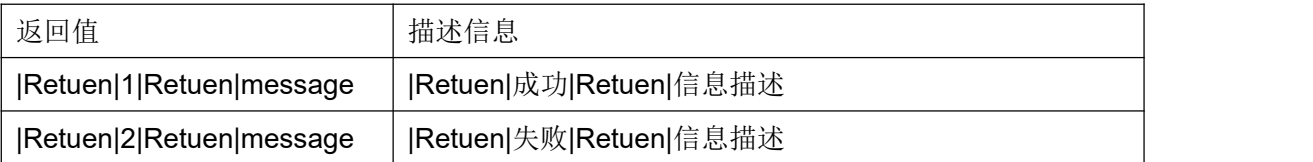

#### **4.29** 坐席转 **IVR**

### 请求内容:

EVENT=AgentToIvr&orgidentity=orgidentity&usertype=usertype&user=user&pwdtype=pw dtype&password=password&ivrexten=ivrexten&ivrflow=ivrflow&transfer=transfer

#### 作用说明:

坐席转 IVR

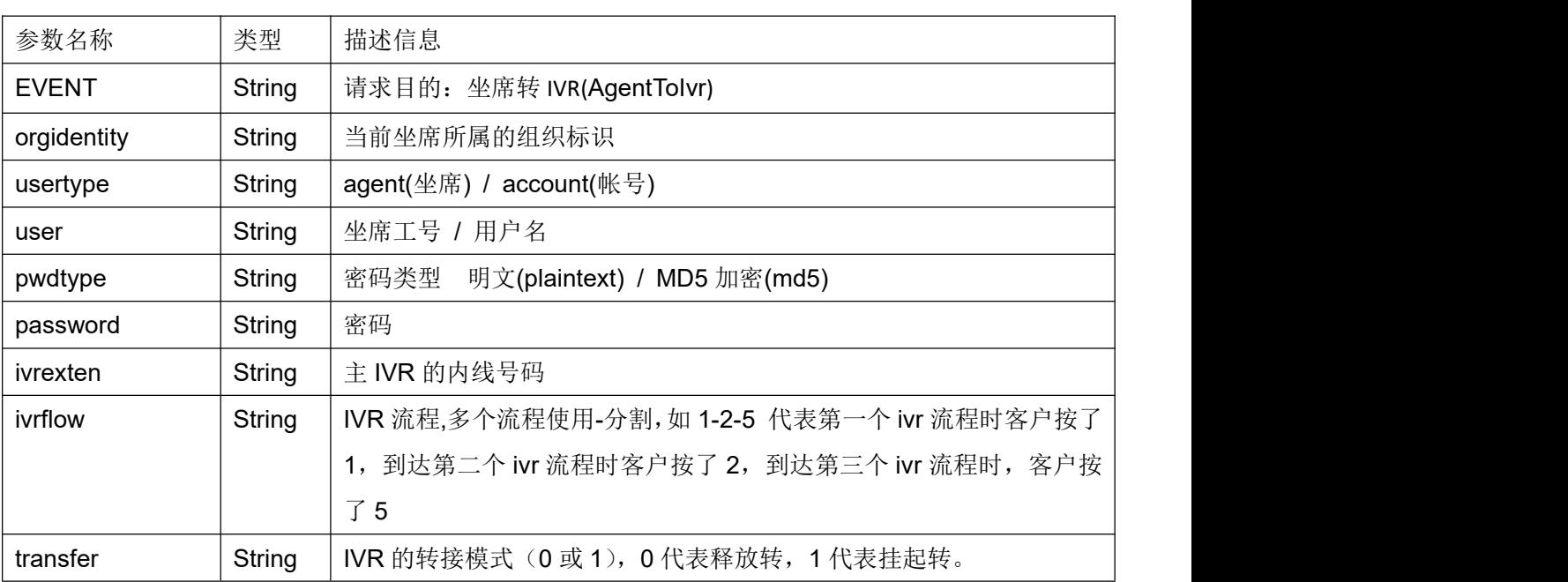

# 返回结果:

|Retuen|code|Retuen|message

返回值类型:String

# 返回值:

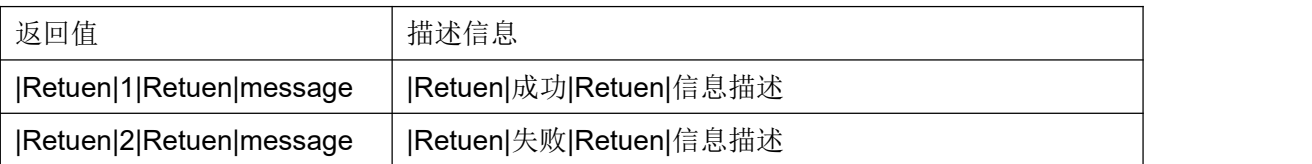

# **4.30** 分双呼回拨机拨号

# 请求内容:

EVENT=DeviceCallBackCall&orgidentity=orgidentity&exten=exten&targetdn=targetdn&ca llerid=callerid&user=user&password=password&pwdtype=pwdtype

# 作用说明:

起者应答后, 拨打被叫方(常被称为回拨)。

### 参数说明:

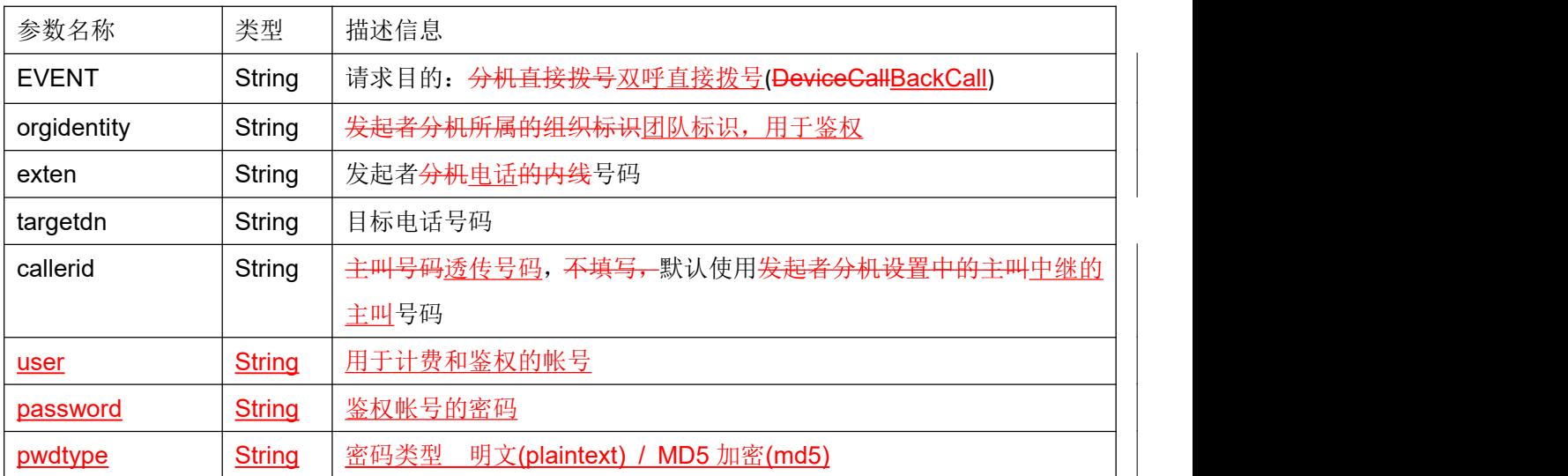

### 返回结果:

|Retuen|code|Retuen|message 返回值类型:String

## 返回值:

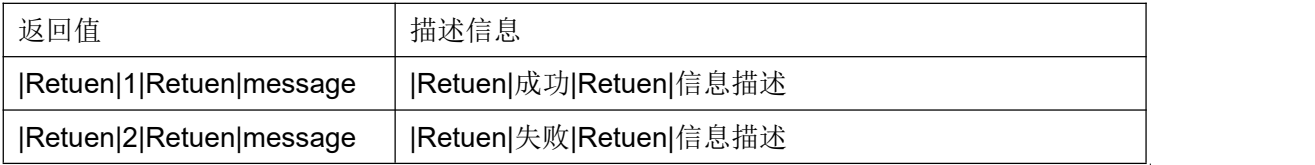

# **4.31** 设置分机

### 请求内容:

EVENT=SetDevice&orgidentity=orgidentity&exten=exten&user=user&pwdtype=pwdtype &password=password

# 作用说明:

修改坐席当前使用的分机号码。适用于电脑电话固定位置,但坐席流动的办公环境。 此环境下坐席登录系统后,应先进行分机设置,然后再签入,办公。 如果坐席在某个坐席组下是动态坐席,并且已签入,需签出后,才可调用此接口。

# 参数说明:

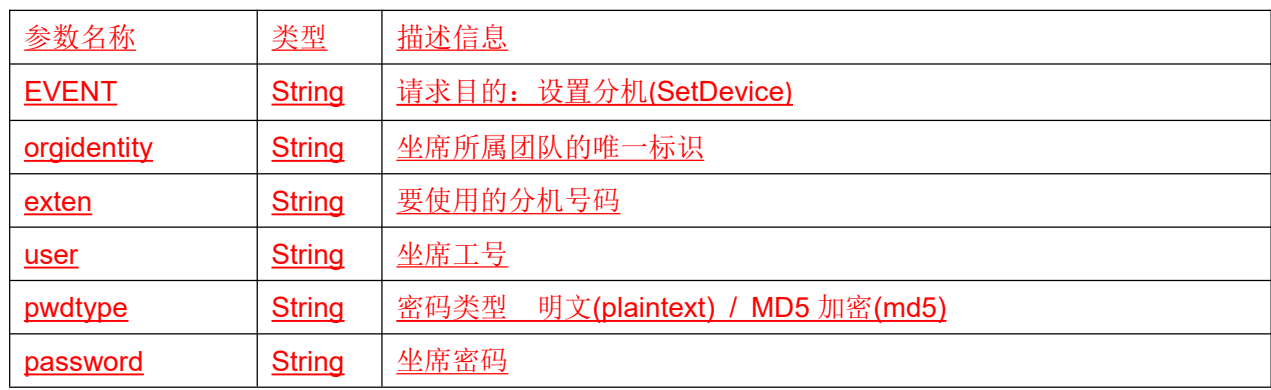

# 返回结果:

|Retuen|code|Retuen|message 返回值类型:String

# 返回值:

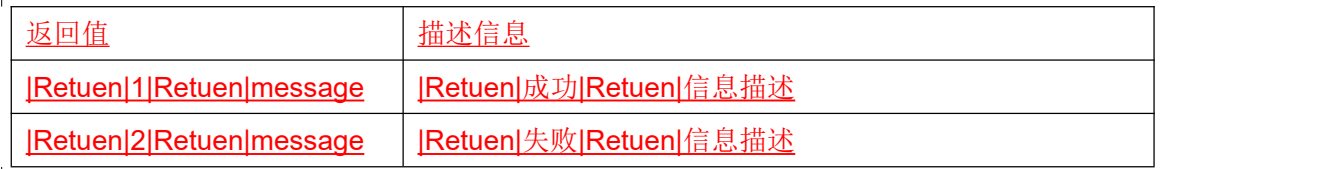

# **5** 脚本集成接口

第三方引用 cocc 插件解析第三方 B/S 应用发起的请求, 调用 cocc 后台服务完成相应 的操作,并反馈响应结果消息。

Script 接口功能包括座席的状态变更和呼叫控制接口。

插件地址: http://\$(ipaddress):\$(port)/coccinterface/astcc CJI.js

#### 说明:

\$(ipaddress) - 服务器的 IP 地址  $$$ (port) - Web 服务的端口号 可参考页面 http://\$(ipaddress):\$(port)/coccinterface/test\_CJI.html

### **5.1** 登录接口

### 接口原型:

loginCJI(orgidentity,usertype,user,pwdtype,password,callbackFuc)

#### 作用说明:

实现第三方登录到 cocc 系统;

#### 参数说明:

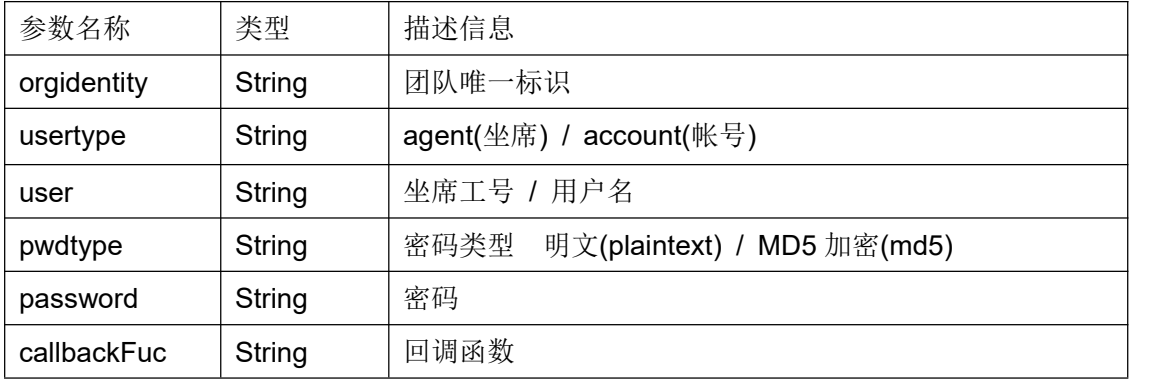

#### 返回结果:

{code:code,message:message,param:param}

返回值类型:JSON

#### 返回值:

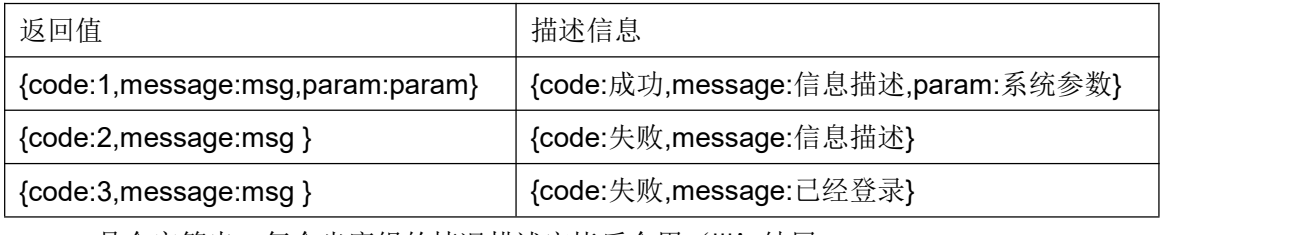

param 是个字符串, 每个坐席组的情况描述完毕后会用'|||'结尾。

Param='agent\_group\_id=1&groupname=日语客服组&status=idel&groupadmin=no &agenttype=static&agentline=online&errorcall=no&agent\_id=10|||';

**agent\_group\_id** 标识坐席组的 id

**agent\_group\_id** 代表坐席组的名称

status 代表坐席在改组的状态 idel(空闲), ringing (振铃), busy (繁忙), pause (暂停)

groupadmin 坐席在改组是不是组管理员 yes(是), no(不是)。

agenttype 坐席在该组的类型 static(静态), dynamic (动态)。

- agentline online (在线坐席), offline (离线坐席)。
- errorcall 是否可以清理错误通话记录 yes(是), no(否)。
- **agent\_id** 坐席在坐席表内的 ID

#### **5.2** 登出接口

#### 接口原型:

logoutCJI(orgidentity,usertype,user,pwdtype,password,callbackFuc)

#### 作用说明:

实现第三方登出 cocc 系统;

#### 参数说明:

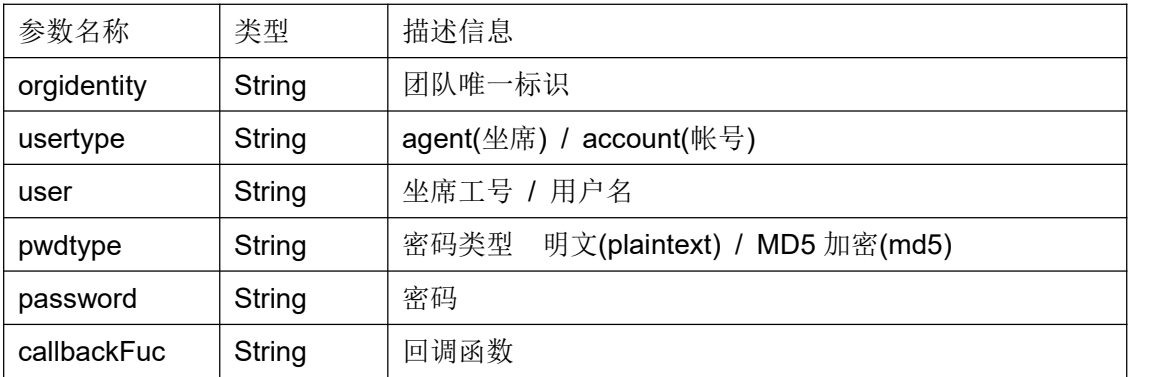

### 返回结果:

{code:code,message:message} 返回值类型:JSON

### 返回值:

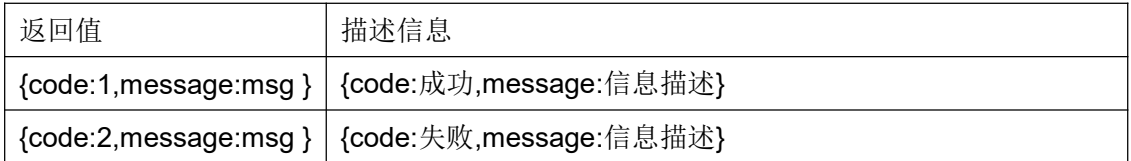

#### **5.3** 坐席组 **(**签入**/**签出**)**

#### 接口原型:

queueActionCJI(type, usertype, user, orgidentity, list, pwdtype, password, device exten, shevent, callbackFuc)

### 作用说明:

实现一个或多个坐席组的签出,签入功能;

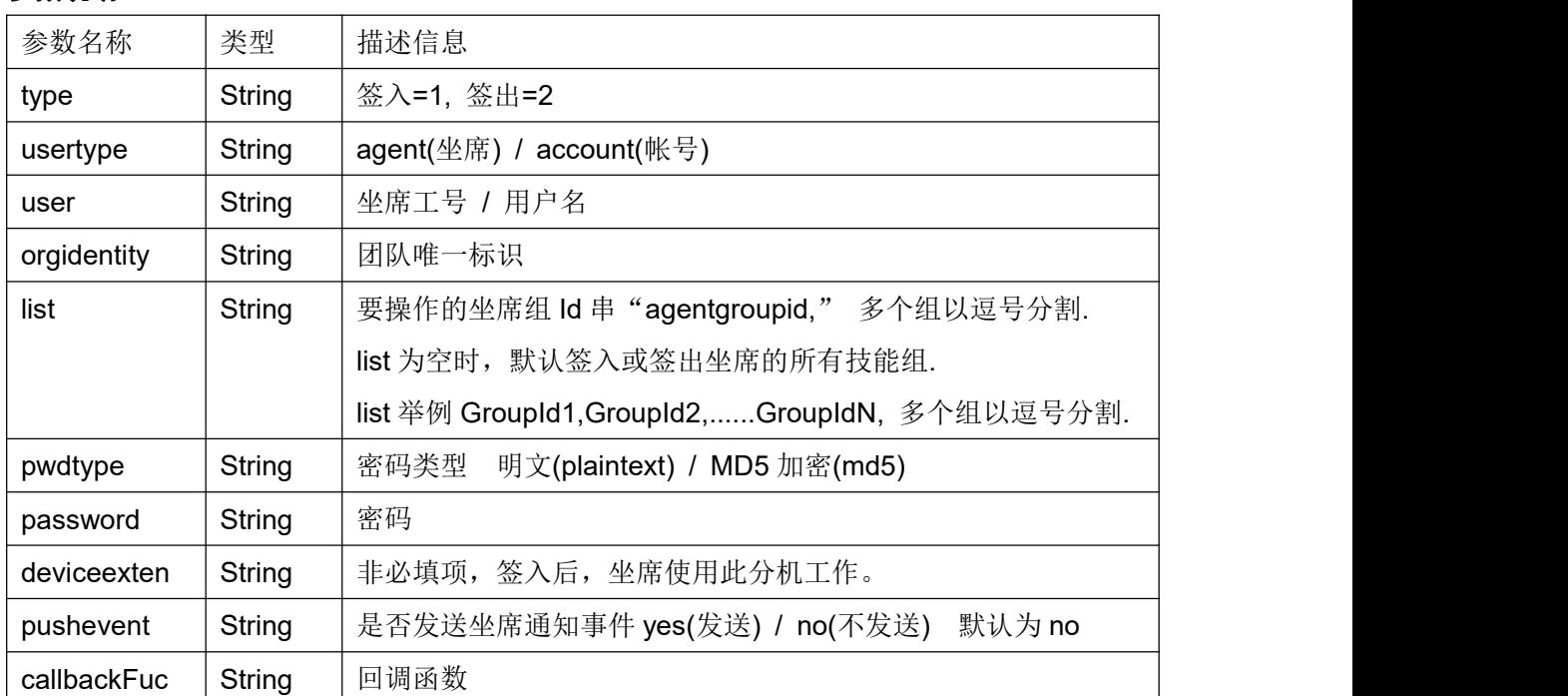

#### 返回结果:

{code:code,message:message} 返回值类型:JSON

#### 返回值:

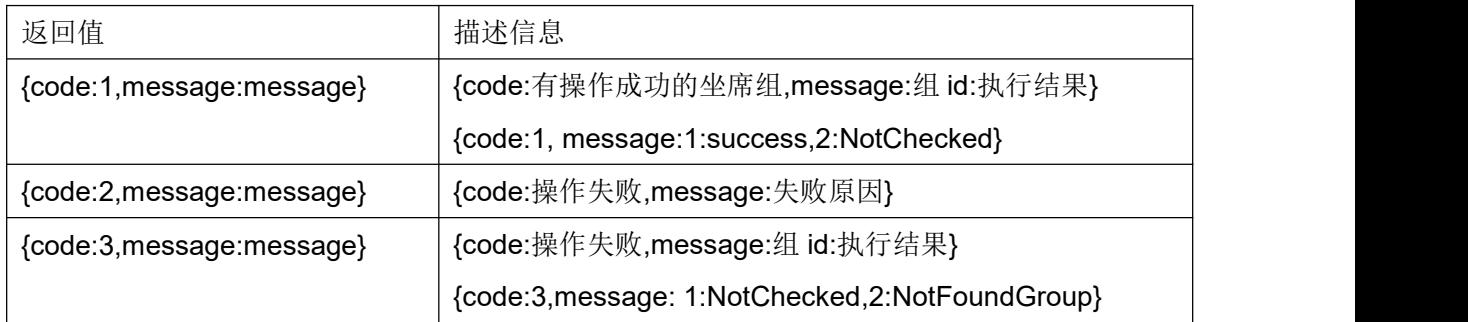

执行结果释义 success 签入或签出成功

CheckedIn 签入操作,坐席已经签入该组。

NotInGroup 签入操作,坐席不存在于该组。

NotFoundGroup 签入或签出操作,坐席组不存在。

NotChecked 签出操作,坐席组未签入,无需执行签出操作。

## **5.4 (**暂停**/**继续**)** 服务

### 接口原型:

queuePauseCJI(type, usertype, user, orgidentity, pwdtype, password, pause\_reas on, pushevent, callbackFuc, dnd)

### 作用说明:

将所有已经签入的坐席组暂停或取消暂停;

### 参数说明:

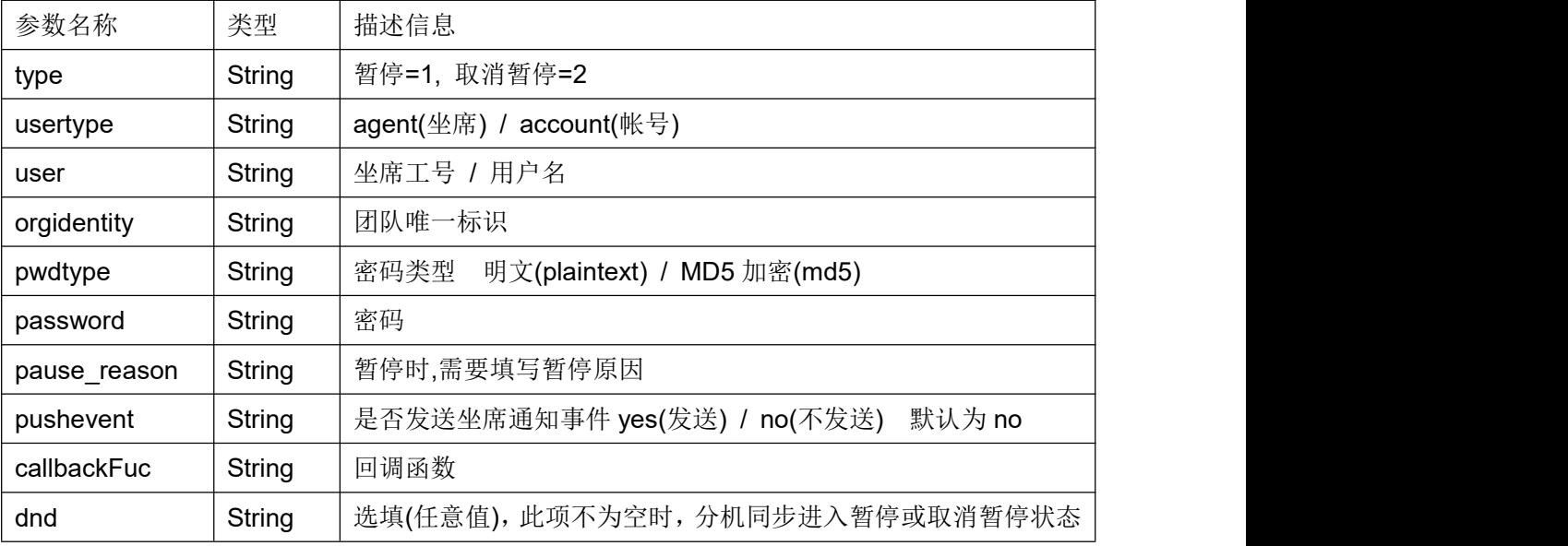

如需统计各种暂停原因时长,请选择填写以下暂停原因:

training(培训), meeting(会议), leave(请假), lunch(午休), rest(小休), other(其它)

## 返回结果:

{code:code,message:message}

返回值类型:JSON

# 返回值:

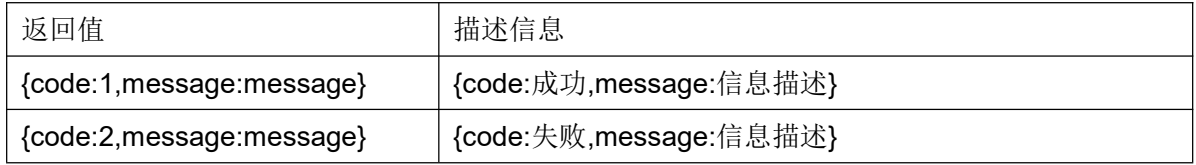

## **5.5** 话后模式切换

#### 接口原型:

acwActionCJI(type, usertype, user, orgidentity, pwdtype, password, agent\_group\_

id, pushevent, callbackFuc)

#### 作用说明:

更改坐席组(已签入的坐席组)进入话后的方式。

#### 参数说明:

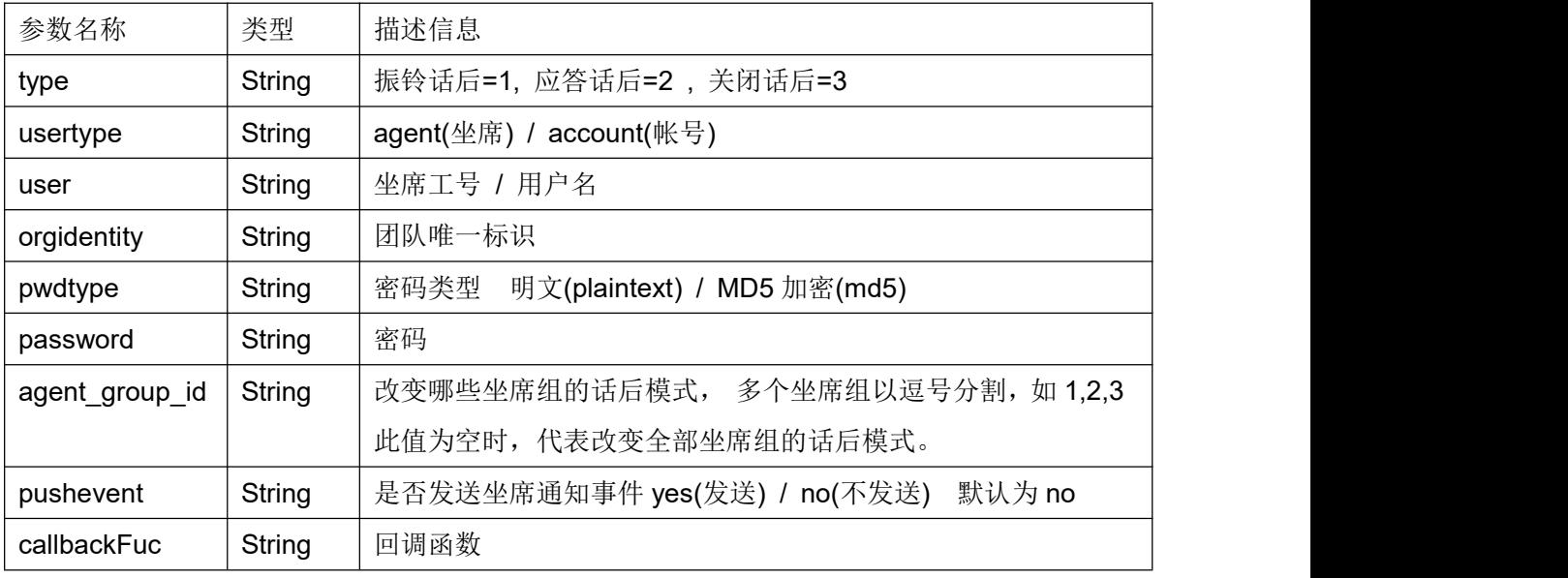

话后,坐席结束通话后,进行业务记录。

振铃话后,只要被叫客户(外呼时)或被叫坐席(呼入时)振铃了,坐席挂断电话时就进入话后。

应答话后,只有被叫客户(外呼时)或被叫坐席(呼入时)应答了,坐席挂断时才进入话后。

关闭话后,坐席挂断电话时不进入话后。

### 返回结果:

{code:code,message:message} 返回值类型:JSON

### 返回值:

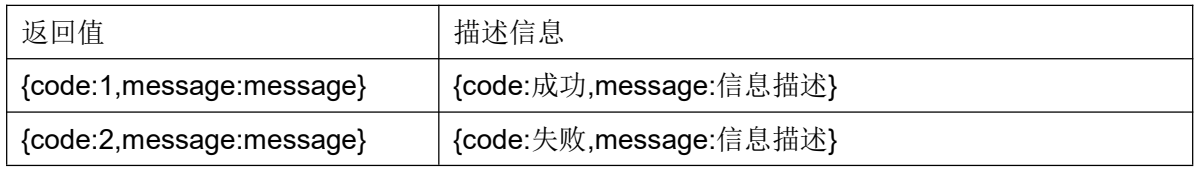

#### **5.6** 结束话后

#### 接口原型:

acwOffCJI(usertype,user,orgidentity,pwdtype,password,pushevent,callbackFuc)

# 作用说明:

结束当前坐席的话后处理状态。

#### 参数说明:

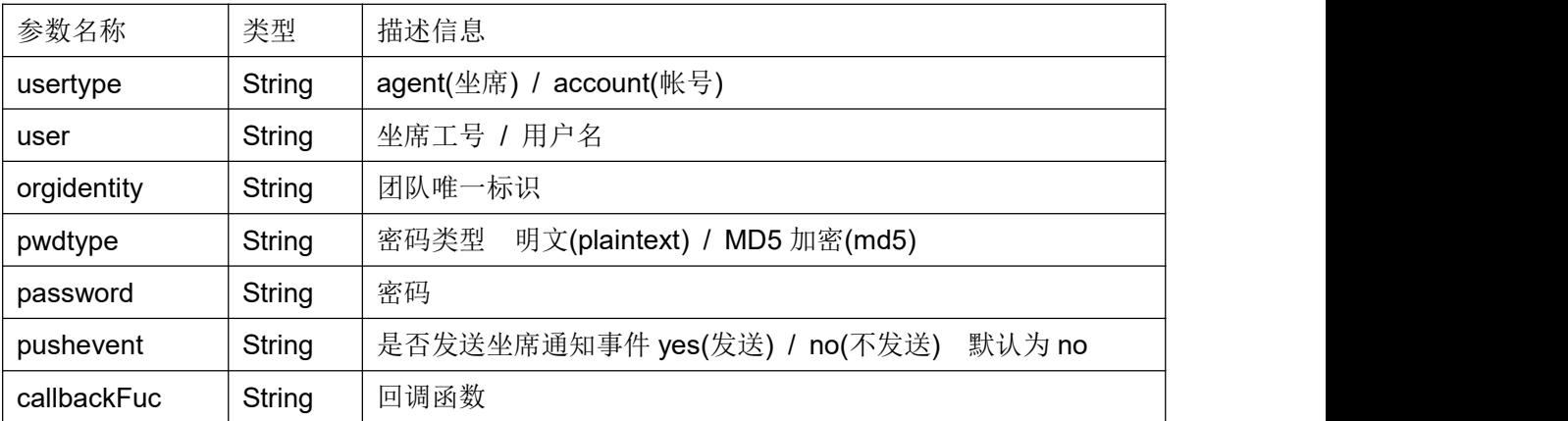

#### 返回结果:

{code:code,message:message} 返回值类型:JSON

#### 返回值:

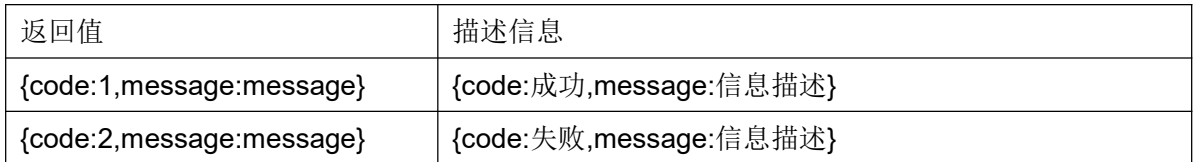

### **5.7** 工作模式切换

### 接口原型:

workwayActionCJI(status, usertype, user, orgidentity, pwdtype, password, agent\_ group\_id, pushevent, callbackFuc)

# 作用说明:

切换坐席组(已签入的坐席组)的工作模式。

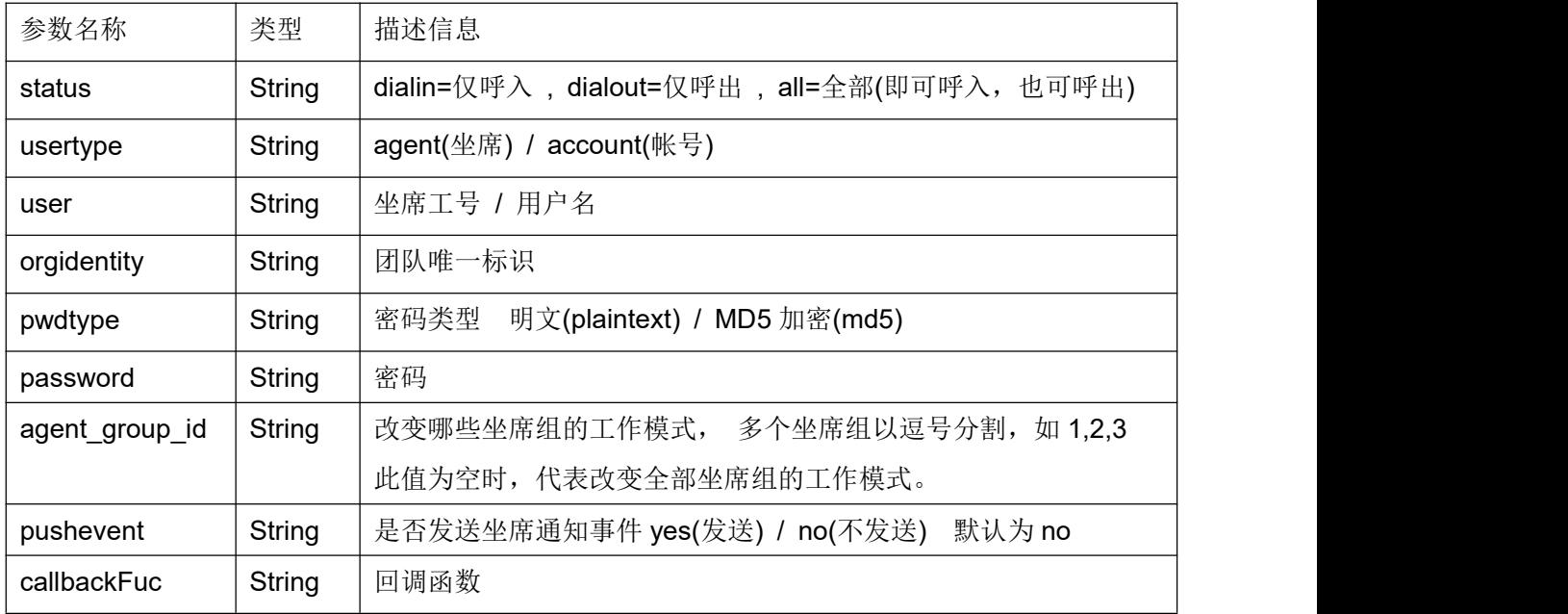

### 返回结果:

{code:code,message:message} 返回值类型:JSON

# 返回值:

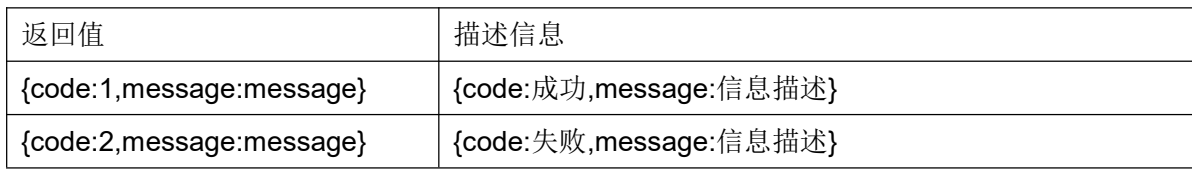

#### **5.8** 呼叫接口

# 接口原型:

makeCallCJI(targetdn, targettype, agentgroupid, usertype, user, orgidentity, pwdty pe, password, modeltype, model\_id, userdata, callbackFuc, agentexten, callerid, trun kidentity)

## 作用说明:

发起呼叫。

# 参数说明:

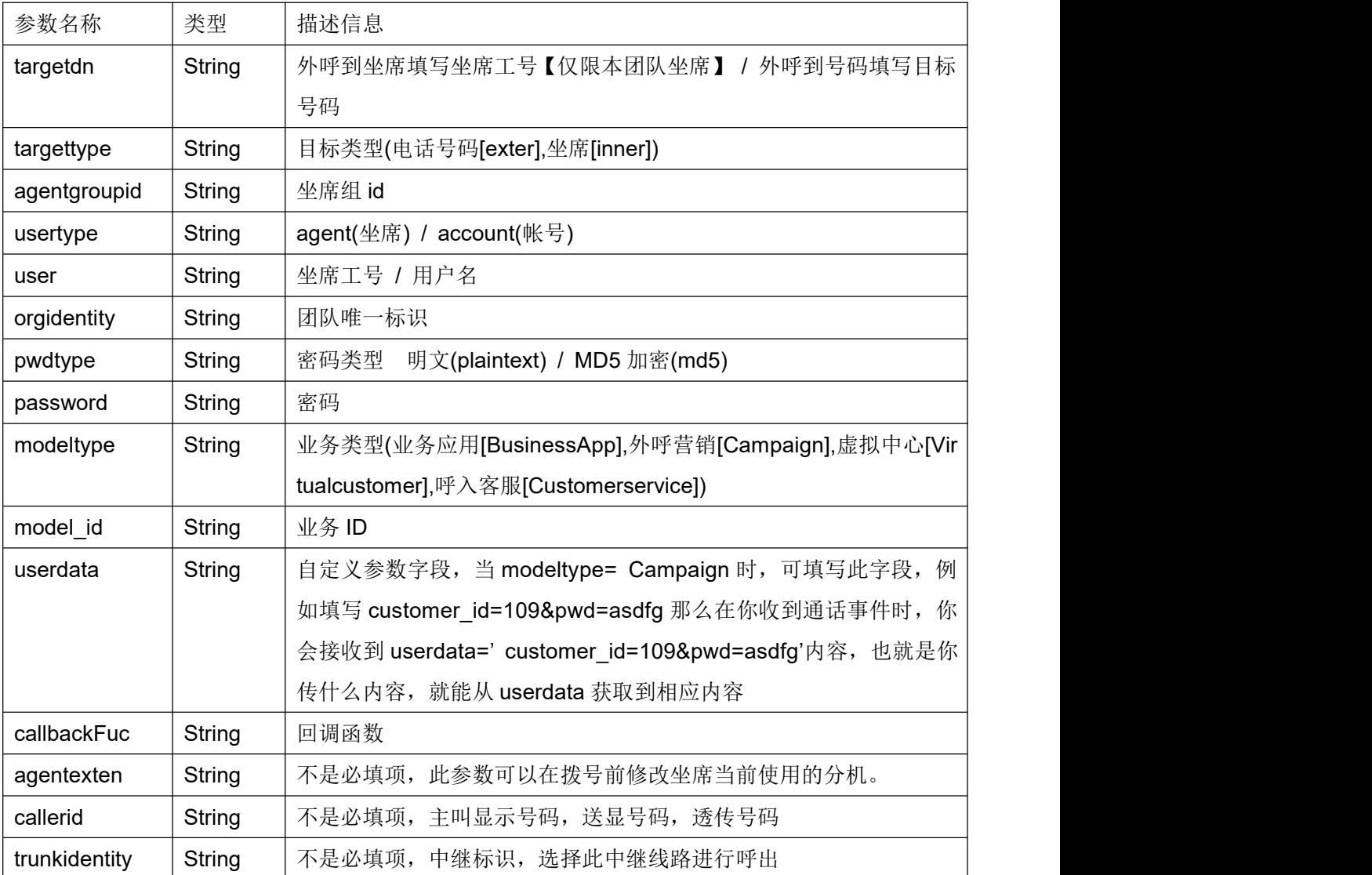

# 返回结果:

{code:code,message:message} 返回值类型:JSON

### 返回值:

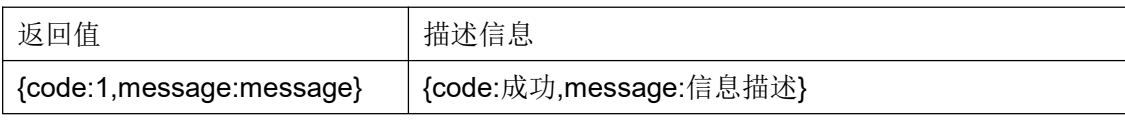

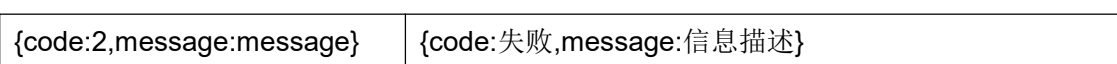

### **5.9** 咨询接口

# 接口原型:

consultCJI(targetdn, agentgroupid, consulttype, pwdtype, password, usertype, us er, orgidentity, callbackFuc)

# 作用说明:

当坐席与客户通话时或坐席正在会议时,对指定目标发起咨询。

### 参数说明:

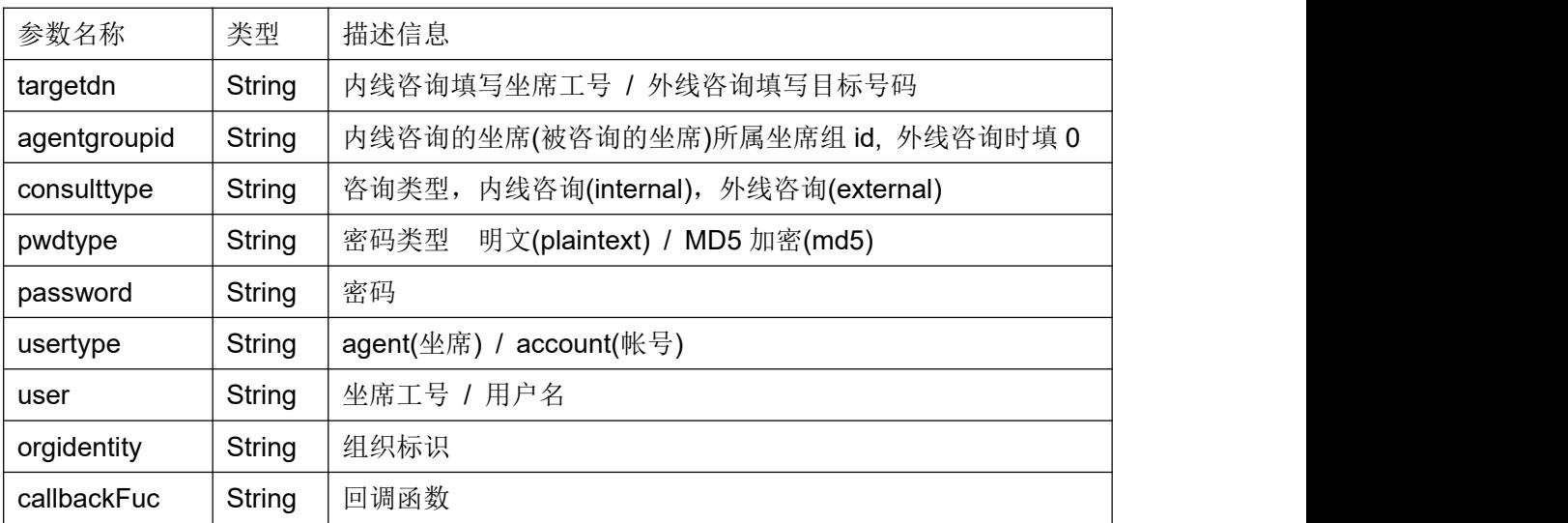

### 返回结果:

{code:code,message:message} 返回值类型:JSON

### 返回值:

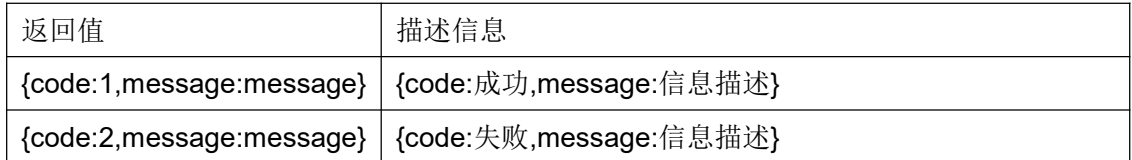

# **5.10** 转接接口

#### 接口原型:

transferCJI(pwdtype, password, usertype, user, orgidentity, callbackFuc)

### 作用说明:

咨询呼叫建立后,完成呼叫转移操作;

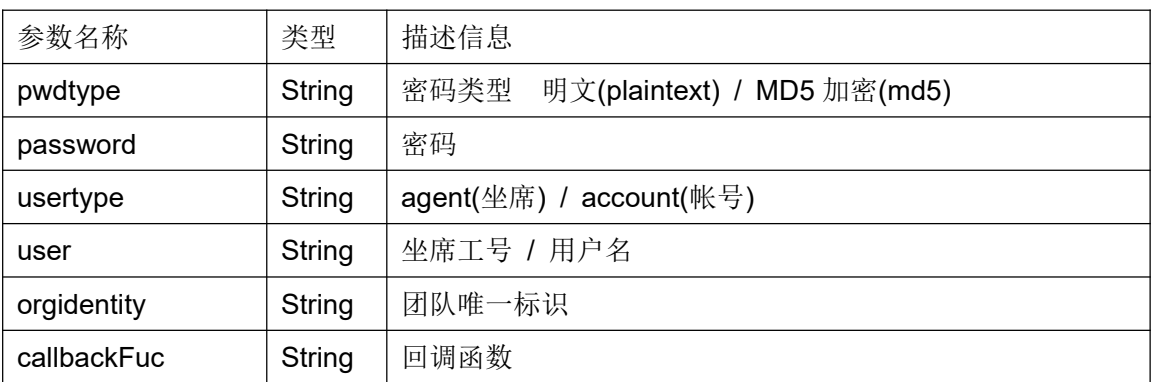

#### 返回结果:

{code:code,message:message} 返回值类型:JSON

#### 返回值:

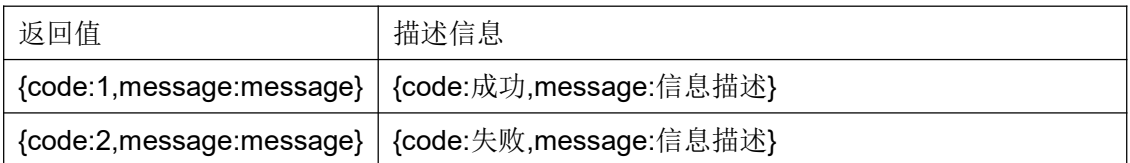

### **5.11** 接回接口

### 接口原型:

callReturnCJI(pwdtype, password, usertype, user, orgidentity, callbackFuc)

#### 作用说明:

接回当前保持的话路;

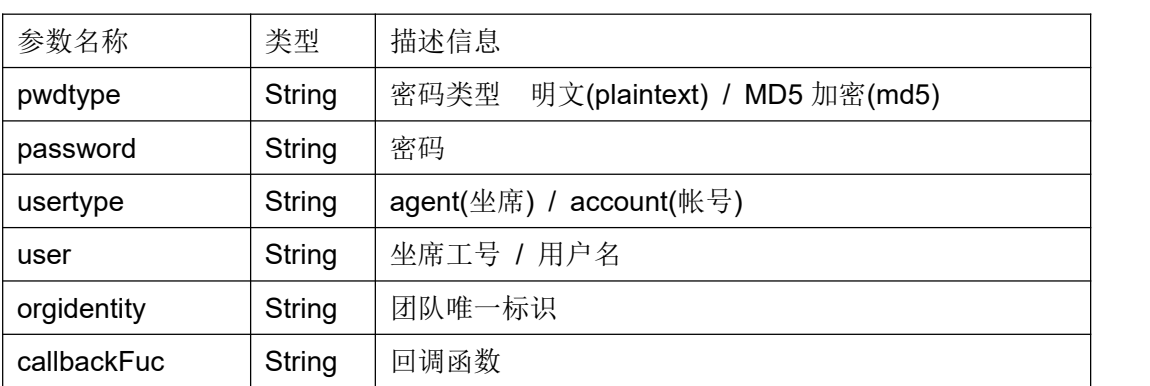

#### 返回结果:

{code:code,message:message} 返回值类型:JSON

## 返回值:

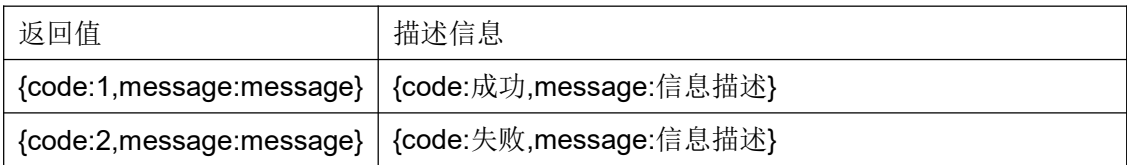

# **5.12** 会议接口

#### 接口原型:

conferenceCJI(pwdtype, password, usertype, user, orgidentity, callbackFuc)

# 作用说明:

咨询呼叫建立后,建立会议通话模式;

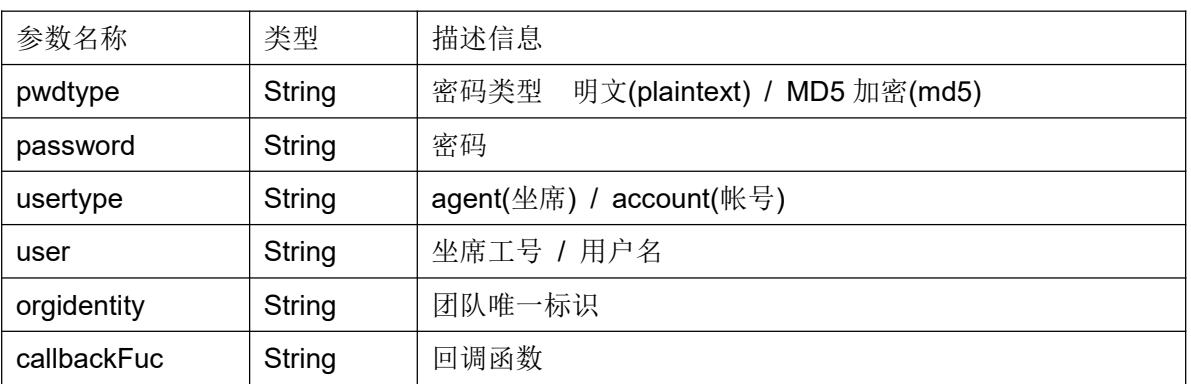

#### 返回结果:

{code:code,message:message} 返回值类型:JSON

## 返回值:

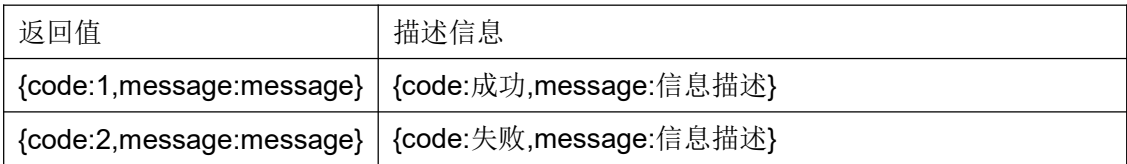

#### **5.13** 挂断接口

#### 接口原型:

hangupCJI(uniqueid, targetagent, target, pwdtype, password, usertype, user, orgi dentity, callbackFuc)

#### 作用说明:

在当前通话状态时完成挂断动作;

COCC 接口开发手册

| 参数名称        | 类型     | 描述信息                                         |
|-------------|--------|----------------------------------------------|
| uniqueid    | String | 要挂断通话的 uniqueid 列表, 多个 uniqueid 以逗号分割。       |
|             |        | 非必填项,可以为空。必填情况请参照 target 参数。                 |
| targetagent | String | 目标坐席工号, 要操作哪个坐席的通话。                          |
|             |        | uniqueid 为空时, 此项必填。                          |
|             |        | uniqueid 不为空时, 此项可为空。                        |
|             |        | 如果挂断监听, 强插, 密语中的坐席组长(target=groupadmin),     |
|             |        | 此处需要填写被监听, 强插, 密语的坐席工号。                      |
|             |        | 如 2227 组长监听 1986, 欲挂断 2227, 此处需要填写 1986      |
| target      | String | 挂机对象(channel,agent,caller,consult,all)       |
|             |        | channel 必须传 uniqueid, 挂断相应 uniqueid 的通话      |
|             |        | agent 查出目标坐席并挂断                              |
|             |        | caller 挂断客户                                  |
|             |        | consult 如果传了 uniqueid 则只挂 uniqueid 相应的咨询方, 如 |
|             |        | 果没传, 就按从旧到新的顺序挂断所有咨询方的通话                     |
|             |        | all 挂断目标坐席相关所有通话, 如果被监听, 强插, 密语同时挂           |
|             |        | 断组长通话                                        |
|             |        | groupadmin 当目标坐席被监听, 强插, 密语时, 用于挂断组长         |
|             |        | 的通话, 即结束组长的监听, 强插, 密语状态。                     |
| pwdtype     | String | 密码类型 明文(plaintext) / MD5 加密(md5)             |
| password    | String | 密码                                           |
| usertype    | String | agent(坐席) / account(帐号)                      |
| user        | String | 坐席工号 / 用户名                                   |
| orgidentity | String | 团队唯一标识                                       |
| callbackFuc | String | 回调函数                                         |
|             |        |                                              |

# 返回结果:

{code:code,message:message} 返回值类型:JSON

# 返回值:

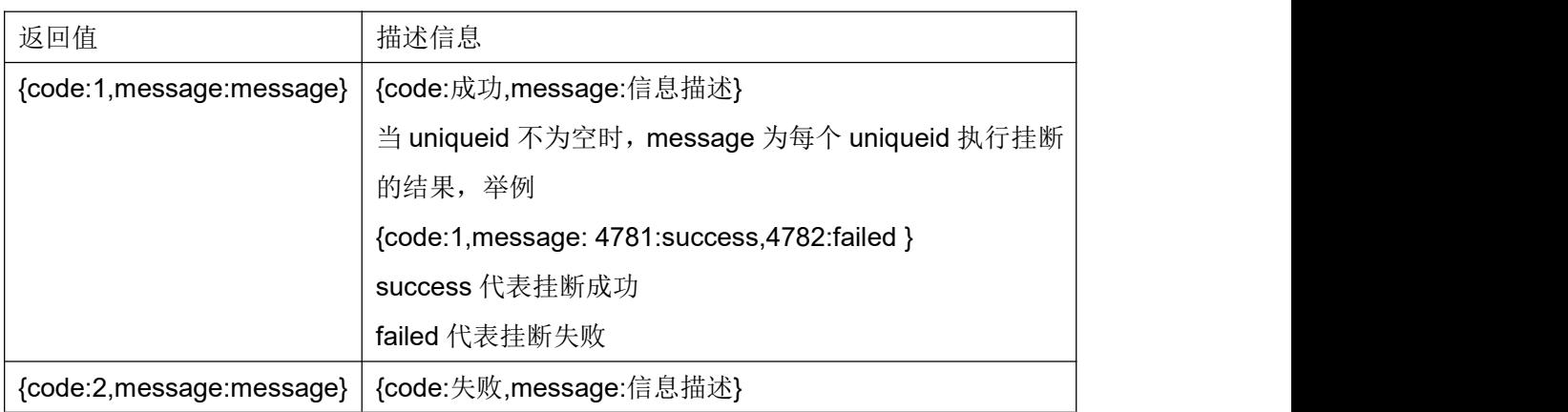

# **5.14** 强插接口

# 接口原型:

intrudeCJI(target, phonenumber, pwdtype, password, usertype, user, orgidentity, callbackFuc)

# 作用说明:

班长对指定坐席工号的通话进行强插;

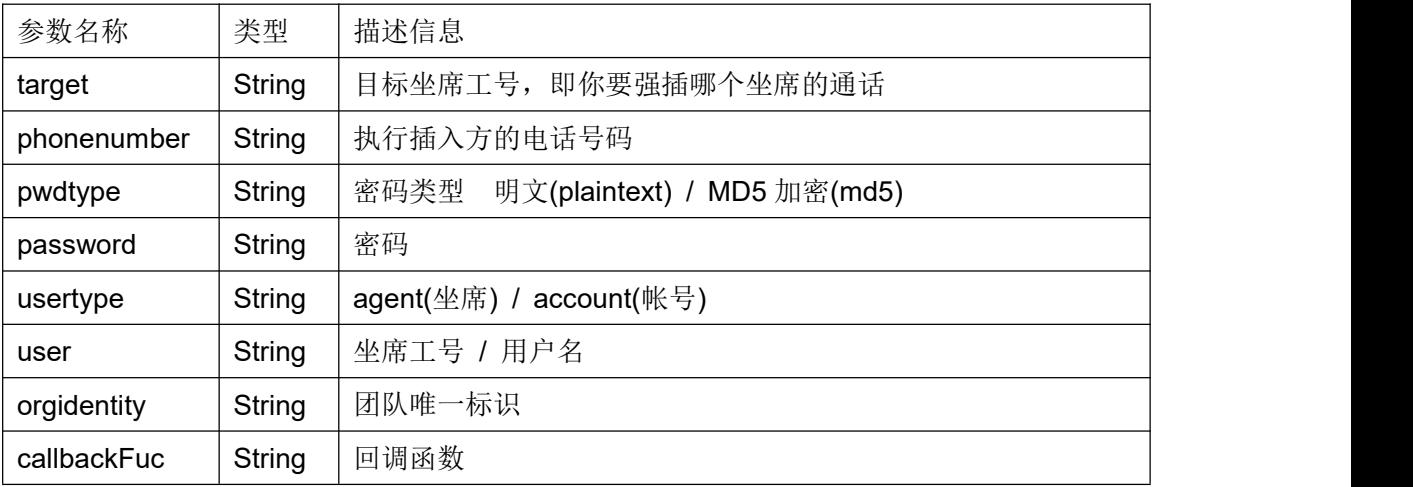

### 返回结果:

{code:code,message:message} 返回值类型:JSON

# 返回值:

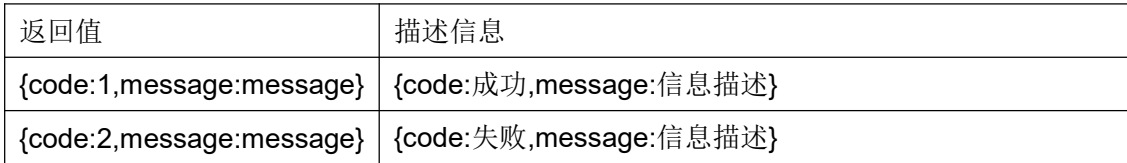

### **5.15** 监听接口

#### 接口原型:

silentMonitorCJI(target, phonenumber, pwdtype, password, usertype, user, orgide ntity, callbackFuc)

# 作用说明:

班长对指定坐席工号的通话进行监听;

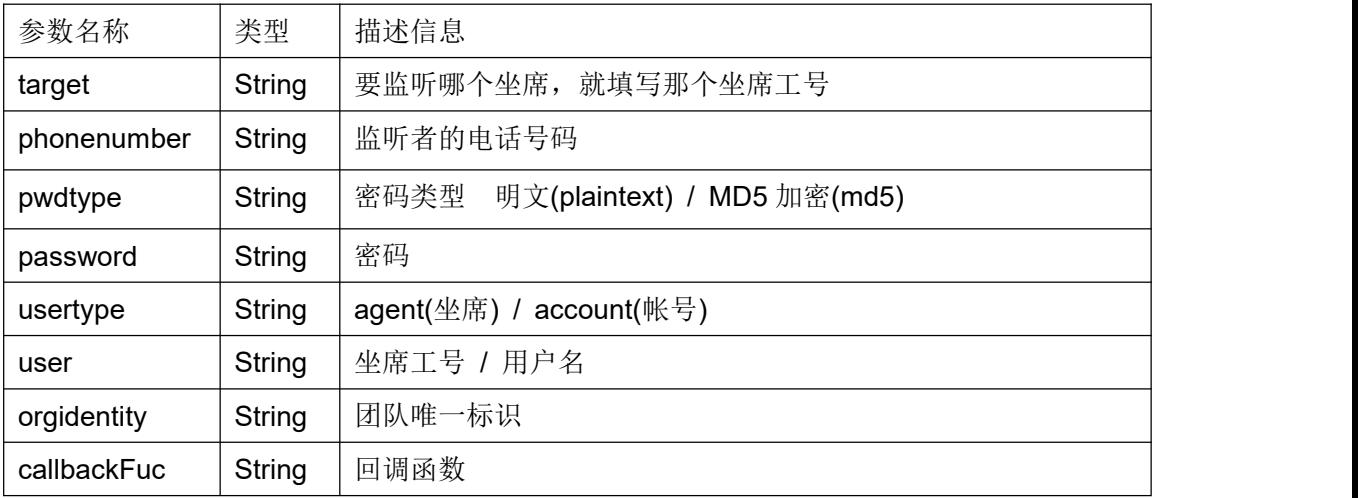

### 返回结果:

# {code:code,message:message}

返回值类型:JSON

### 返回值:

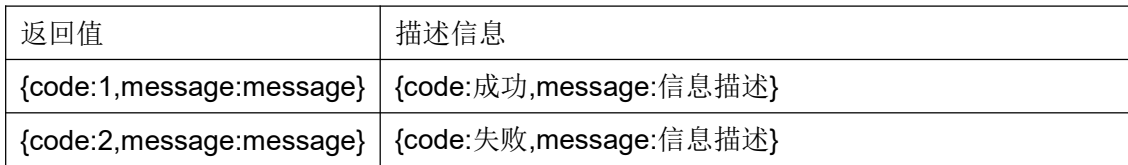

### **5.16** 强拆接口

# 接口原型:

forcedReleaseCJI (target, phonenumber, pwdtype, password, usertype, user, orgi dentity,callbackFuc)

### 作用说明:

班长对指定坐席工号的通话进行强拆;

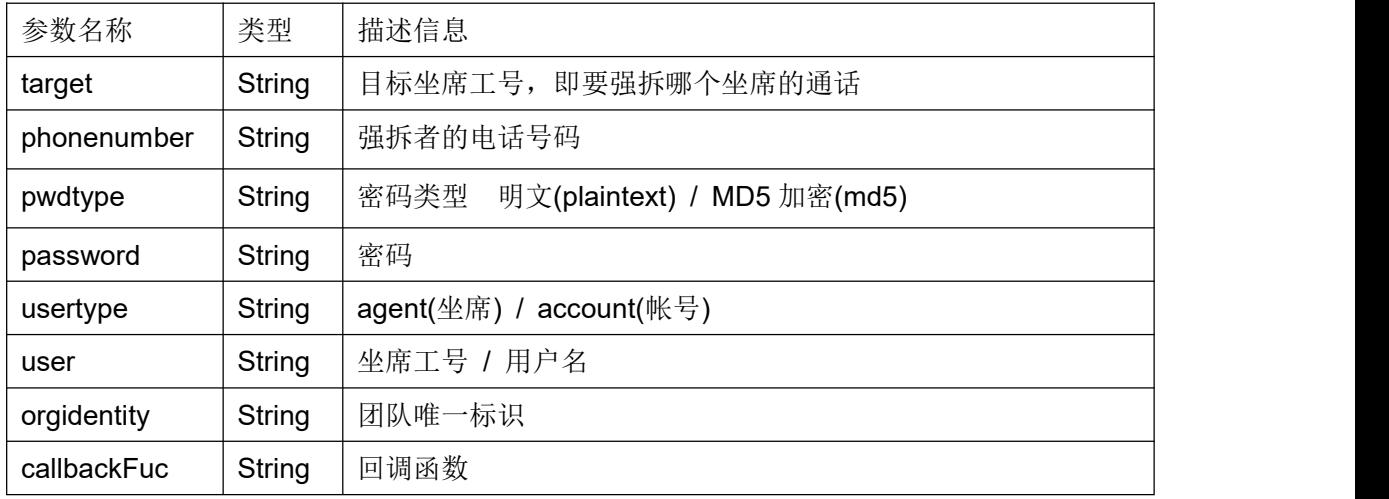

### 返回结果:

{code:code,message:message} 返回值类型:JSON

### 返回值:

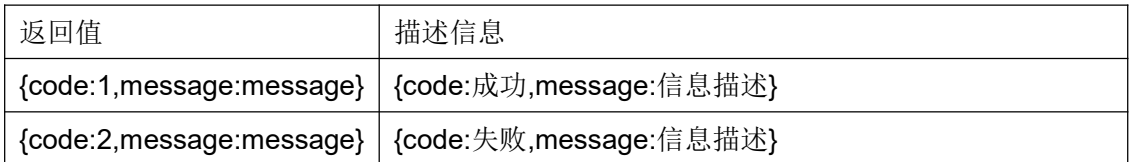

#### **5.17** 密语接口

# 接口原型:

whisperCJI (target, phonenumber, pwdtype, password, usertype, user, orgidentity, callbackFuc)

# 作用说明:

班长对指定坐席工号的通话进行密语;

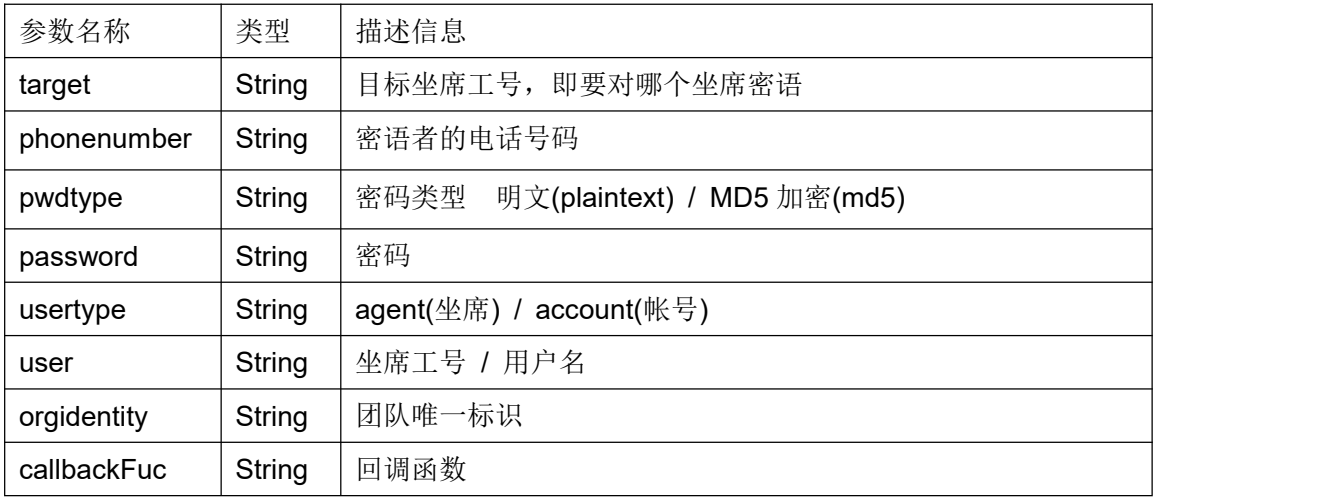

### 返回结果:

{code:code,message:message} 返回值类型:JSON

# 返回值:

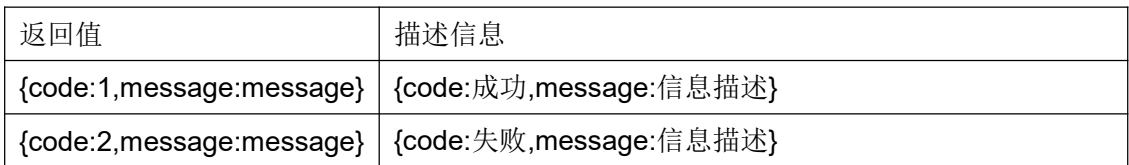

#### **5.18** 获取坐席状态接口

### 接口原型:

agentStatusCJI(orgidentity, usertype, user, pwdtype, password, callbackFuc)

### 作用说明:

获取坐席当前的工作状态;

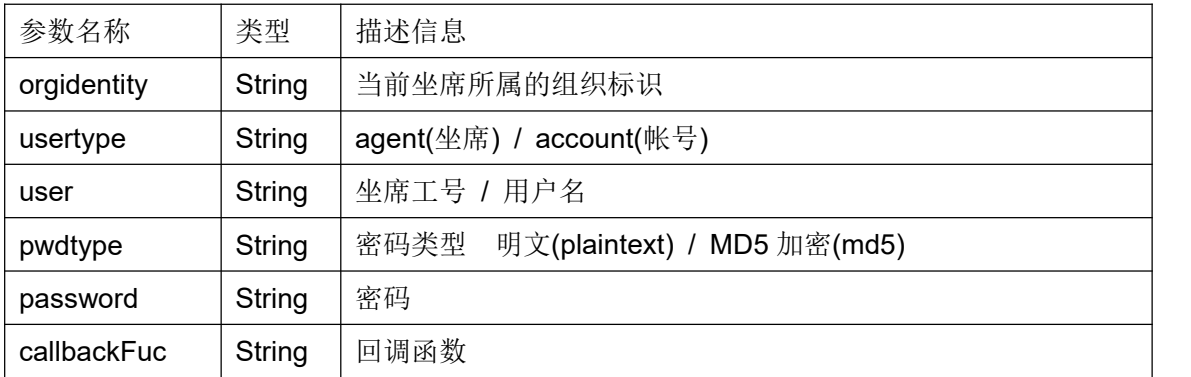

### 返回结果:

{code:code,message:message,status:status} 返回值类型:JSON

### 返回值:

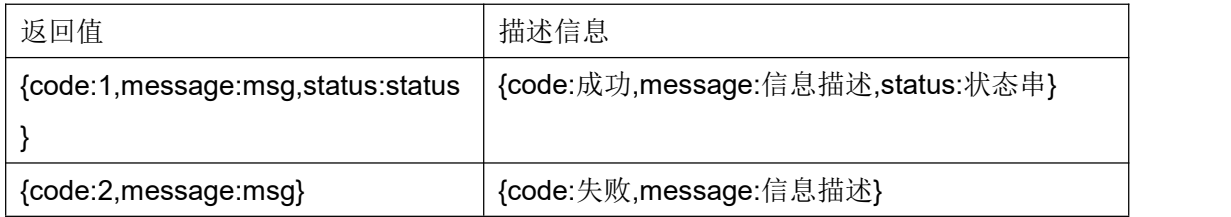

status 状态串,由一个或多个坐席组的状态组成,每个坐席组状态以逗号结尾。

status 格式: agentgroupid1-status1,agentgroupid2-status2,…... agentgroupidn-statusn, (组 ID-状态)

#### **5.19** 获取坐席组状态接口

#### 接口原型:

agentgroupStatusCJI (orgidentity, usertype, user, pwdtype, password, agent\_grou p\_id, status, callbackFuc)

### 作用说明:

用于坐席组长获取某个坐席组内坐席人员当前的工作状态;

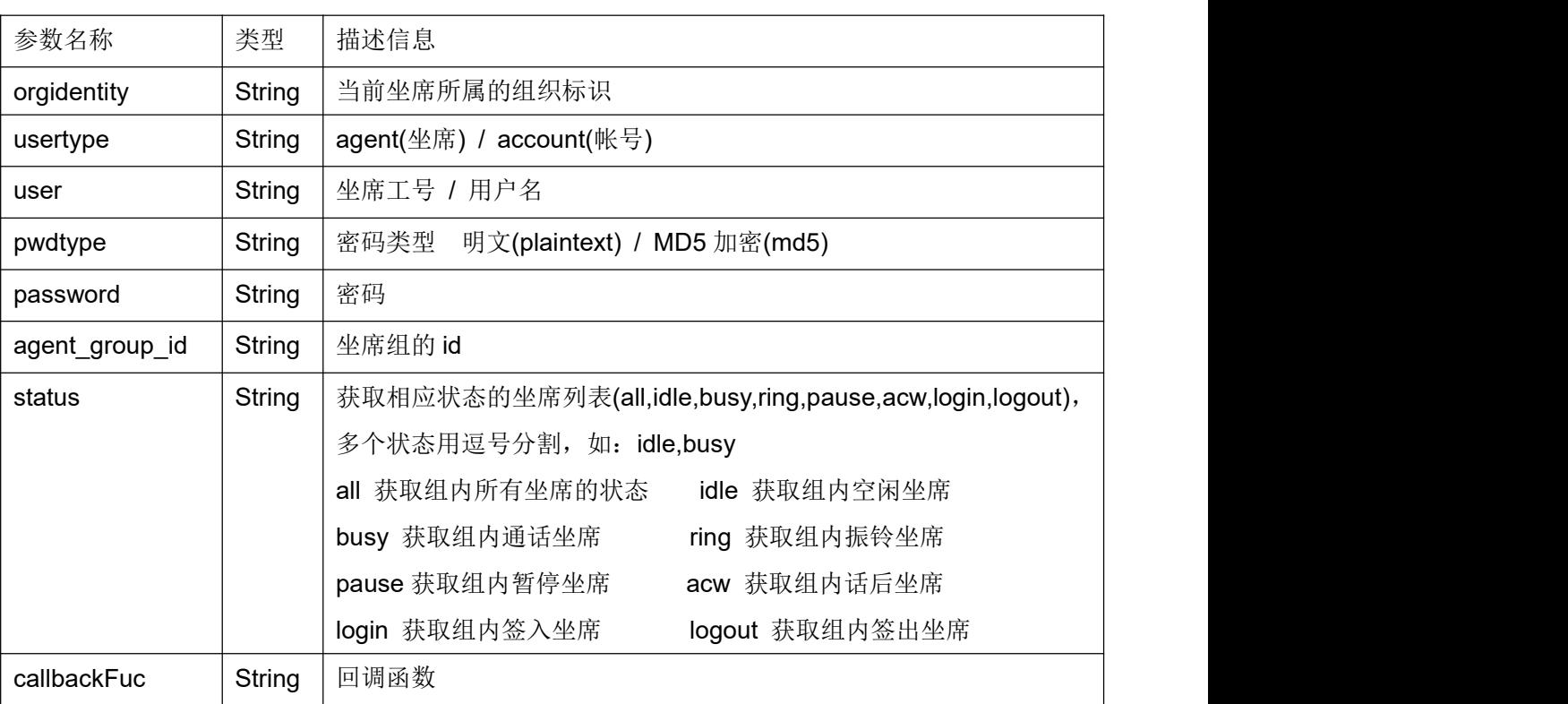

### 返回结果:

{code:code,message:message}

返回值类型:JSON

# 返回值:

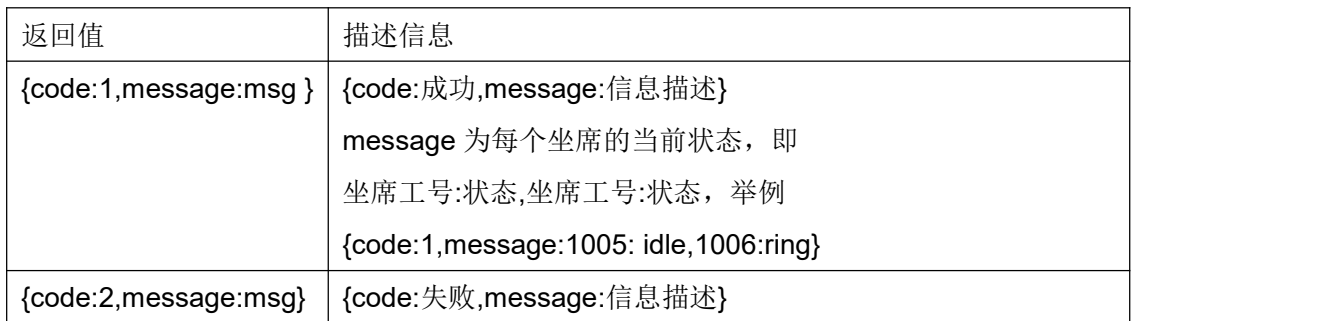

# **5.20** 通话暂停接口

# 接口原型:

holdCJI (silence, orgidentity, usertype, user, pwdtype, password, callbackFuc)

# 作用说明:

两方话务时,坐席发起通话暂停,使客户处于话务等待状态;

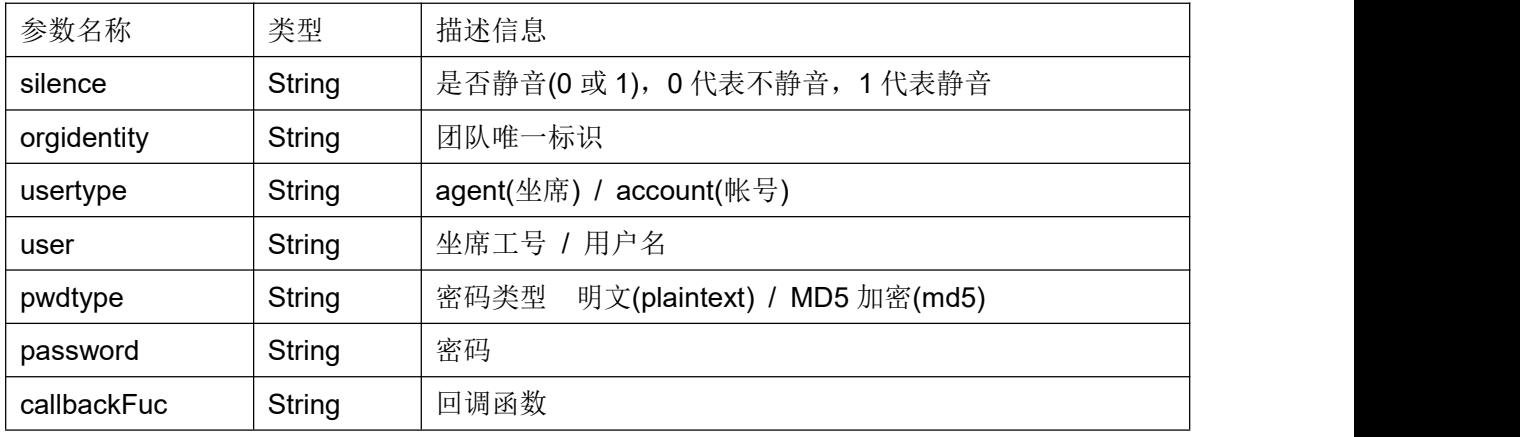

### 返回结果:

{code:code,message:message} 返回值类型:JSON

### 返回值:

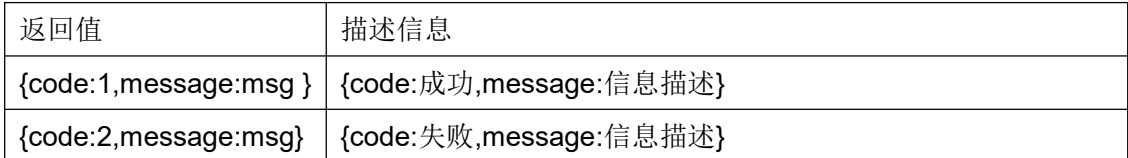

# **5.21** 通话继续接口

# 接口原型:

resumeCJI (orgidentity, usertype, user, pwdtype, password, callbackFuc)

# 作用说明:

由通话暂停状态恢复到双方正常通话;

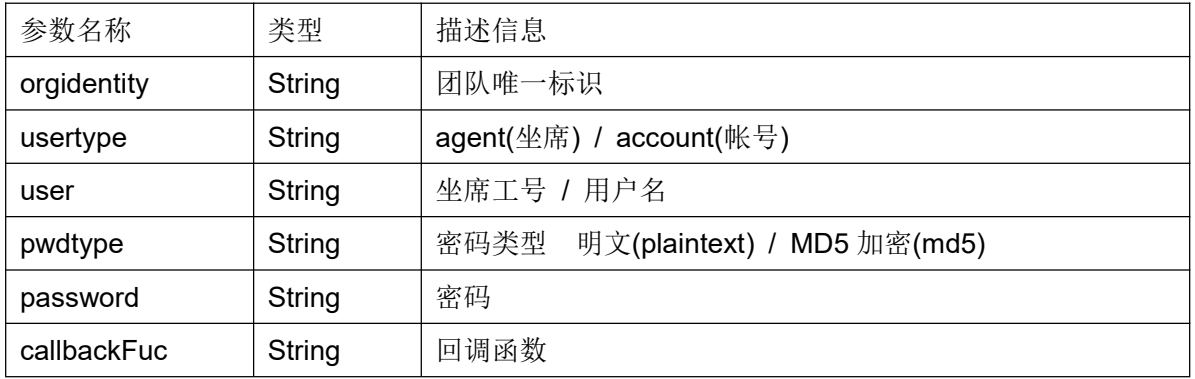

#### 返回结果:

{code:code,message:message} 返回值类型:JSON

### 返回值:

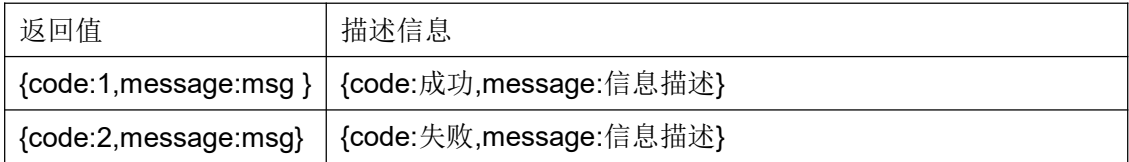

#### **5.22** 获取录音地址

### 接口原型:

getMonitorCJI (sessionid, calldate, callbackFuc)

使用此接口,需要配置/etc/cocc.conf 文件中[system]下的 webroot\_address 参数。 此参数为呼叫中心系统的 web 访问地址,例如 webroot\_address = http://192.168.1.100:8880/

#### 作用说明:

根据某个通话的唯一标识,以及发生日期,获取录音 http 地址,用于下载或直接播放;

### 参数说明:

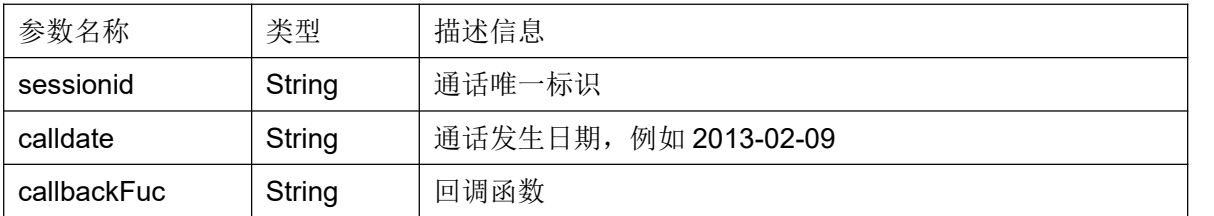

#### 返回结果:

{code:code,message:message} 返回值类型:JSON

### 返回值:

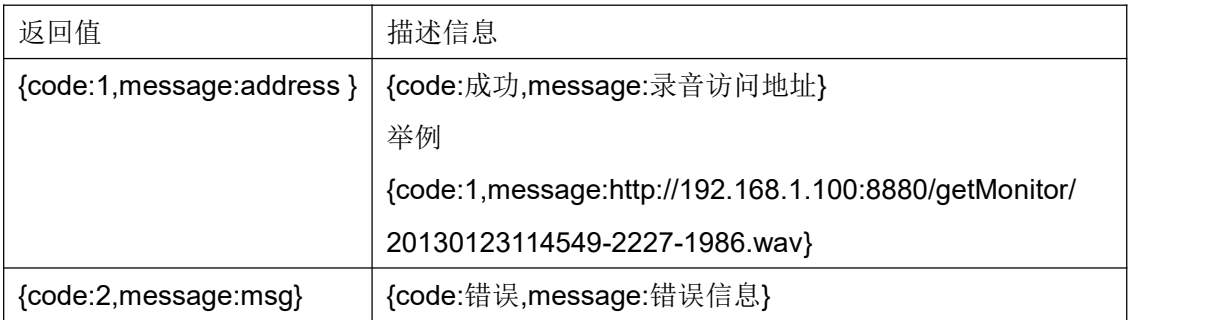

### **5.23** 数据导入接口

#### 接口原型:

importCJI(orgidentity,usertype,user,pwdtype,password,modeltype,model\_id,source, context,source\_user,source\_pwd,exetime,delrow,phone\_field, priority\_field,dialtime\_field, emptyagent, resetstatus, dupway, dupdiallist, changepackage, callbackFuc)

#### 作用说明:

向某个外呼营销任务的客户包导入客户数据;

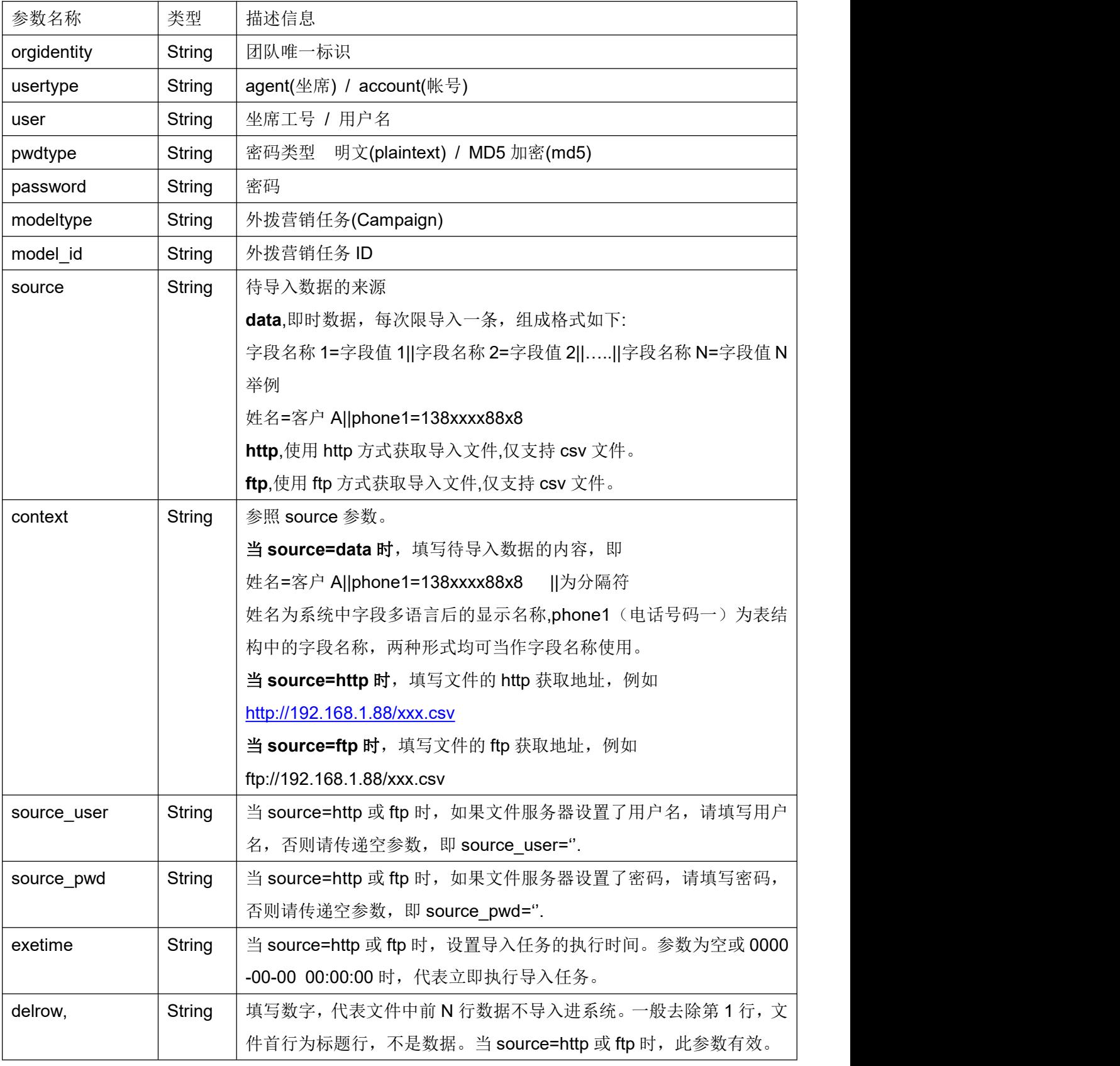

第 105 页 共 126 页

COCC 接口开发手册

| phone field    | String        | 如需将数据同时导入预拨号列表,请指定号码列的字段名称。                |
|----------------|---------------|--------------------------------------------|
|                |               | 例如 phone1 或电话号码一                           |
| priority field | String        | 预拨号优先级所对应的字段名称。                            |
| dialtime field | String        | 预拨号时间所对应的字段名称。                             |
| emptyagent     | String        | 当待导入数据已经存在于客户包时, 是 (yes) 否(no)清空归属坐席,向     |
|                |               | 预拨号导入数据时, 参考此参数进行数据归属重置。                   |
| resetstatus    | <b>String</b> | 当待导入数据已经存在于客户包时, 是(yes) 否(no)重置客户处理状       |
|                |               | 态。                                         |
| dupway         | String        | 当待导入数据已经存在于客户包时, 是(update)否 (skip) 使用文件中   |
|                |               | 的数据更新已存在的数据。                               |
| dupdiallist    | String        | 当待导入数据已经存在于客户包时, 应该使用下列哪种方式将客户放入           |
|                |               | 预拨号列表。                                     |
|                |               | 忽略重复(ignoreDuplicate), 如果发现客户数据已存在, 此数据无需放 |
|                |               | 入预拨号列表。                                    |
|                |               | 全部(all), 无视数据是否重复, 无视客户处理状态, 一律放入预拨号列      |
|                |               | 表。                                         |
|                |               | 忽略成功提交(ignoreSuccess), 无视数据是否重复, 只要客户处理状   |
|                |               | 态不是成功提交, 就放入预拨号列表。                         |
| changepackage  | String        | 如果目标客户包使用的是总表客户, 并且待导入数据已存在于数据表。           |
|                |               | 跳过(skip), 不处理此类数据。                         |
|                |               | 仅改变主表客户(unassignToCurrent),如果此客户未分配至其它客户   |
|                |               | 包, 那么将此客户分配至当前客户包。                         |
|                |               | 转移到当前客户包(reassignToCurrent),如果客户已分配至其它客户   |
|                |               | 包,系统会将此用户转移至当前客户包。                         |
| callbackFuc    | String        | 回调函数                                       |

# 注意:所有参数不得缺省,无数据时,请使用空参占位。

<mark>例如不设置 phone\_field,priority\_field,dialtime\_field</mark> 三个字段时

importCJI(orgidentity,usertype,user,pwdtype,password,modeltype,model\_id,source, context,source\_user,source\_pwd,exetime,delrow, with emptyagent, resetstatus, dupw ay, dupdiallist, changepackage, callbackFuc)

## 返回结果:

{code:code,message:message}

返回值类型:JSON

## 返回值:

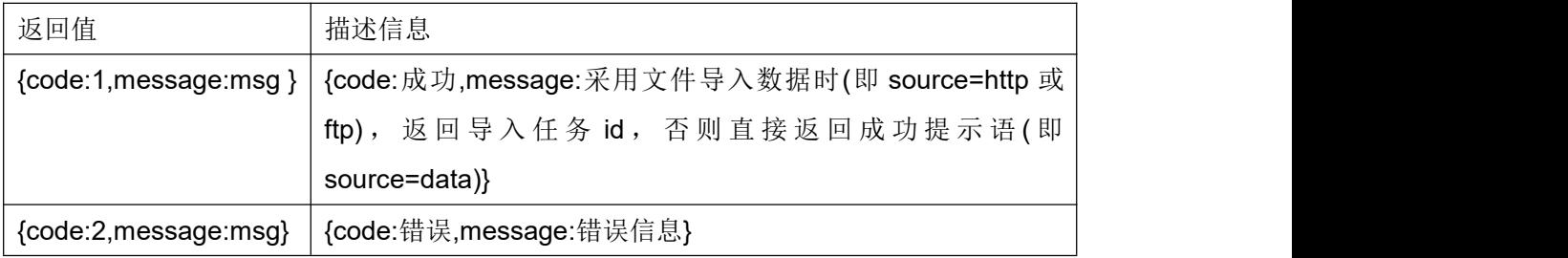

### **5.24** 获取团队内所有坐席状态

#### 接口原型:

teamStatusCJI (orgidentity,usertype,user,pwdtype,password,status,callbackFuc)

### 作用说明:

获取某个团队下坐席的当前状态

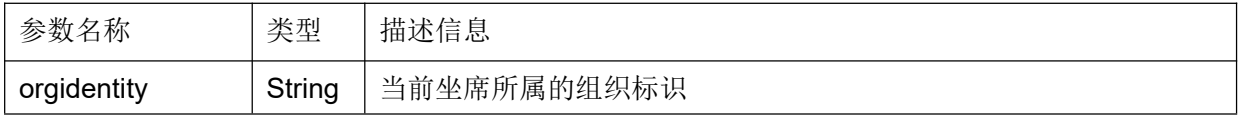

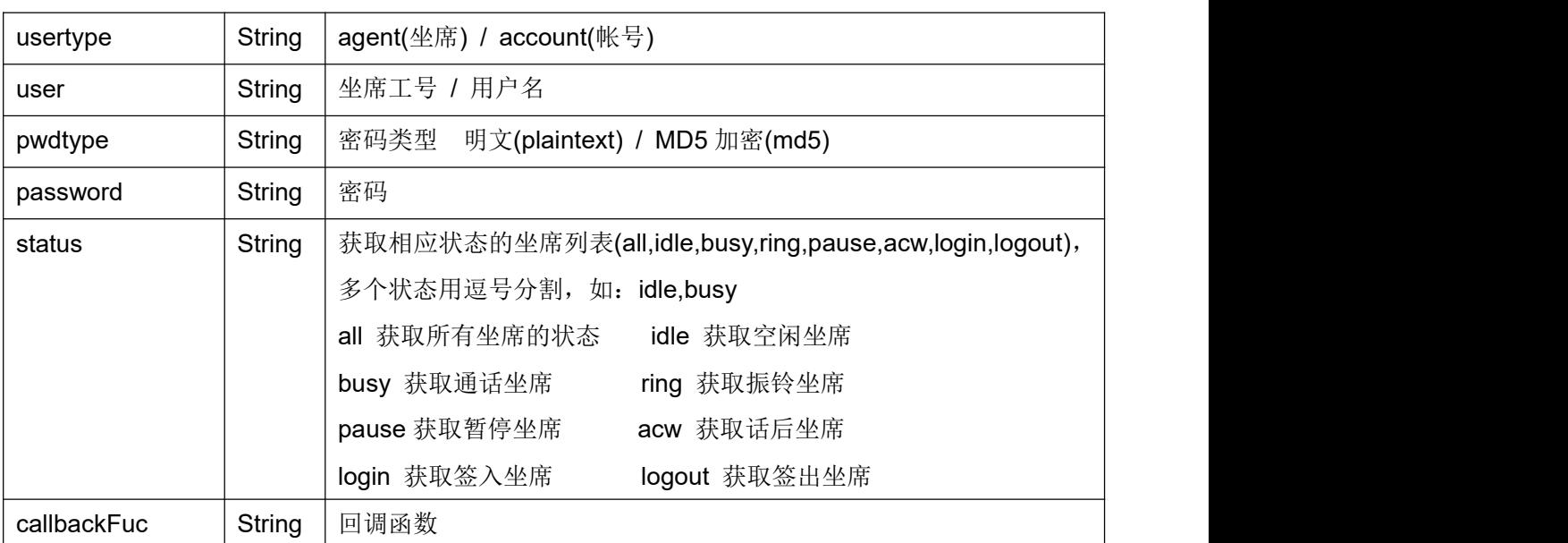

## 返回结果:

{code:code,message:message}

返回值类型:JSON

## 返回值:

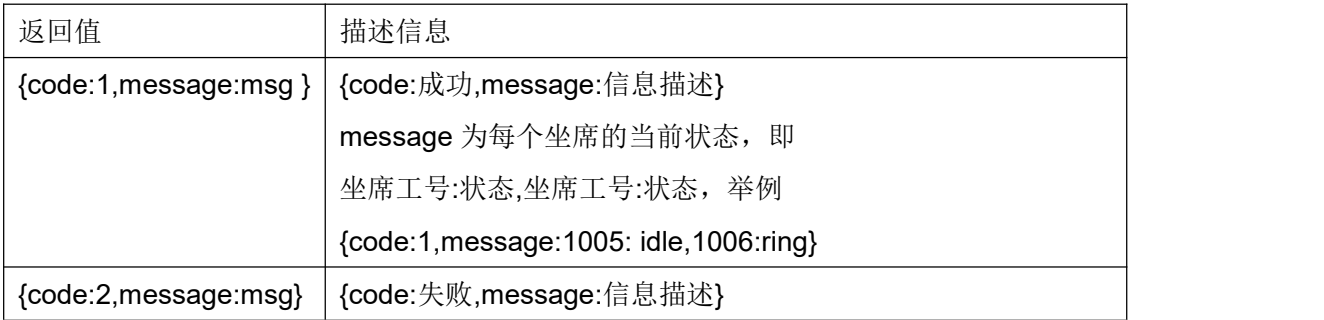

# **5.25** 获取坐席组队列中各种状态的客户数量

### 接口原型:

queueCustomerNumCJI (orgidentity, queuenumber, prio, callbackFuc)

## 作用说明:

根据队列号码,查询其队列内各种状态的客户数量;
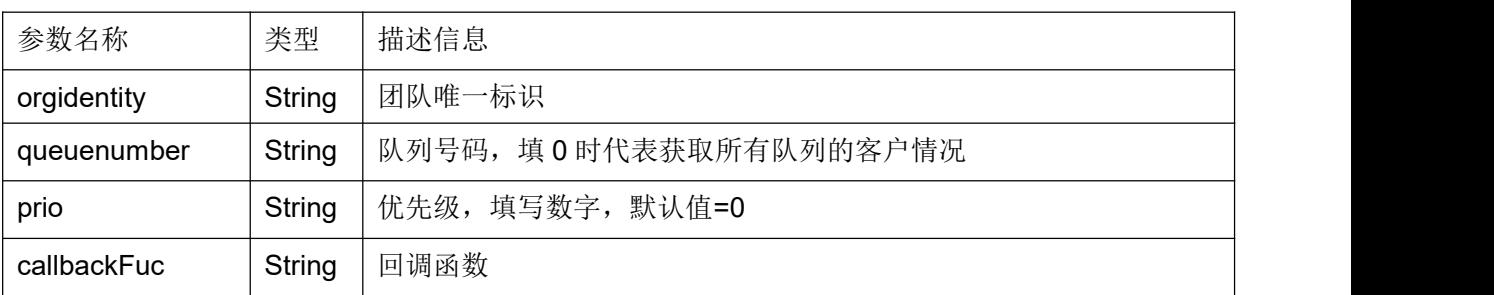

#### 返回结果:

{code:code,message:message} 返回值类型:JSON

### 返回值:

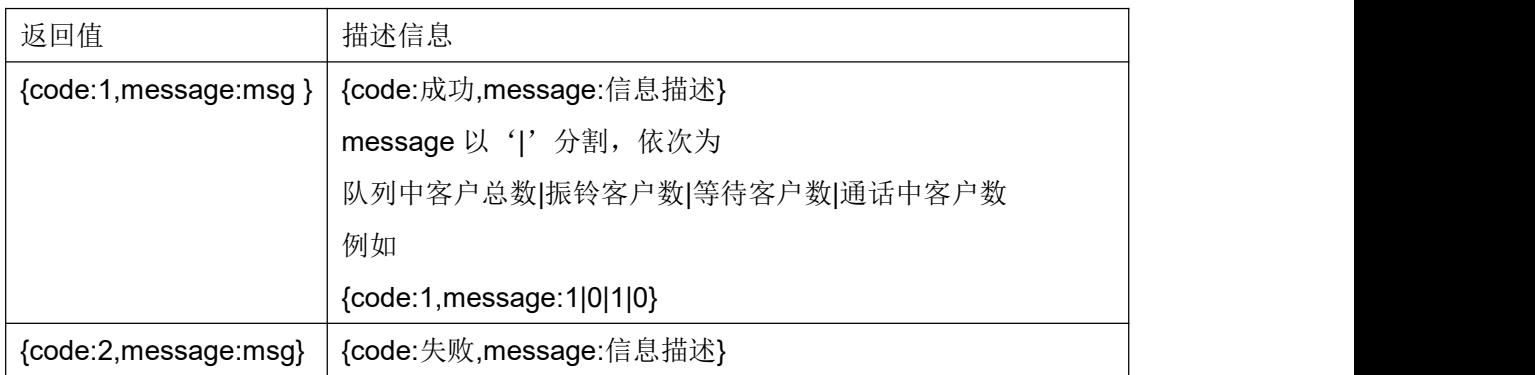

#### **5.26** 获取单一坐席实时数据

#### 接口原型:

agentRealtimeCJI (orgidentity,usertype,user,pwdtype,password,callbackFuc)

# 作用说明:

获取某个坐席当天的实时数据(当前状态,当前状态持续时长,示忙次数,示忙时长);

# 参数说明:

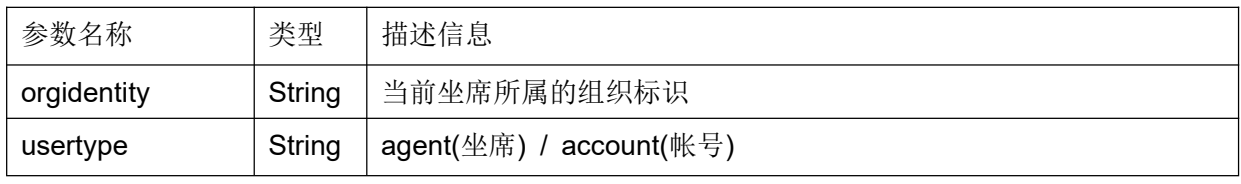

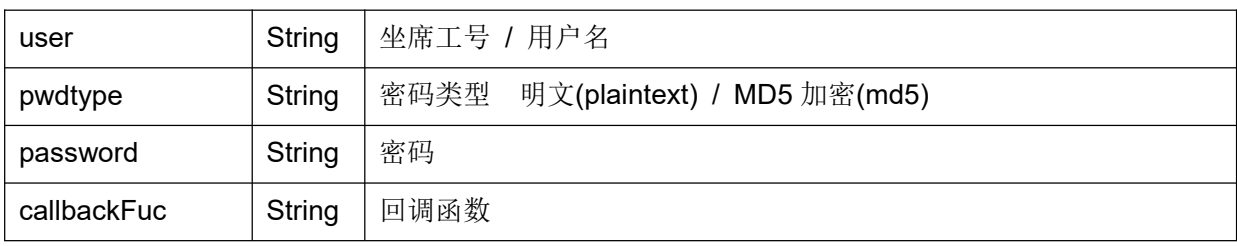

# 返回结果:

{code:code,message:message}

返回值类型:JSON

## 返回值:

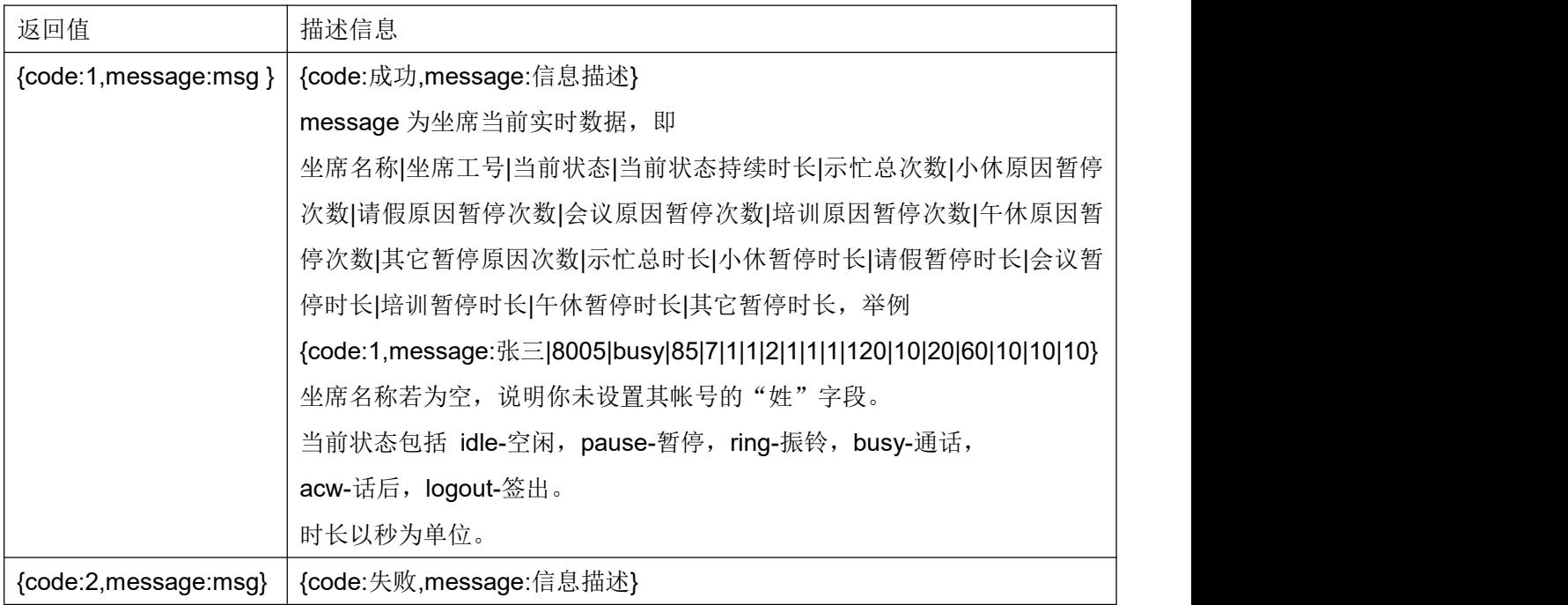

# **5.27** 发送 **DTMF**

## 接口原型:

dtmfCJI (orgidentity,usertype,user,pwdtype,password,dtmf,callbackFuc)

# 作用说明:

发送 DTMF 数据

# 参数说明:

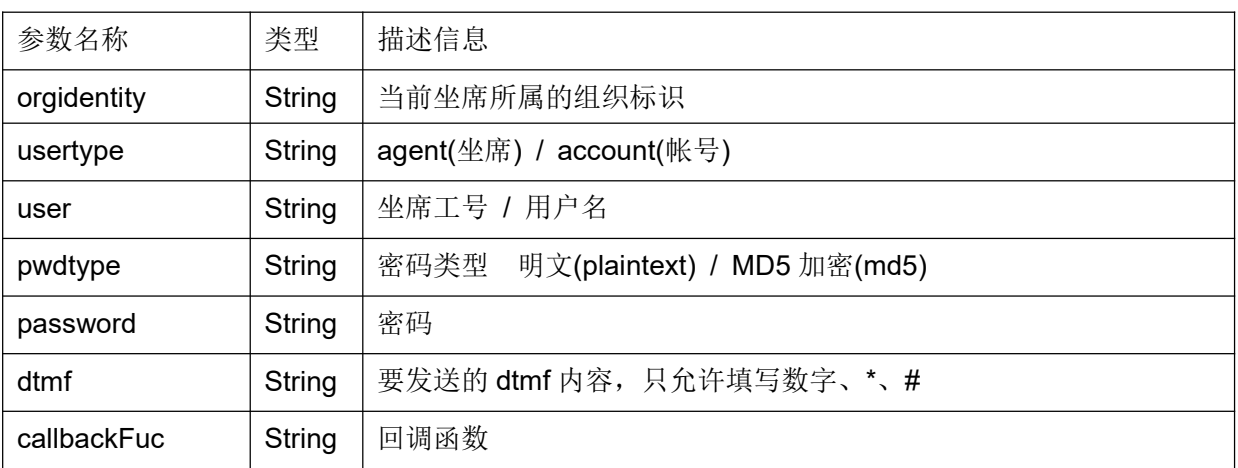

## 返回结果:

{code:code,message:message} 返回值类型:JSON

#### 返回值:

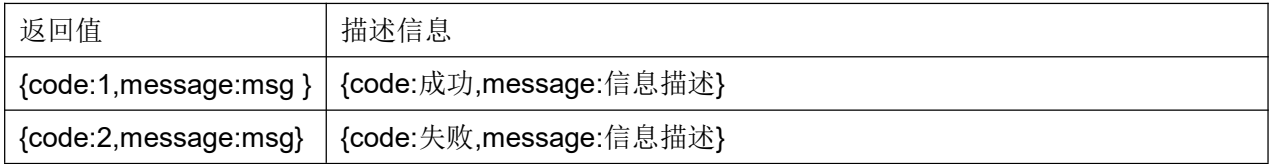

### **5.28** 设置随路数据

# 接口原型:

setvarCJI (orgidentity,usertype,user,pwdtype,password,varname,varvalue,callbackFuc)

# 作用说明:

设置随路数据

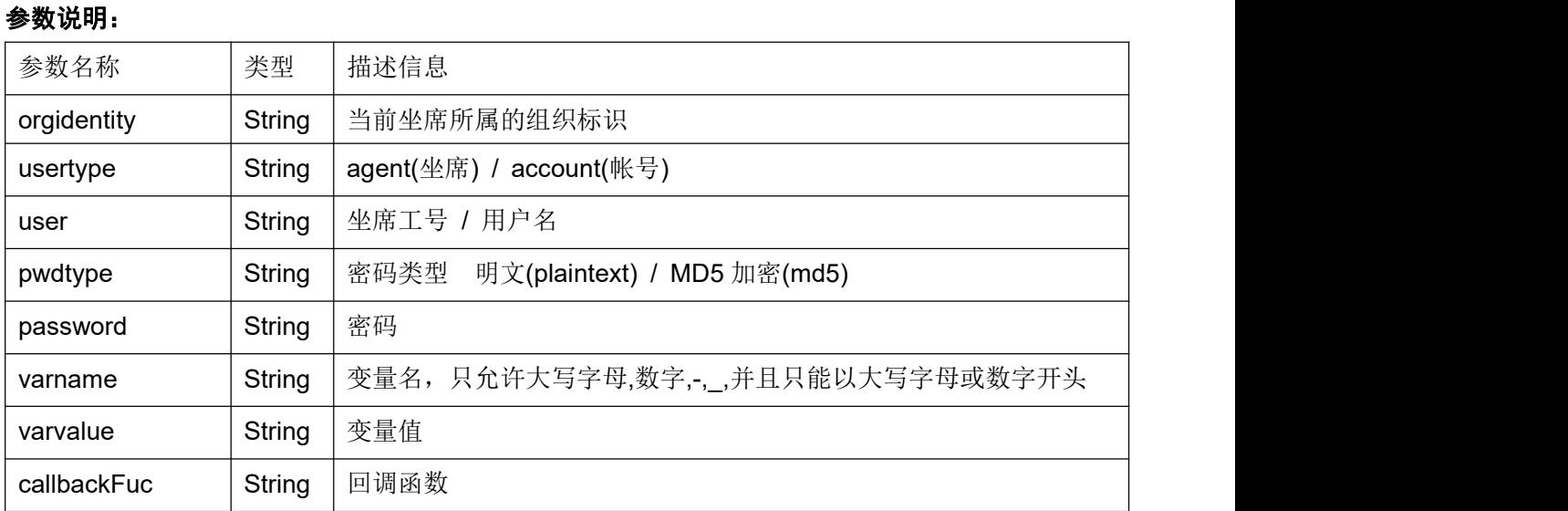

#### 返回结果:

{code:code,message:message} 返回值类型:JSON

# 返回值:

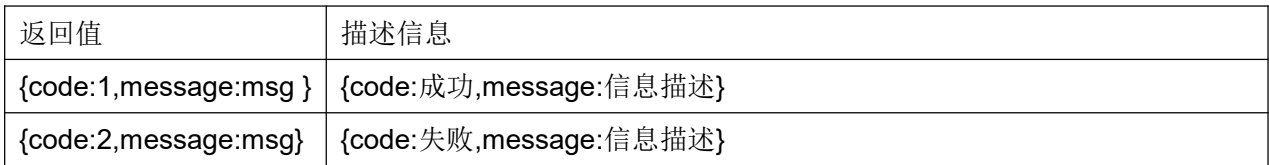

## **5.29** 坐席转 **IVR**

### 接口原型:

agenttoivrCJI (orgidentity, usertype, user, pwdtype, password, ivrexten, ivrflow, transf er, callbackFuc)

### 作用说明:

坐席转 IVR

### 参数说明:

COCC 接口开发手册

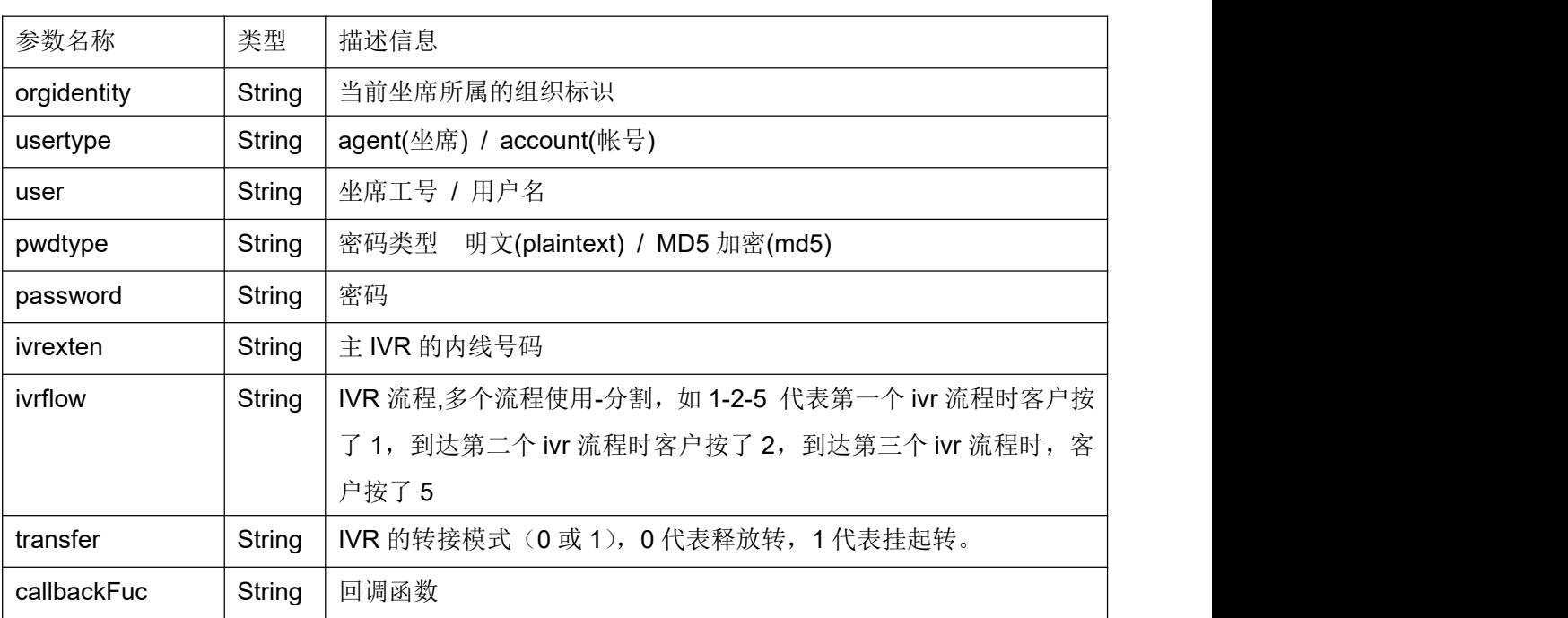

# 返回结果:

{code:code,message:message} 返回值类型:JSON

# 返回值:

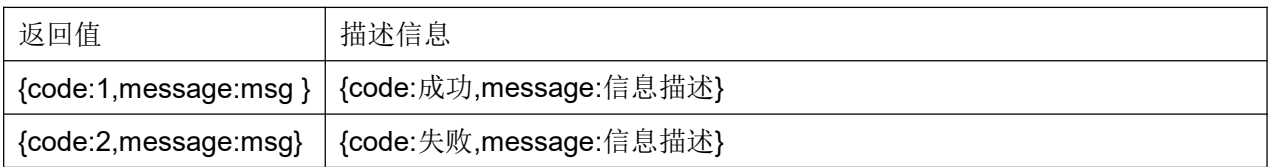

# **5.30** 双呼回拨

# 接口原型:

backcallCJI (orgidentity, exten, targetdn, callerid, user, password, pwdtype, callbackFuce rgidentity, exten, targetdn, callerid, callbackFuc)

# 作用说明:

向呼叫中心提交双方的电话号码,呼叫中心首先拨打发起者电话,发起者应答后,拨打

# 被叫方(常被称为回拨)。

# 参数说明:

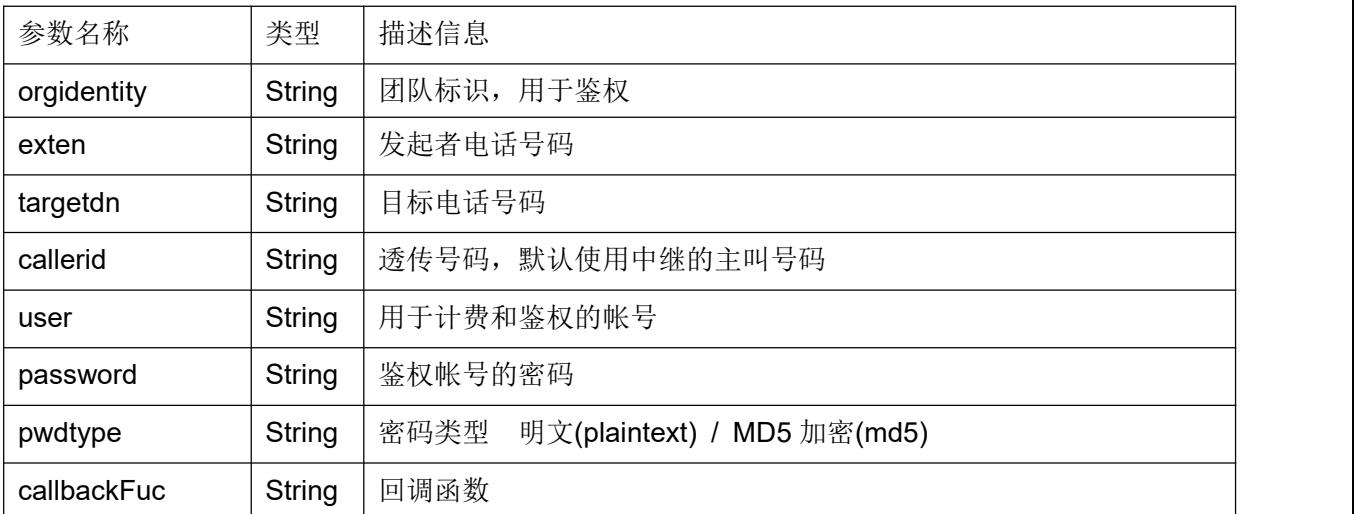

### 返回结果:

{code:code,message:message} 返回值类型:JSON

# 返回值:

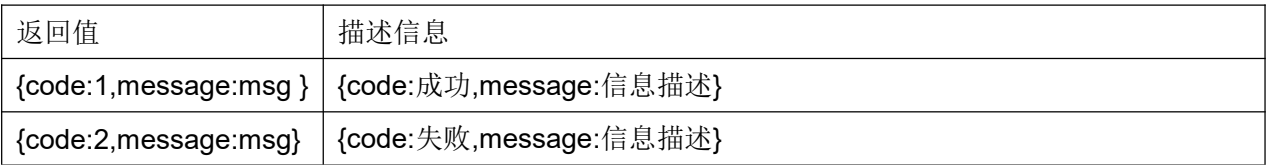

# **5.31** 设置分机

# 接口原型:

setdeviceCJI (orgidentity, exten, user, pwdtype, password, callbackFuc)

# 作用说明:

修改坐席当前使用的分机号码。适用于电脑电话固定位置,但坐席流动的办公环境。 此环境下坐席登录系统后,应先进行分机设置,然后再签入,办公。 如果坐席在某个坐席组下是动态坐席,并且已签入,需签出后,才可调用此接口。

# 参数说明:

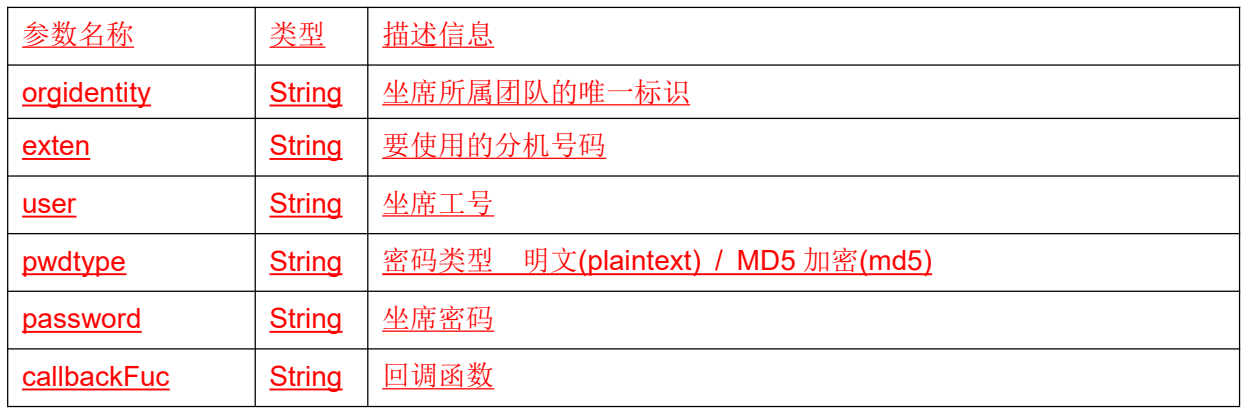

# 返回结果:

{code:code,message:message} 返回值类型:JSON

# 返回值:

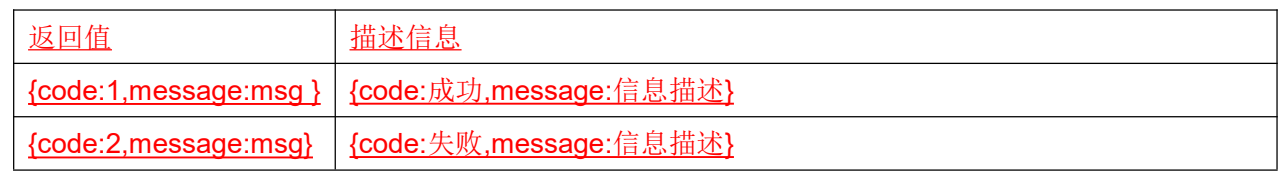

# **6** 通话实时事件获取

#### 可参考页面代码

[http://\\$\(ipaddress\):\\$\(port\)/coccinterface/cocc\\_nginx\\_http\\_push.html](http://$(ipaddress):$(port)/asterccinterface/astercc_nginx_http_push.html)

接收团队事件,须在团队高级设置中填写"业务接口地址"=>127.0.0.1

登录服务器执行命令 /etc/init.d/coccd restart

第一步: 第三方页面引用 cocc 安装服务器上的 js 文件

<script src="""""""http://\$(ipaddress):\$(port)/coccinterface/cocc\_nginx\_http\_push. js "></script>

#### 引用文件说明:

该文件用于实时获取 cocc 端的通话事件

第二步:第三方页面创建 JS 函数 sonAccept(message)

function sonAccept(message) {

### }

#### 创建函数说明:

该函数用于接收实时的 cocc 通话事件;

sonAccept: 函数名, 固定写法;

message: 事件内容, 字符串类型;

message 内容示例:

message="calleridnum=041139735857&didnumber=8008008&activenum=041139735855 &source=AGENT&event=ringing&uniqueid=78969&sessionid=efeb7b374a3408b0d0954f 30a1504d83&eventTime=2010-01-01 08:21:58&AgentTeamId=20&modeltype=Campaig n&model\_id=10&AgentGroupId=100&calltype=dialout&channel=Local/015967121144@h osted-dialout-408a;1&from=dialout&";

#### 推荐解析 **message** 事件字符串的方法:

```
var aryMessage = message.split('&');
var aryEvent = new Array();
for(i=0;i<aryMessage.length;i++) {
    var tmp = aryMessage[i].split('=');
    eval("aryEvent[""+tmp[0]+""] = ""+tmp[1]+"";");
}
```
这样将事件字符串拆分成数组形式,便于操作。

#### 第三步: 处理事件

根据事件的不同,辨别通话进行的情况以及业务处理。

下面列出 cocc 在不同呼叫情况时传出的 mseeage:

#### 呼出:

坐席振铃:

message="calleridnum=0138888888888&didnumber=&activenum=041139735857&s ource=AGENT&event=ringing&uniqueid=19866&sessionid=efeb7b374a3408b0d0954f30 a1504d83&eventTime=2010-01-01 08:22:01&AgentTeamId=20&modeltype=Campaign& model\_id=10&AgentGroupId=100&calltype=dialout&channel=Local/041139735857@host ed-dialout-408a;1&from=dialout&";

坐席应答:

message="calleridnum=0138888888888&didnumber=&activenum=041139735857&s ource=AGENT&event=answer&uniqueid=19866&sessionid=efeb7b374a3408b0d0954f30 a1504d83&eventTime=2010-01-01 08:22:01&AgentTeamId=20&modeltype=Campaign& model\_id=10&AgentGroupId=100&calltype=dialout&channel= &from=dialout&";

客户振铃:

message="calleridnum=0138888888888&didnumber=&activenum=041139735857&s ource=CALLEE&event=ringing&uniqueid=19867&sessionid=efeb7b374a3408b0d0954f3 0a1504d83&eventTime=2010-01-01 08:22:01&AgentTeamId=20&modeltype=Campaign &model\_id=10&AgentGroupId=100&calltype=dialout&channel=Local/0138888888888@h osted-dialout-7636;1&from=dialout&";

客户应答:

message="calleridnum=041139735857&didnumber=&activenum=041139735857&so urce=CALLEE&event=answer&uniqueid=19867&sessionid=efeb7b374a3408b0d0954f30 a1504d83&eventTime=2010-01-01 08:22:09&AgentTeamId=20&modeltype=Campaign& model\_id=10&AgentGroupId=100&calltype=dialout&channel=&from=dialout&";

客户挂断:

message="calleridnum=0138888888888&didnumber=&activenum=041139735857&s ource=CALLEE&event=hangup&uniqueid=19867&sessionid=efeb7b374a3408b0d0954f3 0a1504d83&eventTime=2010-01-01 08:22:47&AgentTeamId=20&modeltype=Campaign &model\_id=10&AgentGroupId=100&calltype=dialout&channel=Local/0138888888888@h osted-dialout-7636;1&from=dialout&";

坐席挂断:

message="calleridnum=0138888888888&didnumber=&activenum=041139735857&s ource=AGENT&event=hangup&uniqueid=19866&sessionid=efeb7b374a3408b0d0954f3 0a1504d83&eventTime=2010-01-01 08:22:47&AgentTeamId=20&modeltype=Campaign &model\_id=10&AgentGroupId=100&calltype=dialout&channel=Local/041139735857@ho sted-dialout-408a;1&from=dialout&";

通话整体结束事件:

message="calleridnum=0138888888888&didnumber=&activenum=041139735857&s ource=CONVERSATION&event=hangup&uniqueid=0&sessionid=efeb7b374a3408b0d09 54f30a1504d83&eventTime=2010-01-01 08:22:47&AgentTeamId=20&modeltype=Camp aign&model\_id=10&AgentGroupId=100&calltype=dialout&channel=&from=dialout&";

#### $\mathfrak{R}.$  The contract of  $\mathfrak{R}.$

客户呼入:

message= "source=CALLER&event=incoming&modeltype=Campaign&uniqueid=15 55&model\_id=10&from=dialin&sessionid=1f10eab01f5b1b36230b8e91aef34810&channe l=Local/0138888888888@hosted-dialin-701a;1";

坐席振铃:

message="calleridnum=0138888888888&didnumber=800888&activenum=04113973 5857&source=AGENT&event=ringing&uniqueid=1556&sessionid=1f10eab01f5b1b36230 b8e91aef34810&eventTime=2010-01-01 11:11:07&AgentTeamId=3&modeltype=Campai gn&model\_id=10&AgentGroupId=100&from=dialin&channel=Local/041139735857@host ed-dialin-531a;1";

坐席应答:

message="calleridnum=0138888888888&didnumber=800888&activenum=04113973 5857&source=AGENT&event=answer&uniqueid=1556&sessionid=1f10eab01f5b1b36230 b8e91aef34810&eventTime=2010-01-01 11:11:10&AgentTeamId=3&modeltype=Campai gn&model\_id=10&AgentGroupId=100&from=dialin&channel=";

客户挂断:

message="calleridnum=0138888888888&didnumber=800888&activenum=04113973 5857&source=CALLER&event=hangup&uniqueid=1555&sessionid=1f10eab01f5b1b3623 0b8e91aef34810&eventTime=2010-01-01 11:12:54&AgentTeamId=3&modeltype=Camp aign&model\_id=10&AgentGroupId=100&from=dialin&channel=Local/01388888888888@h osted-dialin-701a;1";

坐席挂断:

message="calleridnum=0138888888888&didnumber=800888&activenum=04113973 5857&source=AGENT&event=hangup&uniqueid=1556&sessionid=1f10eab01f5b1b3623 0b8e91aef34810&eventTime=2010-01-01 11:12:54&AgentTeamId=3&modeltype=Camp aign&model\_id=10&AgentGroupId=100&from=dialin&channel=Local/041139735857@ho sted-dialin-531a;1";

通话整体结束事件:

message="calleridnum=0138888888888&didnumber=&activenum=041139735857&s

ource=CONVERSATION&event=hangup&uniqueid=0&sessionid=1f10eab01f5b1b36230 b8e91aef34810&eventTime=2010-01-01 11:12:54&AgentTeamId=3&modeltype=Campai gn&model\_id=10&AgentGroupId=100&channel=&from=dialin&";

#### 主要事件参数概述:

**source** 代表事件来源对象,它的值会是 AGENT(坐席),CALLER(呼入客户),CALLEE(被叫 客户), CONVERSATION(全部通话), CONSULT(第 N 方) \*source 值全部是大写字母

event 代表发生了什么事件,它的值会是 ringing(振铃), answer (应答), hangup (挂断), join (加入), incoming (来电), onhold (暂停), resume (恢复) \*event 值全部是小写字母

**calleridnum** 代表客户电话,其值为客户的电话号码。

**activenum** 代表当前 **source** 的电话号码。

**didnumber** 代表 DID 号码。

**eventTime** 代表事件实际发生时间,一般用于记录通话记录,避免由于程序延迟而造成时 间不准确。

**sessionid** 通话唯一标识,一通通话里所有事件都使用这个唯一标识,并且该唯一标识 在系统内是唯一的,不会与其它通话重复。

**from** 用于区分通话是来电(呼入时值为 **dialin**),还是去电(呼出时值为 **dialout**)。

**eventid** 标识当前事件的 id,当你发现你收到事件的 id 小于你记录的最大 id,那么说明事 件是过去时事件。

**uniqueid** 是 **source** 在当前系统中通话的唯一标识,调用系统一些事件功能时,当作参数。

**channel** 是 **source** 在当前系统中通话的通道,调用系统一些事件功能时,当作参数。

**AgentTeamId** 当前事件所属团队的 ID。

**AgentGroupId** 当前事件所属坐席组的 ID。

**modeltype** 标识当前事件应用于哪个模块。Campaign(拨号计划), Virtualcustomer

(虚拟用户)

**model\_id** 根据 **modeltype** 告知你某个计划的 ID 或某个虚拟用户的 ID。

# **7** 后台接收事件

在 cocc 后台设置通话事件的接收地址,有通话发生时,cc 将通话事件逐条 POST 到这个地 址。

示例:

第一步: 服务端创建接收程序 cdrlog

记录呼叫记录,主要观察这些通话事件的规律,利用其去创建,更新通话数据。

本文用 php+mysql 实例代码举例, 提供一种思路供开发者参阅。

外呼型通话记录举例

打电话过程分析:

1. 坐席通过代码告诉 CC 我要给 xxxx 打电话;

2. CC 首先呼叫坐席的电话, 此时坐席电话振铃;

3. 坐席接起电话

\*当坐席接起电话时, CC 才会向 XXXX 拨打电话, 只有确认坐席可以正常通话时, 客 户才会被呼叫。

4. (在坐席接起电话的同一时刻)客户电话振铃(通话开始,创建呼叫记录)

5. 客户接听电话(通话应答,更新呼叫记录)

6. 当有一方挂断电话时,整个通话就结束了(通话结束, 更新呼叫记录)

情景分析:外呼是坐席主动给客户打电话,那么我们已知数据信息有

坐席工号\$agentno

坐席电话号码\$agentphone

组织标识\$orgidentity

这些已知信息会在坐席登录时获得

事件观察:每个完整的通话是由多个事件组成,但是每个事件的 sessionid 都是相同的,也 就是说 sessionid 是一通通话的标识。

source+event 描述了当前通话的实际状态

这段代码逐条处理系统发出的事件,当收到振铃事件时,就创建一条新的呼叫记录,收到其 它事件时就更新呼叫记录。

function cdr()  $\{$ 

if(\$data ['calltype'] == 'dialout'){

//如果是呼出事件

if(\$data['source'] == 'CALLEE' && \$data['event'] == 'ringing'){

//坐席外呼,客户开始振铃,此刻代表电话的开始,创建通话记录

\$src = (string)\$agentphone; //电话发起方: 坐席的电话

\$dst = (string)\$data['activenum'];//被叫号码

\$starttime = \$data['eventTime'];//事件时间就是通话的开始时间

\$disposition = 'NOANSWER';//此刻是客户振铃, 暂时等于未应答

\$target = 'DialOut';//标识通话记录是呼出

\$diallogid = \$data['sessionid']; //此通通话的唯一标识

\$agentno;//坐席工号, 标识是哪个坐席打的电话

\$orgidentity;//标识是哪个组织的电话记录

If(! (SELECT \* FROM 呼叫记录表 WHERE diallogid=\$diallogid limit 1;) ){

```
//检查是否已经创建了这个通话的呼叫记录,如果没找到数据,说明可以创建
 呼叫记录,防止收到重复事件.
        INSERT INTO 呼叫记录表 SET 以上变量;//将以上信息存入数据库
      }
    }else if($data['source'] == 'CALLEE' && $data['event'] == 'answer'){
     //客户应答,更新呼叫记录
      $disposition = 'ANSWER';//应答了 更新成应答标识
      $answertime =$data['eventTime'];//通话应答时间
      UPDATE 呼叫记录表 SET 以上变量 WHERE diallogid=$diallogid limit 1;
    }else if($data['source'] == 'CALLEE' && $data['event'] == 'hangup'){
      $endtime =$data['eventTime'];//双方通话结束时间
      UPDATE 呼叫记录表 SET 以上变量 WHERE diallogid=$diallogid limit 1;
    }
 }
}
```

```
第二步: 在 cc 上设置事件发送地址
```
接收团队事件,须在团队高级设置中填写"事件接收地址"=>你的程序访问地址 登录服务器执行命令 /etc/init.d/coccd restart

#### 第三步:处理话务事件

接收到的事件和第 6 章提供的数据是一样的,程序中可通过这些事件进行 cdr 记录。

# **8** 附录

#### **8.1** 语言编码

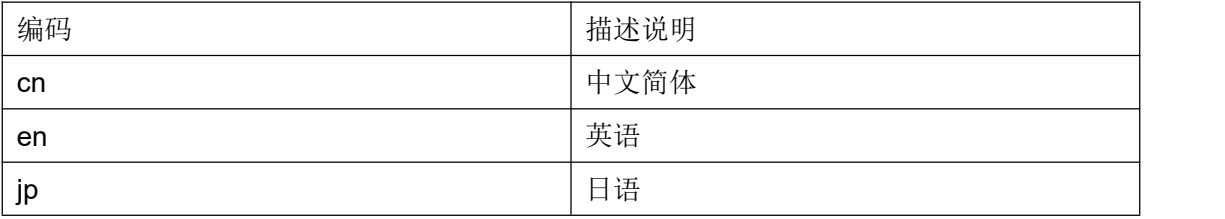

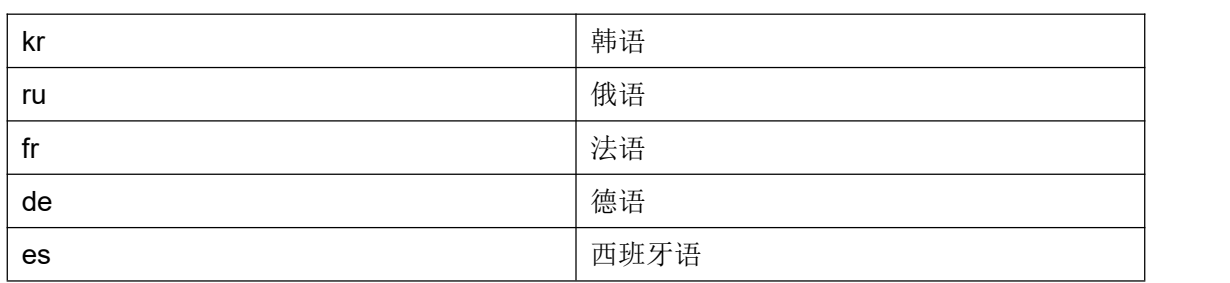

# **8.2** 返回信息编码对照

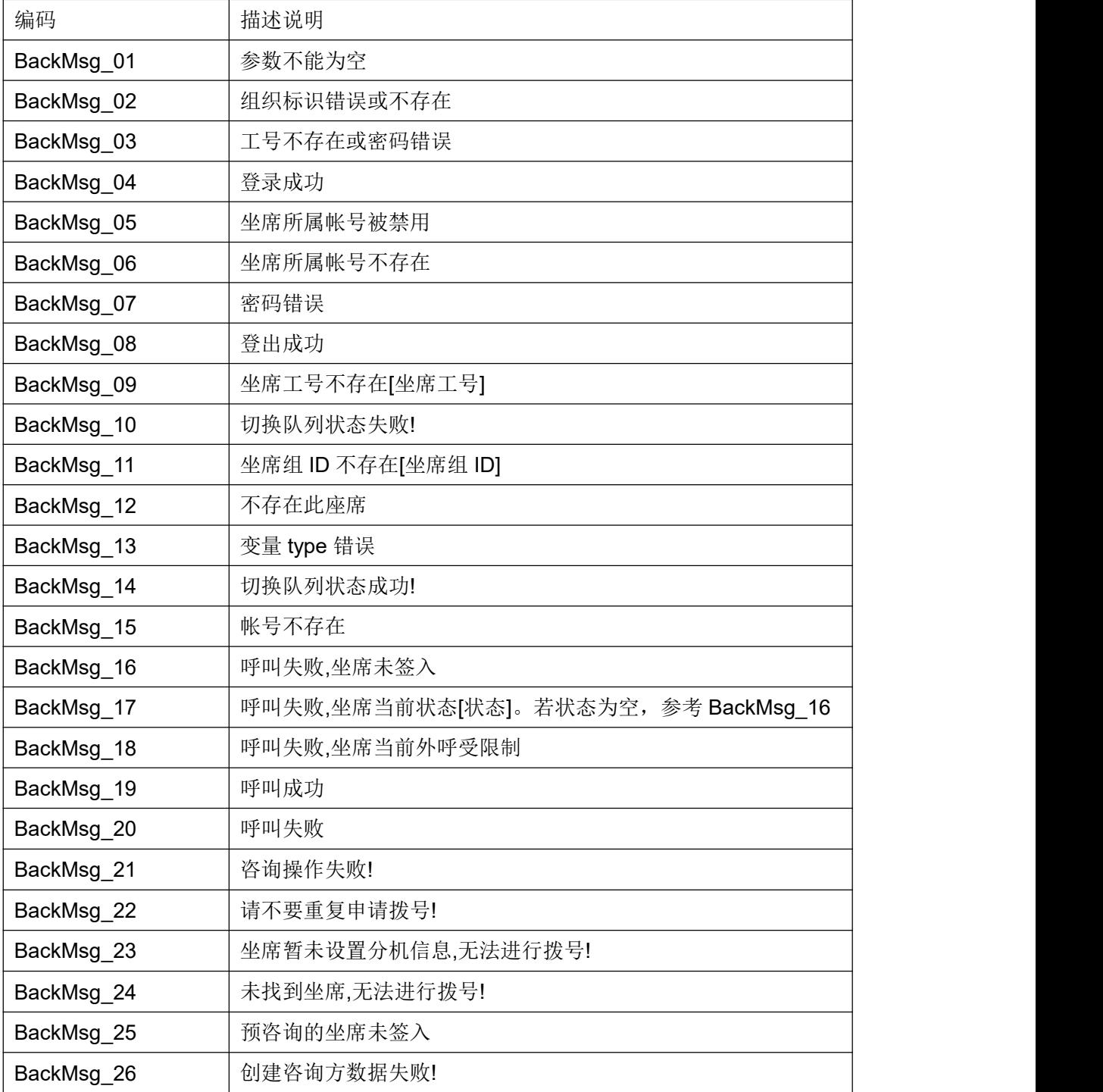

| BackMsg 27 | 咨询操作成功!          |
|------------|------------------|
| BackMsg 28 | 参数错误!            |
| BackMsg 29 | 转接失败             |
| BackMsg 30 | 坐席组不存在           |
| BackMsg 31 | 转接成功             |
| BackMsg 32 | 接回操作成功           |
| BackMsg 33 | 接回操作失败           |
| BackMsg 34 | 会议操作成功           |
| BackMsg 35 | 会议操作失败!          |
| BackMsg 36 | 挂机失败             |
| BackMsg_37 | 挂机成功             |
| BackMsg 38 | 当前坐席无匹配的帐号       |
| BackMsg 39 | 强插成功             |
| BackMsg 40 | 强插失败!            |
| BackMsg 41 | 监听成功!            |
| BackMsg 42 | 监听失败!            |
| BackMsg 43 | 获取成功             |
| BackMsg 44 | 获取失败,无匹配的数据      |
| BackMsg 45 | 当前话务不能强拆         |
| BackMsg 46 | 强拆成功!            |
| BackMsg 47 | 强拆失败!            |
| BackMsg_48 | 密语成功!            |
| BackMsg 49 | 密语失败!            |
| BackMsg 50 | 当前团队下无此坐席组       |
| BackMsg 51 | 通话暂停, 操作失败!      |
| BackMsg 52 | 通话暂停, 操作成功!      |
| BackMsg 53 | 话务继续,操作失败!       |
| BackMsg 54 | 话务继续,操作成功!       |
| BackMsg 55 | 坐席工号错误或不存在       |
| BackMsg 56 | 不能咨询,坐席当前状态为[状态] |
| BackMsg 57 | 暂无坐席组可签入         |
| BackMsg 58 | 未签入任何坐席组         |
| BackMsg 59 | 话后模式切换成功         |
| BackMsg 60 | 坐席组未签入或组内不存在此坐席  |

第 124 页 共 126 页

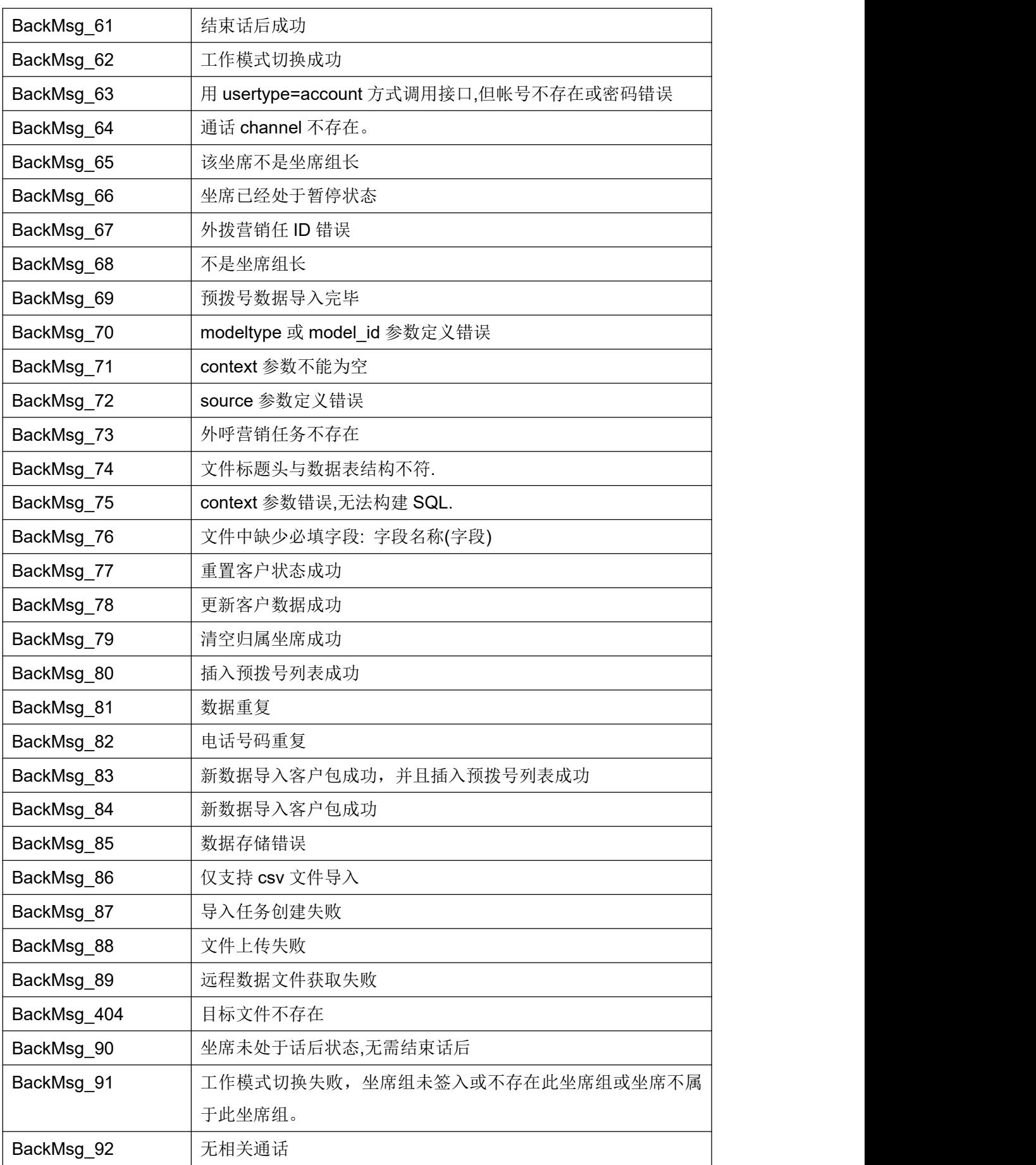

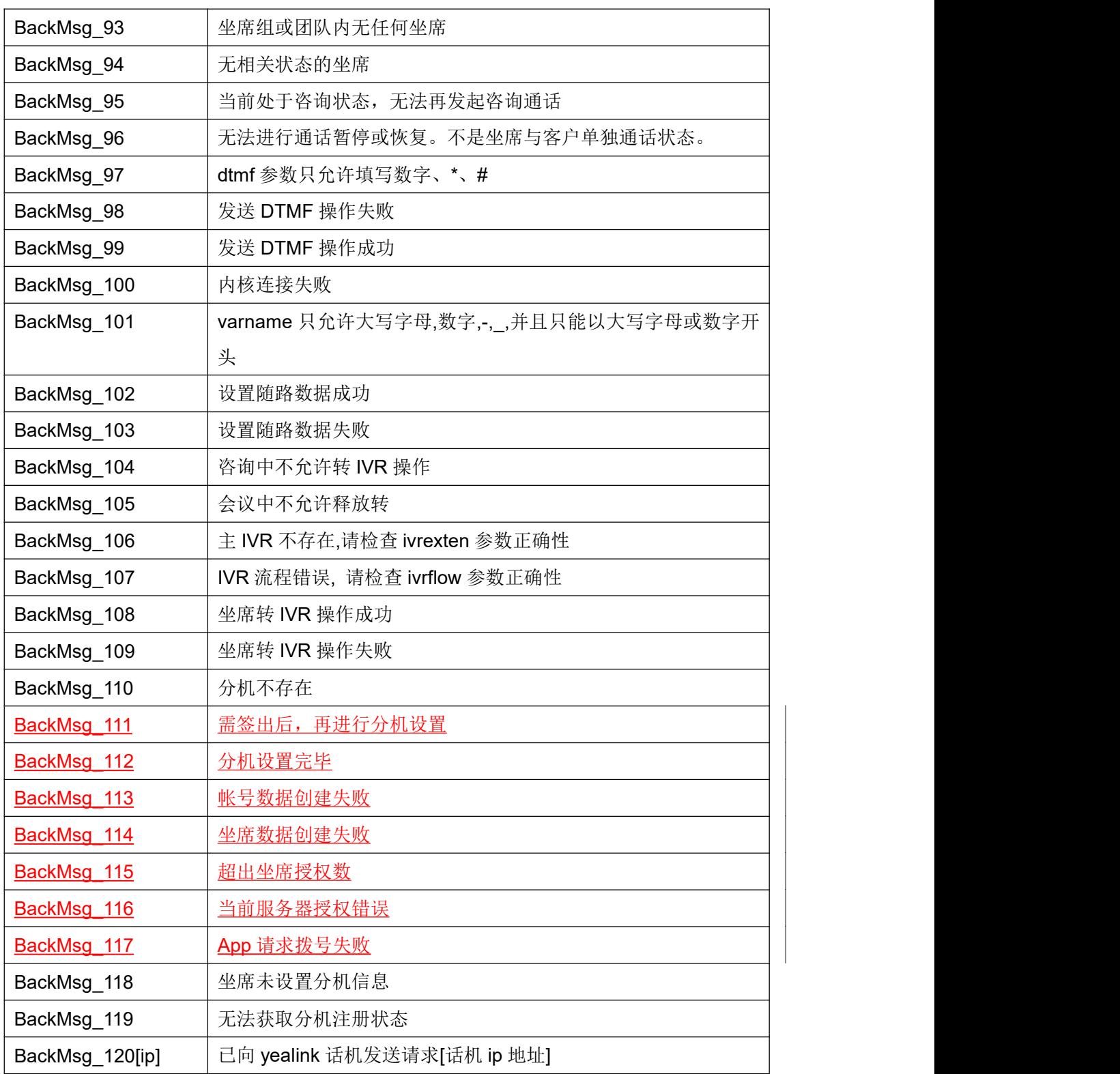